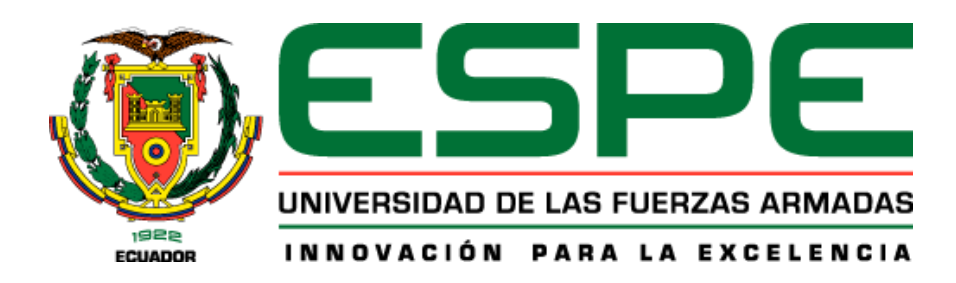

# **Aplicación web para la automatización del monitoreo de condiciones físicas en**

**futbolistas de un centro de especialización deportiva**

Landázuri Proaño, Kelly Jackeline

Departamento de Ciencias de la Computación

Carrera de Ingeniería de Sistemas e informática

Trabajo de titulación, previo a la obtención del título de Ingeniera en Sistemas e Informática

Ing. Lascano Jorge Edison, Ph.D.

9 de septiembre de 2020

# <span id="page-1-0"></span>Urkund

### **Document Information**

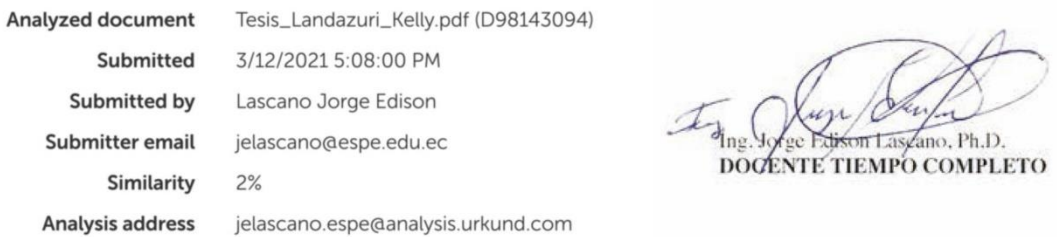

## Sources included in the report

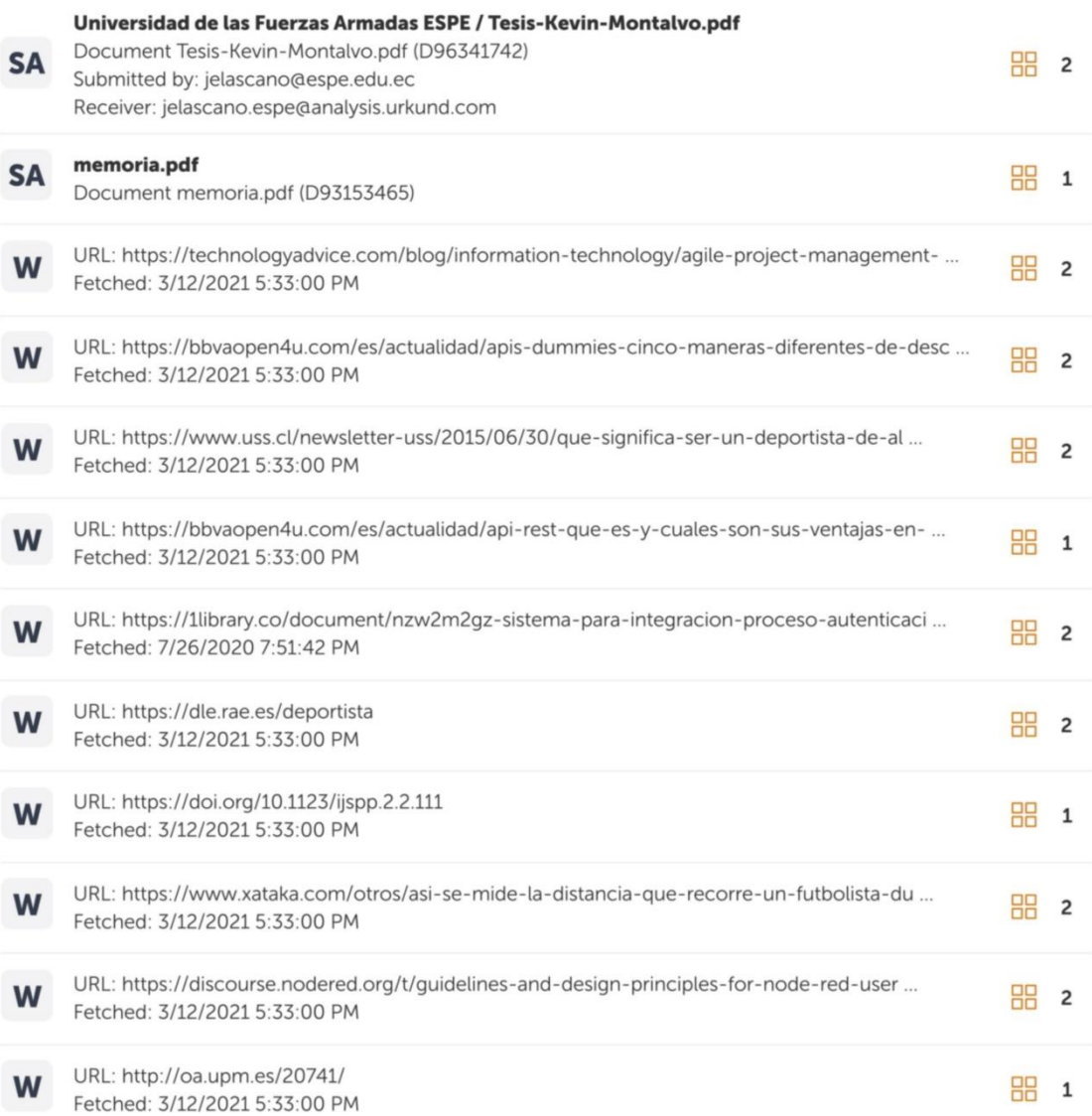

<span id="page-2-0"></span>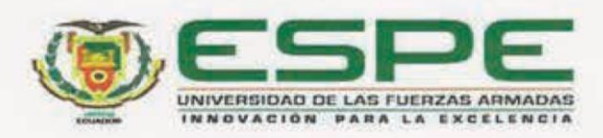

# DEPARTAMENTO DE CIENCIAS DE LA COMPUTACIÓN CARRERA DE INGENIERÍA DE SISTEMAS E INFORMÁTICA Certificación

Certifico que el trabajo de titulación, "Aplicación web para la automatización del monitoreo de condiciones físicas en futbolistas de un centro de especialización deportiva" fue realizado por la señorita Landázuri Proaño Kelly Jackeline, el mismo que ha sido revisado en su totalidad, analizado por la herramienta de verificación de similitud de contenido; por lo tanto cumple con los requisitos teóricos, científicos, técnicos, metodológicos y legales establecidos por la Universidad de las Fuerzas Armadas ESPE, razón por la cual me permito acreditar y autorizar para que lo sustente públicamente.

Sangolquí, 9 de septiembre del 2020

C.C: 1710 89311-4

JORGE EDISON LASCANO, PhD

 $\overline{3}$ 

<span id="page-3-0"></span>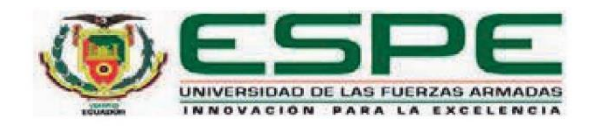

#### DEPARTAMENTO DE CIENCIAS DE LA COMPUTACIÓN

#### **CARRERA DE INGENIERÍA DE SISTEMAS E INFORMÁTICA**

#### Responsabilidad de autoría

Yo Landázuri Proaño, Kelly Jackeline con cédula de ciudadanía Nº 1717979502 declaro que el contenido, ideas y criterios del trabajo de titulación Aplicación web para la automatización del monitoreo de condiciones físicas en futbolistas de un centro de especialización deportiva es de mi autoría y responsabilidad, cumpliendo con los requisitos teóricos, científicos, técnicos, metodológicos y legales establecidos por la Universidad de las Fuerzas Armadas ESPE, respetando los derechos intelectuales de terceros y referenciando las citas bibliográficas.

Sangolquí, 9 de septiembre del 2020

Loyer

#### LANDÁZURI PROAÑO, KELLY JACKELINE

C.C: 1717979502

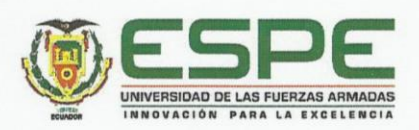

## <span id="page-4-0"></span>DEPARTAMENTO DE CIENCIAS DE LA COMPUTACIÓN CARRERA DE INGENIERÍA DE SISTEMAS E INFORMÁTICA

#### Autorización de publicación

Yo Landázuri Proaño Kelly Jackeline con cédula de ciudadanía Nº 1717979502, autorizo a la Universidad de las Fuerzas Armadas ESPE, publicar el trabajo de titulación: "Aplicación web para la automatización del monitoreo de condiciones físicas en futbolistas de un centro de especialización deportiva" en el Repositorio Institucional, cuyo contenido, ideas y criterios son de mi responsabilidad.

Sangolquí, 9 de septiembre del 2020

Kellentozew

#### LANDÁZURI PROAÑO, KELLY JACKELINE

C.C: 1717979502

## **Dedicatorias**

#### <span id="page-5-0"></span>*"Un gran poder conllevar una gran responsabilidad"*

El presente trabajo está dedicado a todas las personas que supieron apoyarme en el transcurso de mi vida académica y en el desarrollo de este trabajo, a quienes me supieron dar la palabra de aliento cuando más lo necesitaba, me alegraron y me hicieron sentir orgullosa de lo que he conseguido.

A mi familia por ser siempre mi mayor prioridad y orgullo, por quienes siempre he querido ser mejor y demostrarles que todo su esfuerzo es recompensando.

A mi padre, por siempre involucrarse en mi vida, y saberme guiar y dejarme tener un poco de su personalidad.

A mi madre, por darme su tiempo, abrazos, comida y sobre todo su amor y gran ejemplo de que puedo hacer lo que me proponga.

A mi hermana, que es mi vida entera, y por quien siempre quiero ser mejor.

A mis amigos más cercanos, los cuento con los dedos de la mano y les agradezco la paciencia que han tenido conmigo y la alegría que me han dado.

A la vida, a la música, a la magia por darme siempre la energía que necesito para poder moverme en el universo.

## **Agradecimientos**

<span id="page-6-0"></span>Esta tesis merece el agradecimiento a quienes me apoyaron en mi vida, y en la realización de este proyecto:

A mis padres, por ser fuente infinita de abrazos, regaños y amor.

A mi hermana, por su amor y su preocupación por mí, siempre serás mi razón para lograr todo en la vida.

A Sally que sin ella no hubiese logrado esto.

A mi padre de la universidad, que me impulsaba siempre a salir adelante y ayudarme en cada tropiezo, lograr esto se lo debo infinitamente.

A Diego, Alejandra, Alejo, Kevin y David por esta amistad que en tiempos específicos de mi vida universitaria supieron brindarme y por su cariño indiscutible.

Y quienes me impulsaron con este proyecto.

## <span id="page-7-0"></span>Índice

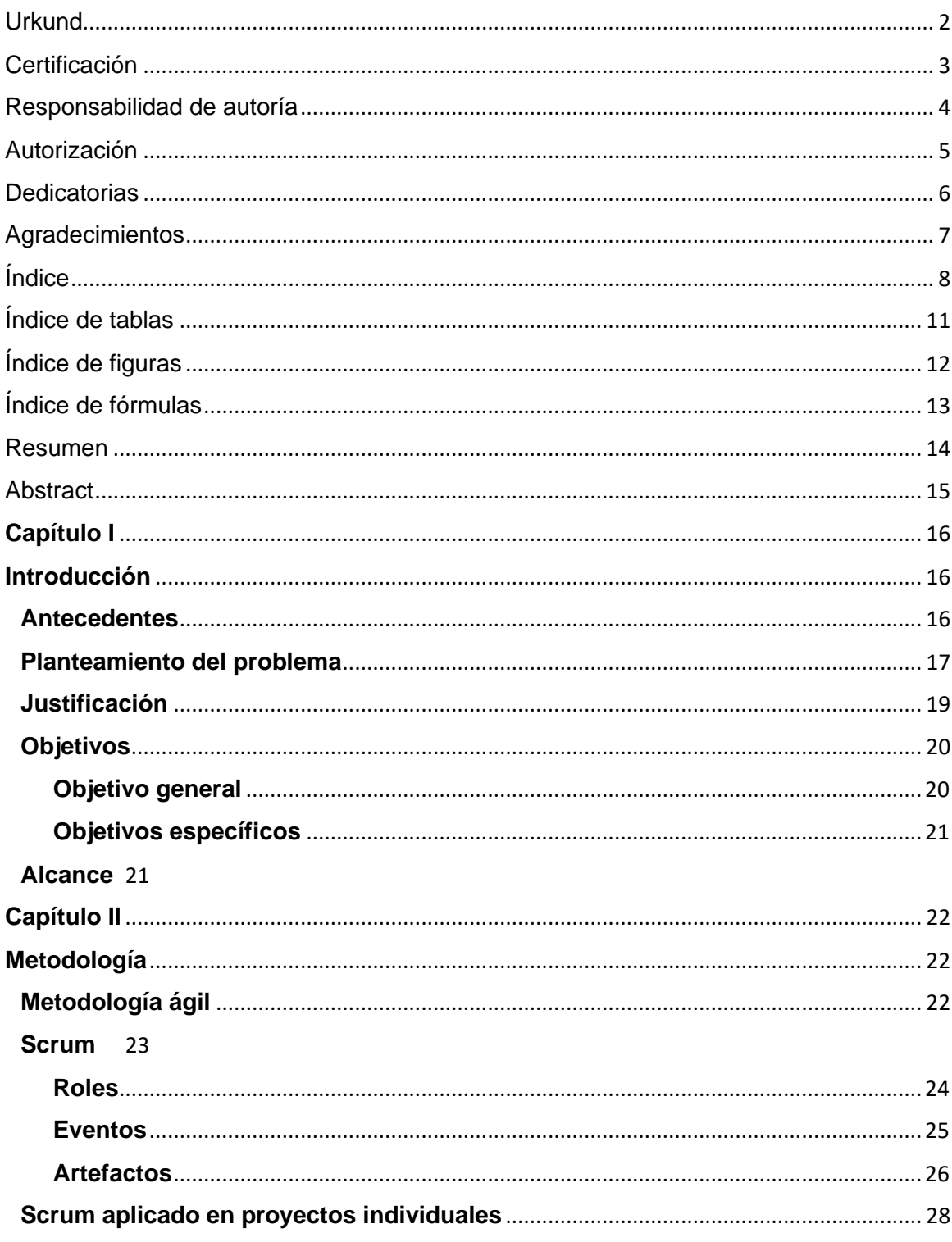

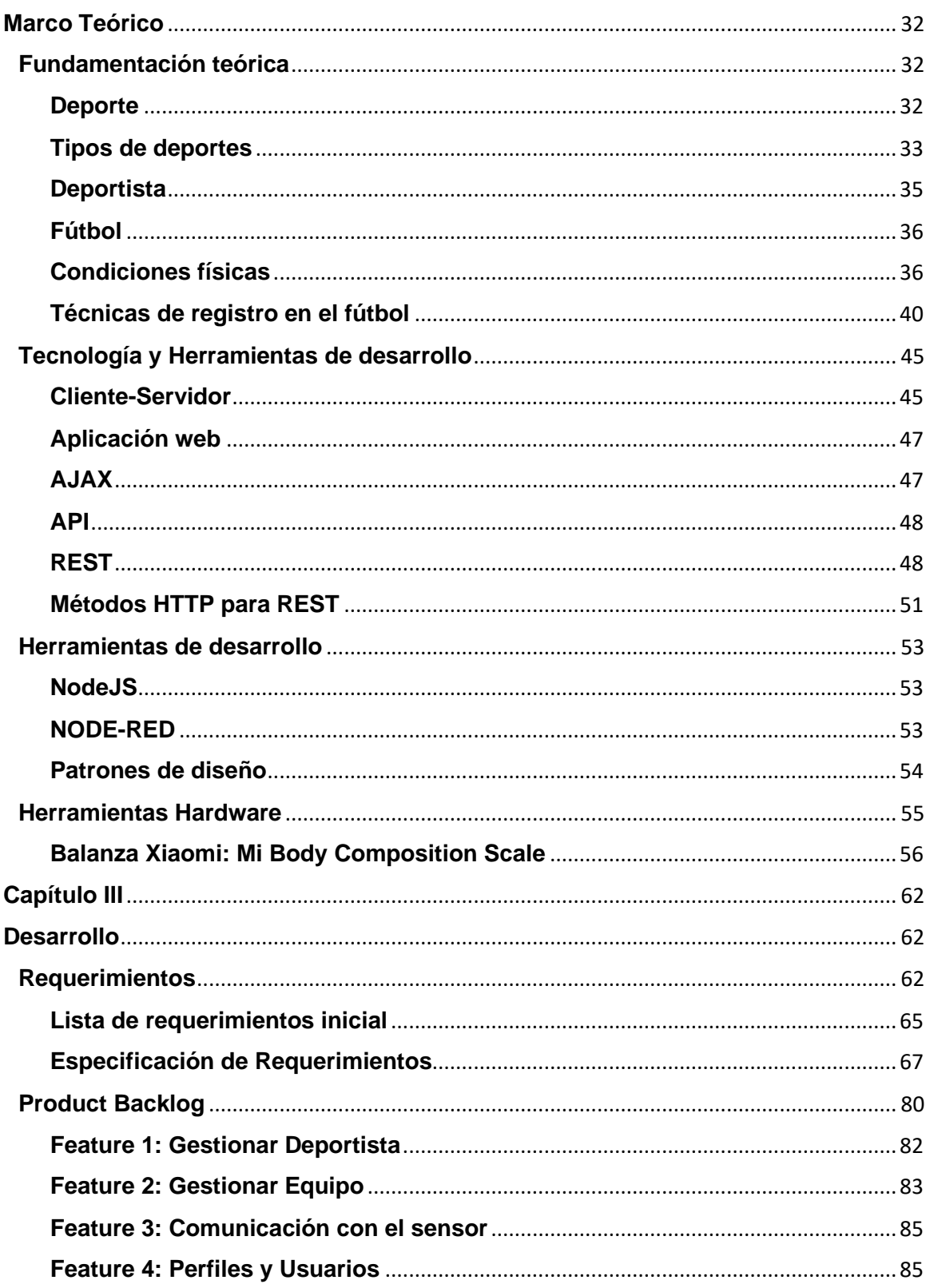

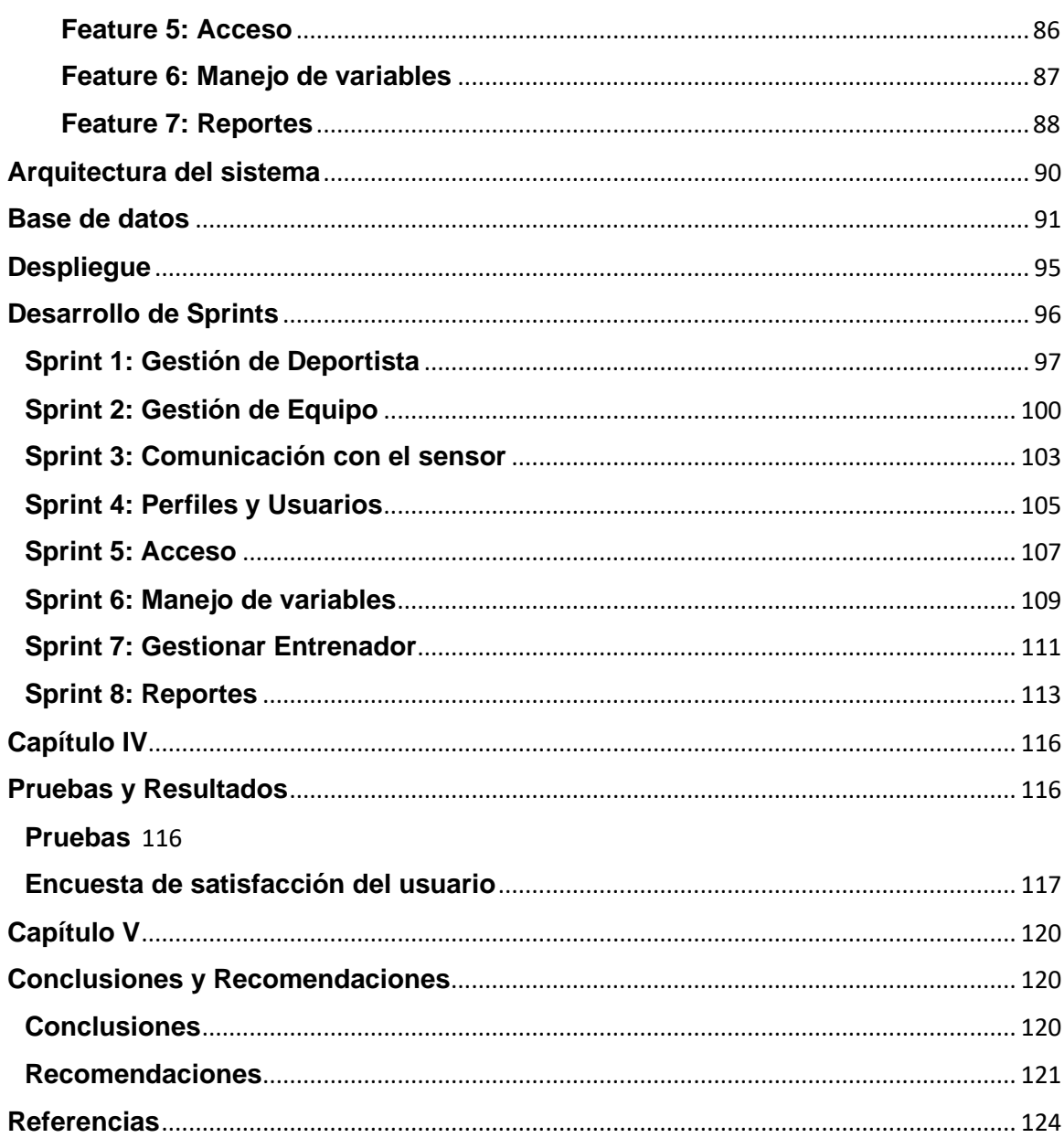

## **Índice de tablas**

<span id="page-10-0"></span>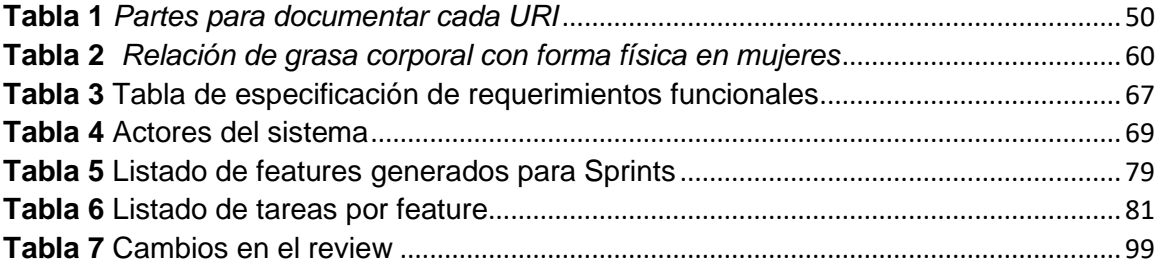

# Índice de figuras

<span id="page-11-0"></span>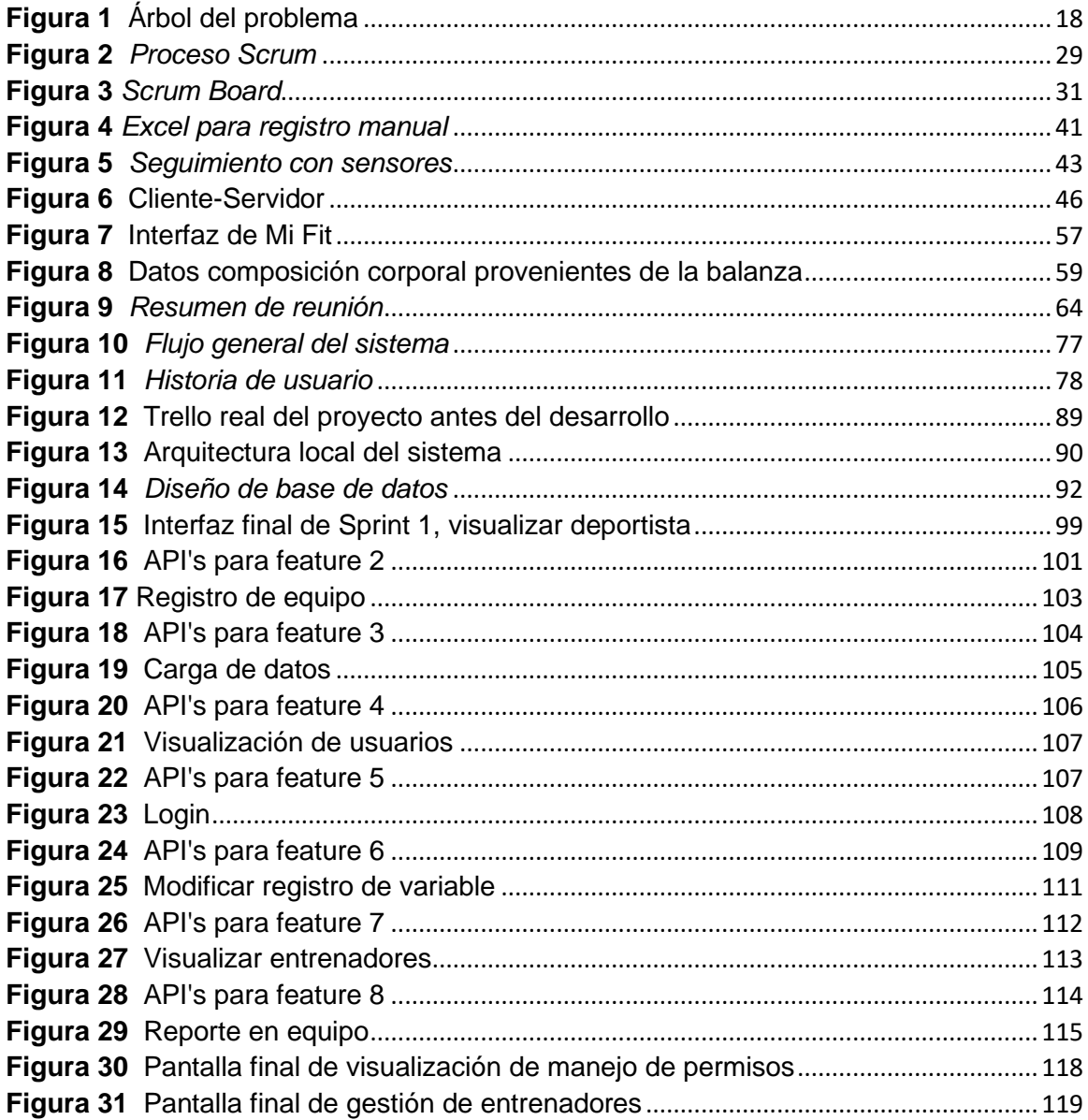

## Índice de fórmulas

<span id="page-12-0"></span>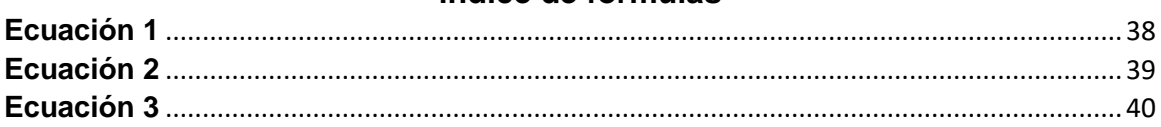

#### **Resumen**

<span id="page-13-0"></span>En la actualidad, los distintos equipos deportivos han tomado la opción de utilizar sistemas de monitoreo deportivo para mejorar el rendimiento de sus atletas en las distintas disciplinas, especialmente en el fútbol, a nivel mundial. Para los equipos de alto rendimiento esto es un apoyo fundamental y cuentan con los recursos económicos suficientes para adquirir estos sistemas y así mejorar el rendimiento de sus deportistas. Desafortunadamente hay equipos que no tienen acceso a este tipo de aplicaciones, y hacen el seguimiento deportivo v de manera manual o utilizando aplicaciones básicas como por ejemplo Hojas Electrónicas. Uno de los equipos de bajos recursos es el Equipo de Fútbol Femenino Escuela Politécnica del Ejército ESPE, que juega en la Liga Profesional Femenina del Ecuador. ESPE es un club amateur, y no cuenta con los recursos necesarios para realizar un seguimiento de las condiciones físicas de las deportistas de una manera automatizada. Sin embargo, el nivel del campeonato exige que sus atletas sean de alto rendimiento para poder competir a la par con los otros equipos.

El presente proyecto aspira cubrir esa brecha, entregando un aplicativo web para varios equipos que no tengan recursos, en este caso para el Centro De Alto Rendimiento Deportivo Ambato, haciendo pruebas en el Equipo De Fútbol Femenino de ESPE.

## **PALABRAS CLAVE:**

- **SISTEMA DE MONITOREO**
- **DEPORTE**
- **CONDICIONES FÍSICAS**
- **FUTBOL**

#### **Abstract**

<span id="page-14-0"></span>At present, different sports teams have taken the option of using sports monitoring systems to improve the performance of their athletes in different disciplines, especially in soccer, worldwide. For high-performance teams this is a fundamental support and they have sufficient resources to acquire these systems and thus improve the performance of their athletes.

Unfortunately, there are teams that do not have access to this type of application, and do sports monitoring manually using basic applications such as Electronic Sheets. One of the low-income teams is the ESPE Women's Soccer Team, which plays in the Professional Women's League of Ecuador. ESPE is an amateur club and does not have the necessary resources to track the physical conditions of athletes in an automated way. However, the level of the championship demands that its athletes be of high performance to be able to compete in the same conditions with the other teams.

This project aims to cover that gap, delivering a web application for several teams that do not have resources, in this case for the Ambato Sports High Performance Center, doing tests on the ESPE Women's Soccer Team.

### **KEY WORDS:**

- **MONITORING SYSTEM**
- **SPORT**
- **PHYSICAL CONDITIONS**
- **FOOTBALL**

## **Capítulo I**

## **Introducción**

### <span id="page-15-2"></span><span id="page-15-1"></span><span id="page-15-0"></span>**Antecedentes**

La importancia e influencia de las competencias deportivas dentro de la sociedad ha obligado a los entrenadores a buscar nuevas alternativas que permitan optimizar el desarrollo físico de los deportistas de alto rendimiento, a través de un seguimiento deportivo. El seguimiento deportivo inició con el registro de datos de desempeño físico en fichas escritas a manos, y gracias al avance tecnológico se vio el potencial de usar la tecnología y aplicaciones de software como herramientas de apoyo para el registro de datos específicos y estrictamente ligados a los aspectos físicos del deportista.

El desarrollo de software permite la automatización de procesos, y la digitalización y procesamiento de información útil para la definición de alternativas, que permitan a los entrenadores obtener información de varios factores influyentes en el rendimiento deportivo.

Existen deportes cíclicos tales como las carreras, el ciclismo, la natación, que permiten tener control absoluto de los entrenamientos en los cuales se repiten ciertos factores y estímulos, para que el entrenamiento se efectúe de manera continua y progresiva. Sin embargo, en los deportes acíclicos como el fútbol que es un deporte colectivo, nunca un estímulo es igual a otro por lo que se dificulta la capacidad de recrear una situación real para la medición. Es por esto que, el uso de herramientas

para asistir a los entrenadores en el análisis de factores y comportamientos de los individuos, ayudan a marcar una diferencia en el antes y después de cada entrenamiento en su formación de manera aislada al resto del equipo (Bangsbo et al., 2007).

En 1991 se implementó la primera aplicación tecnológica que trató de analizar el comportamiento y rendimiento de los jugadores mediante un sistema de análisis de video llamado Video Time-Movement (VTM), el VTM capturaba el comportamiento y desempeño de los jugadores para posteriormente evaluarlo fuera de línea y obtener su perfil físico, así como sus respuestas fisiológicas (Zuniga & Arriaza, 2016). Desde julio de 2015, la FIFA, a través del número circular 1494 (*Approval of Electronic Performance and Tracking System (EPTS) devices.pdf*, s. f.) autorizó a nivel mundial para clubes y selecciones el uso de sistemas electrónicos de rendimiento y seguimiento (EPTS). Varios aplicativos de software se han centrado en las tecnologías GPS que son capaces de proporcionar información respecto al posicionamiento del jugador, la velocidad y los patrones de movimiento. Además se han desarrollado aplicaciones que permiten la estimación de la fatiga y las demandas energéticas de un deportista dependiendo de la intensidad del juego (Edgecombe et al., 2011).

#### **Planteamiento del problema**

<span id="page-16-0"></span>El Centro De Especialización Deportiva Ambato ha buscado la forma de mejorar las condiciones físicas de los deportistas a través del registro de datos relevantes de forma periódica y manual durante los entrenamientos, esto con la finalidad de analizar el desempeño y tomar mejores decisiones, que les permitan a los deportistas de alto

rendimiento fortalecer y desarrollar sus destrezas. Sin embargo, el registro periódico de este tipo de datos se ha visto dificultado debido a la gran cantidad de información que debe ser almacenada y a la cantidad de deportistas a la que se aplica este tipo de entrenamientos. Por este motivo, su información se encuentra actualmente descentralizada y es un problema para el centro deportivo.

A continuación, en la [Figura 1](#page-17-0) se representa el árbol de problemas sobre el tema planteado, con sus respectivas causas y efectos

### <span id="page-17-0"></span>**Figura 1**

*Árbol del problema*

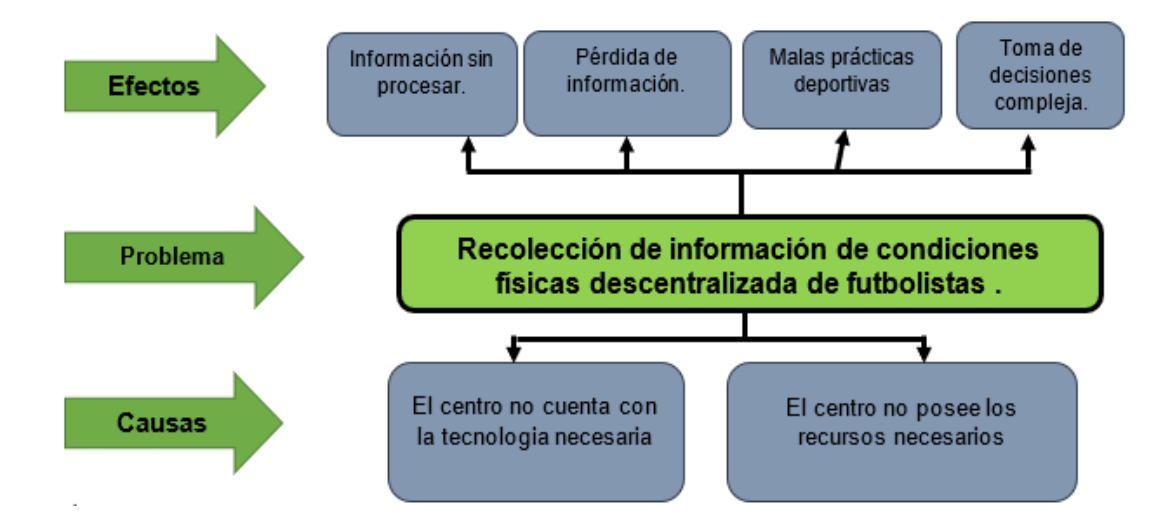

Nota. Árbol del problema planteado. Creación propia

Como se observa en la [Figura 1](#page-17-0), la falta de un historial que permita evidenciar el desarrollo de los deportistas conlleva a malas prácticas deportivas, enfermedades cronológicas, crónicas, constantes lesiones deportivas.

El presente trabajo de investigación plantea el desarrollo de un sistema de gestión que permita optimizar el monitoreo de condiciones físicas de futbolistas y, el control de factores personalizables. La aplicación contendrá la información de manera centralizada de las deportistas del Centro de Especialización Deportiva Ambato.

### <span id="page-18-0"></span>**Justificación**

Actualmente, en el entorno competitivo deportista, es importante el análisis de datos relacionados al desempeño físico para el proceso de especialización deportiva. Hoy en día los entrenadores cuentan con diversas metodologías y alternativas para el monitoreo de condiciones físicas que influyen en el seguimiento físico de deportistas, sin embargo, al contar con una alta densidad de datos dispersos, es necesario centralizar la información proveniente de diferentes fuentes de datos como dispositivos electrónicos, pruebas de rendimiento, revisiones médicas y más. El uso de una aplicación informática resultará eficiente en comparación a la forma manual de realizar el seguimiento de desempeño físico.

Para deportes cíclicos, que tienen un mismo patrón de movimiento constante, esta información puede ser recolectada y analizada para cada atleta y enfocada al mismo, los estímulos de entrenamiento pueden ser repetidos tantas veces como sea necesario. Sin embargo, para los deportes acíclicos, como son los deportes en equipo, en nuestro caso específico, el fútbol, los estímulos de un conjunto de deportistas no son iguales a los de otros (Zuniga & Arriaza, 2016) .

En estos casos, aparte de recolectar información individual del deportista y medir su rendimiento, es necesario un análisis conjunto del grupo de deportistas que practican determinado deporte en equipo.

Ante esta realidad, la optimización del proceso de recolección y análisis de datos que pueda mejorar la situación actual tendría beneficios para los deportes en las que incluyan atletas individualmente y en equipo.

En el mercado existen soluciones que se orientan a gestionar este tipo de información. No obstante, estas aplicaciones presentan costos elevados, y no están alineados a las necesidades de los deportistas y centros de especialización local, otros requieren de dispositivos electrónicos específicos para su correcto funcionamiento. Esto presenta una dificultad para los entrenadores en la entrega de un análisis de manera oportuna.

### <span id="page-19-1"></span><span id="page-19-0"></span>**Objetivos**

#### **Objetivo general**

Desarrollar una aplicación web que permita la automatización del monitoreo de las condiciones físicas de las futbolistas del Centro De Especialización Deportiva Ambato, que incluye la recopilación de datos a través de sensores de forma manual, para el apoyo de los entrenadores en la toma de decisiones.

#### <span id="page-20-0"></span>**Objetivos específicos**

- i. Recopilar los grupos de datos que disponen los entrenadores
- ii. Seleccionar de los sensores disponibles los que permitan recopilar información específica de las futbolistas.
- iii. Comunicar e integrar los sensores con la aplicación
- iv. Diseñar y desarrollar una base de datos e interfaz de usuario de acuerdo con la especificación de requisitos.
- v. Desarrollar la aplicación web que permita el registro y automatización del monitoreo de las condiciones físicas de las futbolistas.
- vi. Probar la funcionalidad de la aplicación y satisfacción de usuario.

#### <span id="page-20-1"></span>**Alcance**

Este trabajo comprende el desarrollo de una aplicación centralizada que permita el registro de datos que aporten a las condiciones físicas de las deportistas. Esta aplicación será diseñada con tecnologías web que permita a los entrenadores acceder a la aplicación de manera ágil, además de almacenar la información de los deportistas obtenida de sensores de manera periódica.

La aplicación permitirá al entrenador registrar la información de forma manual y por medio de sensores, para facilitar el acceso a la información requerida.

Para el desarrollo del proyecto se utiliza la metodología de desarrollo ágil Scrum, utilizada para gestionar las tareas que se llevarán a cabo en todo el proceso.

## **Capítulo II**

<span id="page-21-0"></span>Para el presente proyecto de software se debe tener un conocimiento de conceptos básicos del deporte fútbol y los datos que están inmersos en su preparación deportiva, en especial los relacionados con el futbolista. Es importante considerar la medición, registro y seguimiento de las condiciones involucradas en el desarrollo deportivo. Los deportes se clasifican en cíclicos, acíclicos y combinados, y de acuerdo con esta clasificación se determina que datos son cruciales, como varían en el tiempo y cuáles serán útiles para la toma de decisiones por parte del entrenador. Estos datos pueden ser registrados manualmente o por medio de aplicaciones especializadas.

Para crear aplicaciones de software, se sigue una metodología de desarrollo. Entre las metodologías ágiles más ampliamente utilizadas en la actualidad tenemos Scrum. El correcto uso de la metodología y las herramientas de desarrollo permite la consecución exitosa de un producto software.

## **Metodología**

#### <span id="page-21-2"></span><span id="page-21-1"></span>**Metodología ágil**

Se entiende como metodología ágil, al conjunto de prácticas utilizadas para responder de manera viable al cambio que los proyectos de desarrollo de software experimentan. Dichas prácticas están basadas en mejoras iterativas, poniendo más énfasis en las personas, la interacción, el trabajo colaborativo con el usuario y el cambio (Awad, s. f.).

Una metodología ágil posee un ciclo de vida de desarrollo, mismo que se divide en partes pequeñas denominadas iteraciones o incrementos, y cada una de estas iteraciones involucran las fases convencionales del desarrollo tales como análisis, diseño, implementación, pruebas, mantenimiento, despliegue (Leau et al., s. f.).

Existen varias metodologías agiles, que varían por el tamaño del equipo, tamaño o complejidad del proyecto, nuevo desarrollo, migración de tecnología, mantenimiento, entregables, recursos, pero sobre todo por el objetivo a cumplir enfocado al negocio, entrega, estructuración e implementación. En la actualidad, las metodologías ágiles más utilizadas son Extreme Programming y Scrum (Awad, s. f.).

#### <span id="page-22-0"></span>**Scrum**

Es una metodología ágil que se centra en la flexibilidad y constante feedback entre cada etapa, es un proceso incremental e iterativo, a cada iteración se la conoce como Sprint. Scrum requiere de prácticas de gestión y herramientas en diferentes fases (Singh, 2008).

La idea central de Scrum se basa en que muchos de los procesos durante el desarrollo no pueden predecirse, pero existen dos partes que están totalmente definidas durante el desarrollo: la planeación y el cierre. No se pueden ingresar nuevos requerimientos durante los sprints, esto asegura que el producto final tendrá mayor probabilidad de ser exitoso incluso en un ambiente de constantes cambios (Vlaanderen et al., 2011). Así mismo para mantener estos procesos se tienen roles para control del equipo vinculado al proyecto, eventos que se realizan como reuniones para diferentes

etapas en el desarrollo y finalmente los artefactos que son los entregables de cada etapa.

#### **Roles**

<span id="page-23-0"></span>Los roles que integran un equipo son autoorganizados y con funcionalidades cruzadas. El equipo elige como se realizará el trabajo y los productos que se entregan de forma iterativa e incremental (Scrum Guide | Scrum Guides, s. f.).

- **Product Owner:** es un miembro del equipo ágil, responsable de definir las historias de usuario y priorizar el cumplimiento de las tareas del backlog, mientras que mantiene integridad de las características y componentes durante su ejecución. (Scrum Guide | Scrum Guides, s. f.).
- **Development Team**: consiste en un grupo estructurado para organizar y manejar el trabajo. No es recomendable formar grupos con menos de tres miembros ya que esto reduce la interacción, reflejando resultados de menor productividad y haciéndolos incapaz de entregar un producto incremental (Scrum Guide | Scrum Guides, s. f.).
- **Scrum Master:** responsable para promocionar y apoyar al equipo con las practicas, reglas y valores de Scrum (Scrum Guide | Scrum Guides, s. f.).

#### **Eventos**

<span id="page-24-0"></span>Son reuniones definidas para minimizar la necesidad de reuniones imprevistas. Cada evento es la oportunidad para adaptar o inspeccionar algo específico, con transparencia. Dependiendo de la madurez del equipo se pueden generar documentos aparte para tener constancia, pero al ser una metodología ágil la que esta aplicada la excesiva documentación interferiría en el flujo de esta, es por ello por lo que existen artefactos definidos que se explicaran en el siguiente apartado.

- **Sprint**: tiene la duración de un mes o menos donde se tiene un producto usable y terminado. Dentro de este Sprint se toma en cuenta la planificación, reuniones diarias, desarrollo, revisión y retrospectiva, y en su duración no se aceptan nuevos cambios, se clarifica y renegocia entre el Producto Owner y el Development Team (Scrum Guide | Scrum Guides, s. f.).
- **Sprint Planning**: el trabajo se delimita en el plan creado por todo el equipo, donde se especifica el trabajo para todo un Sprint y se define el objetivo, con tareas designadas. Para este evento como requerimientos se tienen las historias de usuario y se determina la complejidad, siendo esta una estimación del tiempo que tomaría resolverlo dentro del sprint. En este punto se toman en cuenta las tareas necesarias y se lo maneja en el Scrum Board que se explica en el apartado siguiente.
- **Daily Scrum:** es una reunión verbal de 15 minutos entre el Development Team, donde se explica que se hizo, que se hará y si se tiene algún impedimento. Esta

reunión está pensada para optimizar la colaboración del equipo (Scrum Guide | Scrum Guides, s. f.).

- **Sprint Review:** sirve para revisar el producto y adaptar el backlog si es necesario; esta reunión se realiza entre el equipo completo y los stakeholders. Se da en cada Sprint. En el Review se revisa el Increment y se verifica si está acorde a las historias de usuario y sus criterios de aceptación. Para mantener constancia de la aceptación del Increment se puede agregar un campo más en la historia de usuario o se puede manejar un correo de confirmación por parte del Product Owner.
- **Sprint Retrospective:** ocurre luego del Sprint Review y antes del siguiente Sprint Planning. es una oportunidad para que todo el equipo pueda expresar el desenvolvimiento del Sprint (What Is a Sprint Retrospective?, s. f.). Es una reunión informal, que tiene como objetivo encontrar opciones de mejora y conocer el estado del equipo

#### **Artefactos**

<span id="page-25-0"></span>Los eventos se encuentran enlazados a los artefactos, que son los entregables que se producen en Scrum, cada artefacto tiene su funcionalidad establecida y los documentos empleados se generan con formatos que pueden variar en su forma, pero no en su contenido, con el uso de medios digitales y herramientas actuales, como se manejan eventos y entregables varia.

 **Product Backlog**: es una lista ordenada de todo lo que se obtuvo en los requerimientos. Un Product Backlog nunca está completo ya que se puede desplegar los requerimientos. Esta lista tiene los features, requerimientos y fixes que constituyen cambios para próximos lanzamientos. Está compuesto por la retroalimentación del equipo de desarrollo, el cliente y los stakeholders.

Los objetos más comunes de un Product backlog son: características, funciones, requerimientos, optimización, correcciones, no es una simple lista de cosas por hacer, cada ítem del Product backlog genera valor al cliente, es ordenado y es estimado.

 **Sprint Backlog**: es el grupo de ítems seleccionados para cumplirse en el Sprint, sirve directamente al Development Team, quienes son encargados de realizar las funcionalidades hasta obtener un incremento al final del Sprint.

Normalmente se lo documenta como una hoja de Excel, pero también puede empelarse otros métodos como software especializado o sistemas de seguimiento.

Durante el sprint, los integrantes del equipo de desarrollo deben actualizar el sprint backlog con las tareas a realizar y asignar la cantidad de horas a la que dedicaran cada tarea durante el sprint.

 **Increment**: es el resultado que se entrega en el Sprint, donde se agrupan los ítems del Backlog que ya se completaron y que suman a los anteriores Sprints (Scrum Guide | Scrum Guides, s. f.).

Los ítems son comprobados mediante pruebas, y pueden ser considerados como terminados según la decisión del Product Owner, esta basa su decisión por los criterios de aceptación que tienen las historias. Para saber si fue aceptado se considera el paso en Scrum Board a la etapa Done.

### <span id="page-27-0"></span>**Scrum aplicado en proyectos individuales**

Un estudio realizado en el 2010, por parte de la Universidad de Pamplona, obtuvo como resultado que las aplicaciones realizadas con procesos agiles, por un solo individuo combinan los procesos de las metodologías agiles con un estilo propio, ya que en su mayoría los requerimientos de dichas metodologías abarcan equipos multidisciplinarios para lograr la flexibilidad adecuada (Afanador et al., 2011).

En el SWEBOK<sup>1</sup> se determina la adaptación del proceso dentro del área "Procesos de ingeniería de software", como procesos predefinidos que se adecuan a necesidades locales es decir al contexto organizacional, tamaño del proyecto, requerimientos y prácticas de la industria (Bourque et al., 2014).

<sup>&</sup>lt;sup>1</sup> SWEBOK: Software Engineering Body of Knowlegde, conocida como guía al conocimiento presente en el área de la Ingeniería de Software

Para dicha adaptación del proceso se toma en cuenta la Metodología Ágil Scrum, de la cual obtenemos las características en conformidad por el tamaño del equipo y del proyecto.

## <span id="page-28-0"></span>**Figura 2**

*Proceso Scrum*

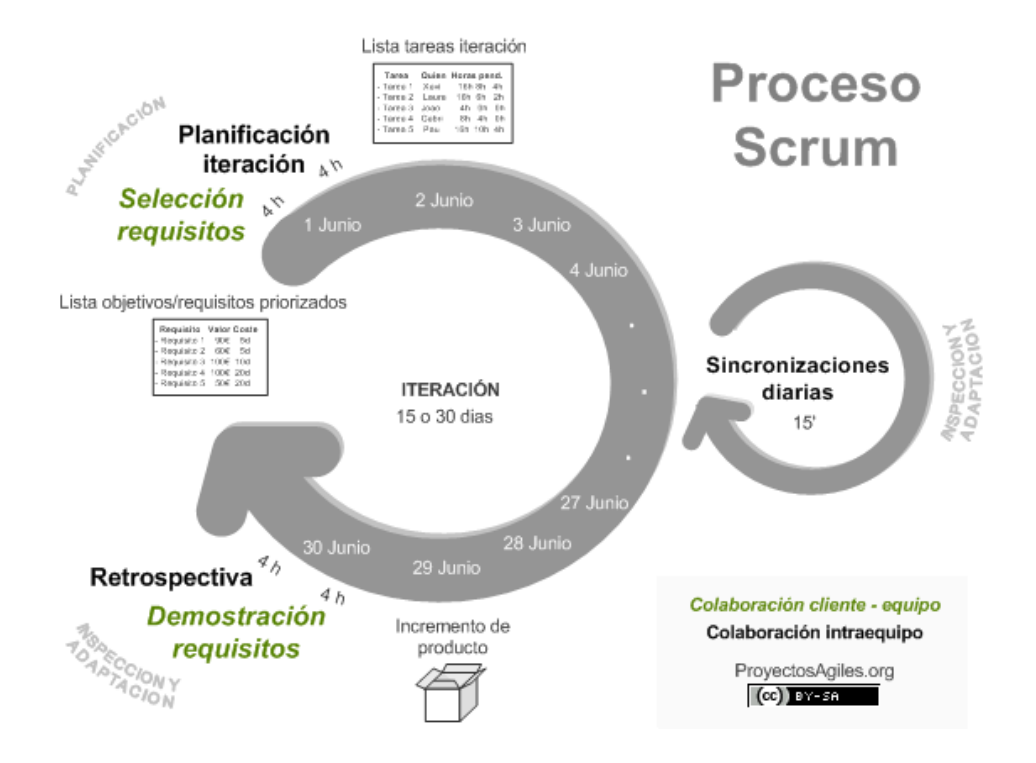

*Nota*. El grafico representa la descripción de las actividades para el desarrollo de la historia

Para tomar en consideración de los entregables y el proceso explicado en la [Figura 2,](#page-28-0) se tiene de segmentación de los entregables según la consideración de la metodología ágil con Scrum.

Los entregables del proyecto en general son las historias de usuario, Product backlog, que son esenciales para tener la lista de requerimientos separado en tareas, y subtareas a realizarse.

Historias de usuario: es una o dos oraciones explicando una función de software escrita desde la perspectiva del usuario final, esto hace que mejore la colaboración del equipo en las tareas a realizar durante todo el proceso. Estas historias tienen un objetivo, y una prioridad, mientras más alta es la prioridad se asignan a las primeras iteraciones. Pasa su manejo se puede usar un documento describiendo las historias, con su prioridad, la información fundamental que debe existir es:

Product backlog: como ya se tomó en cuenta anteriormente en el apartado de [Artefactos,](#page-25-0) es un conjunto de tareas a realizarse durante todo el sprint, y en este caso nacen a partir de las historias de usuario. Para su seguimiento se tiene una pizarra con posticks, usando herramientas digitales, o aplicaciones que permitan tener una pizarra más interactiva. En todas existen las diferentes etapas por las que pasaran las tareas y dependiendo del equipo se tiene más etapas o menos, para tener una idea básica es su manejo se muestra a continuación un ejemplo.

## <span id="page-30-0"></span>**Figura 3**

*Scrum Board*

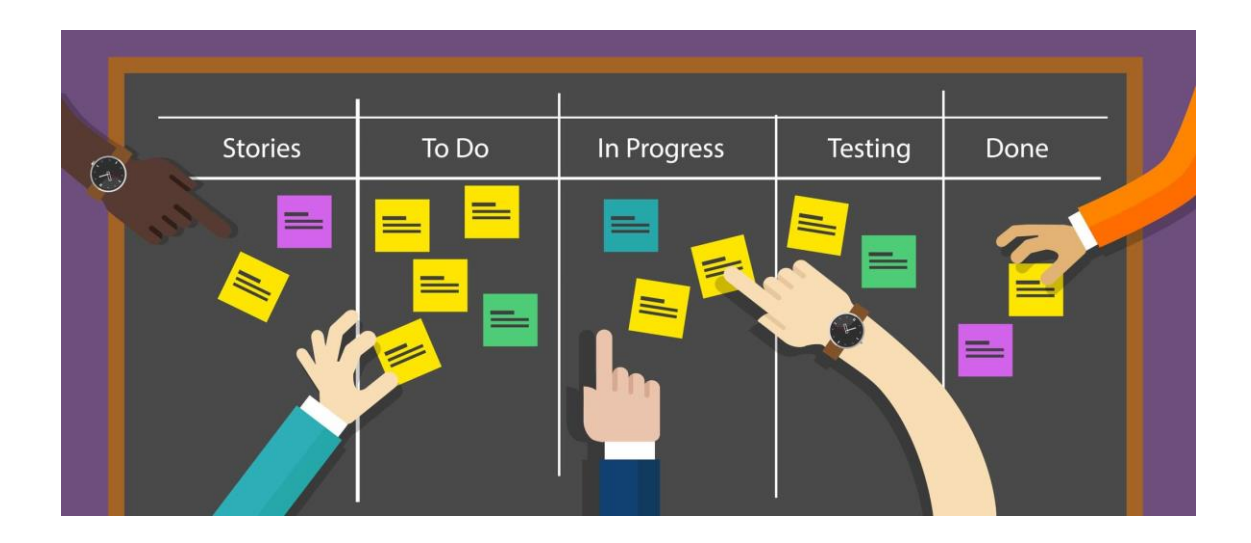

*Nota*. El grafico representa las fases de la metodología Scrum, (*How To Use Agile Project Management Software For Client Work*, 2020)

Los entregables del proyecto por cada sprint, son el Sprint Backlog, Interfaces de usuario, Pruebas funcionales, y el Sprint Review.

Sprint Backlog: es el entregable producido del Sprint Planning del que se habló en el apartado [Artefactos,](#page-25-0) y que se encuentra en el apartado de To Do o también conocido como To Dev. Las tareas que lo conforman van a moverse a las diferentes columnas según su estado, hasta llegar a Done, que es la entrega del Increment y su

aceptación. En la [Figura 3](#page-30-0) se puede observar el dinamismo de las tareas con las etapas mencionadas anteriormente.

Casos de pruebas: es un entregable basado en una etapa interna del Sprint, las pruebas cumplen los objetivos específicos, normalmente existe un tester o QA inmerso en el equipo para llevar a cabo este punto, ellos se encargan de las tareas en la etapa de Testing. El tester realizará las acciones indicadas en cada paso del caso de prueba comprobando que se cumple el resultado esperado. Si el resultado es distinto, se reportará un defecto con todo detalle: descripción, datos utilizados, capturas de pantalla, para facilitar la solución, en el mismo formato se adjunta la solución.

## **Marco Teórico**

<span id="page-31-0"></span>En esta sección, se analiza detalladamente los fundamentos teóricos utilizados durante el desarrollo del sistema, como son las tecnologías, herramientas y conceptos básicos asociados al deporte, condiciones del deportista asociadas a su desempeño y la tecnología usada en el proyecto.

#### <span id="page-31-2"></span><span id="page-31-1"></span>**Fundamentación teórica**

#### **Deporte**

El deporte es una actividad o competencia que necesita esfuerzo y habilidades que son empleadas de acuerdo a normas y actividades preestablecidas (SPORT | Meaning in the Cambridge English Dictionary, s. f.). Esta actividad puede hacerse por

diversión, para mantenerse saludable o como un trabajo. Así mismo se puede hacer en grupo como equipo o de forma individual.

#### **Tipos de deportes**

<span id="page-32-0"></span>El deporte puede ser clasificado según múltiples factores, como el número de integrantes, época, lugar, tipo de esfuerzo, acción motora y demás (What is sport?, s. f.).

Varios autores clasifican a los deportes en general en acíclicos, cíclicos y deportes combinados. Esta clasificación se da en referencia a los ciclos de movimiento especifico, donde se presenta un modelo fisiológico, bioquímico y biomecánico diferente. Existen varios factores físicos a tomarse en cuenta para planificar y periodizar entrenamientos que favorezcan al deportista en el desarrollo de sus diferentes capacidades (Argemi et al., 2010).

#### **Deportes acíclicos**

Son aquellos deportes donde predominan movimientos de intensidad máxima y conjunto de acciones motrices, realizadas en condiciones de competencia y en un tiempo establecido, así mismo las acciones técnicas se ven envueltas en esta clasificación.

Los cambios de dirección y velocidad son constantes, con recorrido de diferentes distancias y con movimientos específicos y diferentes, como pueden ser deportes con predominancia de la tolerancia a las diferentes exigencias de cada deporte, un ejemplo

claro de estos deportes con los que se realizan en equipo como el softbol, rugby, baloncesto, donde cada deportista tiene un diferente desenvolvimiento, pero se trabaja como grupo para lograr ganar.

#### **Deportes cíclicos**

Son aquellos deportes caracterizados por seguir un patrón de movimiento de manera constante, en otras palabras, son deportes de tiempo y marca, donde se conoce con exactitud lo que se va a realizar en todo tiempo, con una planificación de esfuerzo por parte del deportista. Las variaciones intra-competencias, como la fuerza, coordinación, resistencia utilizada, son mínimas porque no se pueden modificar con el paso del tiempo. (Argemi et al., 2010).

Tenemos el caso de la natación o el remo donde la coordinación y la resistencia son claves para el desempeño de los deportistas, y mantienen patrones de movimientos específicos.

#### **Deportes combinados**

Esta última clasificación está dada por algunos especialistas, los deportes combinados tienen la característica de la diversidad de acciones motrices con distinta intensidad del trabajo (Argemi et al., 2010). Por ejemplo, en paintball, los jugadores usan pistolas con aire comprimido y bolas de colores de pintura, se tienen reglas establecidas pero mínimas para salvaguardar a los participantes, pero los mismos tienen un libre desempeño y uso de sus capacidades para ganar.

#### **Deportista**

<span id="page-34-0"></span>Deportista es " una persona que practica algún deporte por afición o de forma profesional, recurriendo a entrenamientos y siguiendo las normas preestablecidas por cada deporte y aplicando las habilidades requeridas" (ASALE & RAE, s. f.-a). Los deportistas tienen un desenvolvimiento de sus capacidades y destrezas si tienen un entrenamiento constante para mejorarlas, en el remo la resistencia para remar con constancia y fuerza por un tiempo determinado, ejercitando sus brazos, manteniendo una buena masa muscular, y un peso adecuado, ayuda a potenciar las habilidades motrices necesarias para sobresalir en este deporte.

#### **Deportista de alto rendimiento**

Para la Universidad San Sebastián, el deportista de alto rendimiento tiene como meta la obtención de logros deportivos del más alto nivel, generalmente siguiendo el ciclo nacional, sudamericano, panamericano, mundial, olímpico, Teniendo en cuenta que en general la formación del deportista empieza en edades tempranas, siguiendo un programa de entrenamiento estricto en el ámbito físico, táctico, nutricional. Según su constancia y desempeño se programa los entrenamientos entre 2 o tres horas diarias.(«¿Qué significa ser un deportista de alto rendimiento?», 2015).

Richard Carapaz, Byron Piedra, Ángela Tenorio, Diana Díaz son deportistas de alto rendimiento en el Ecuador, dentro de sus propias categorías pero que tienen en común un entrenamiento estricto para potenciar sus capacidades en el cumplimiento de su meta, que es ganar un ciclo nacional, mundial, olímpico como antes se menciona.

## **Fútbol**

<span id="page-35-0"></span>Es un deporte acíclico caracterizado por alta intensidad con ejercicio intermitente, de acuerdo con la RAE el futbol es:

Un juego entre dos equipos de once jugadores cada uno, con el objetivo de hacer entrar en la portería contraria un balón que no puede ser tocado con las manos o brazos, salvo por el portero en su área de meta. (ASALE & RAE, s. f.-b)

Las habilidades que se adquieren y se fortalecen en este deporte, dependen del desempeño y condiciones físicas de cada jugador, que varían según su constancia. Las condiciones físicas y las cualidades motrices, como la coordinación y el equilibro, están vinculadas a la resistencia, flexibilidad, y fuerza que adquiere cada deportista.

#### **Condiciones físicas**

<span id="page-35-1"></span>Las condiciones físicas se basan en la interacción de los procesos energéticos del organismo y los músculos, relacionadas con las características físicas que se exigen, como su registro y seguimiento (Martin et al., 2007). Se tienen varias condiciones entre ellas las más sobresalientes son las condiciones anatómicas.

#### **Condiciones anatómicas**

Las condiciones anatómicas son un conjunto de propiedades dadas por medidas de diferentes partes del organismo y su estudio, estas condiciones están relacionadas estrechamente con el desarrollo del deportista, p. ej., si el peso no es el correcto, el deportista tendría complicaciones para seguir con el entrenamiento. Con respecto al
índice de masa muscular, si su valor es alto, este podría ser un aspecto positivo o negativo dependiendo del deporte que practique. Lo mismo sucede con las otras condiciones que están sujetas a estudio y permiten al entrenador tomar una decisión propicia para el deportista. (Narváez Anrango, 2014). A continuación, se presenta la definición de las condiciones anatómicas más relevantes para nuestro caso de estudio: estatura, peso, masa ósea, masa muscular, IMC.

#### **Estatura**

La estatura o talla de un individuo es considerada la distancia desde los pies a la cabeza, esta distancia se mide en centímetros (López, 2013). La estatura varía desde el momento que un individuo nace hasta que llega a cierta edad en su etapa adulta, También según la estatura, se registra un peso ideal o un rango que no le traería problemas médicos a la persona, estas dos condiciones son proporcionales entre sí.

#### **Peso**

El peso es la medida de la propiedad de los cuerpos. El peso se obtiene a través de una báscula con la unidad de medida que es el kilogramo (López, 2013). Es el factor más importante para el desempeño de las capacidades físicas del deportista. Si el peso que tiene el deportista está basado en la grasa, y no en su masa muscular, esto representa una complicación para el cumplimiento de sus metas deportivas y de su plan de entrenamiento.

### **Masa ósea**

La masa ósea es el peso del mineral del hueso en el cuerpo, esta medición sirve para estimar la fuerza de los huesos que adelgazan de manera natural con el paso del tiempo haciéndose más propensos a romperse. Para el cálculo de la masa ósea se utiliza la siguiente ecuación, conocida como la ecuación de Rocha (Romero-Corral et al., 2008):

#### **Ecuación 1**

*Ecuación de Rocha*

*Masa* ósea $(kg) = 3.02 * (Talla \times DM \times F \times 400)^{0.712}$ 

Donde:

 $DM =$  Diametro estiloideo(m)  $DF =$  Diametro bicondileo del femur(m)  $Talla = estatura(m)$ 

Constantes pertenecientes a órganos, liquidos, demás

Si la densidad ósea es inferior a lo normal, se puede aumentar su fuerza haciendo ejercicio, levantando pesas y con una dieta balanceada.

#### **Masa muscular**

La masa muscular está constituida por el peso global de los músculos del individuo. Esta medición está inmersa en valorar la potencia aeróbica de los deportistas (Romero-Corral et al., 2008). Esta potencia aeróbica es la involucrada en el desarrollo

de la resistencia física, para sostener actividad por un periodo de tiempo sin desgaste prolongado. La fórmula utilizada para su valoración fue dada por Martin y Cols (*Indice de masa corporal y composición corporal*, s. f.).

### **Ecuación 2**

*Ecuación de Martin y Cols*

 $MM(gr)(mujeres) = (0.0987Ga^2 + 0.0553Ga^2 + 0.0331Gb^2) - 2554$ 

Donde:

 $Ga = Perimetero$  antebrazo(cm)

 $Gb = Perimetero pierna(cm)$ 

 $Gd = Perimeter$  muslo(cm)

Constantes experimentales dadas por Martin

#### **IMC**

Índice de Masa Corporal o índice de Quetelet, es un índice que relaciona directamente el porcentaje de grasa corporal, a excepción de personas con una mayor cantidad de masa magra (masa constituida por los órganos internos, músculos y huesos), como es el caso de deportista. También es un índice de riesgo para conocer la hipo e hipernutrición, donde se conoce las enfermedades crónico-degenerativas (Manual de Nutrición y Dietética, s. f.). Siendo la hiponutrición la deficiencia de nutrientes y la hipernutrición el exceso de estos. Para poder obtener el índice de masa corporal se utiliza la siguiente fórmula (Romero-Corral et al., 2008) :

# **Ecuación 3**

*Ecuación de IMC*

$$
IMC = \frac{peso\ (kg)}{talla \ x \ talla\ (m)} \%
$$

La medición y valoración de estas condiciones son importantes para conocer el desarrollo del deportista. En particular para el deportista de alto rendimiento que tiene un entrenamiento estricto.

Una variación inadecuada de estas mediciones puede mostrar al entrenador que el plan de entrenamiento tiene falencias o que su alimentación no está balanceada para el máximo desempeño del deportista, en este caso de la futbolista.

### **Técnicas de registro en el fútbol**

Las técnicas de registro de demandas físicas, en el fútbol han cambiado durante décadas y cada una aporta cierto nivel de fiabilidad para monitorizarlas; al existir una clasificación amplia dada por diferentes criterios, se llegó a diferenciar tres grupos generales acorde a la intervención humana con cada técnica (Barris & Button, 2008).

#### **Técnicas de registro manual**

Engloba a todos aquellos que, a través del registro de lápiz y papel, contabiliza las zancadas o con software que permita el registro de información tabulada, con la responsabilidad del observador para codificar y registrar las variables físicas. Una

aplicación de software muy utilizada para el registro manual es Excel, ver [Figura 4.](#page-40-0)Pero el uso de múltiples hojas digitales para el registro, que se acumulan, causa un entorpecimiento en el seguimiento de los datos del deportista, principalmente por el volumen de archivos dispersos.

# <span id="page-40-0"></span>**Figura 4**

*Excel para registro manual*

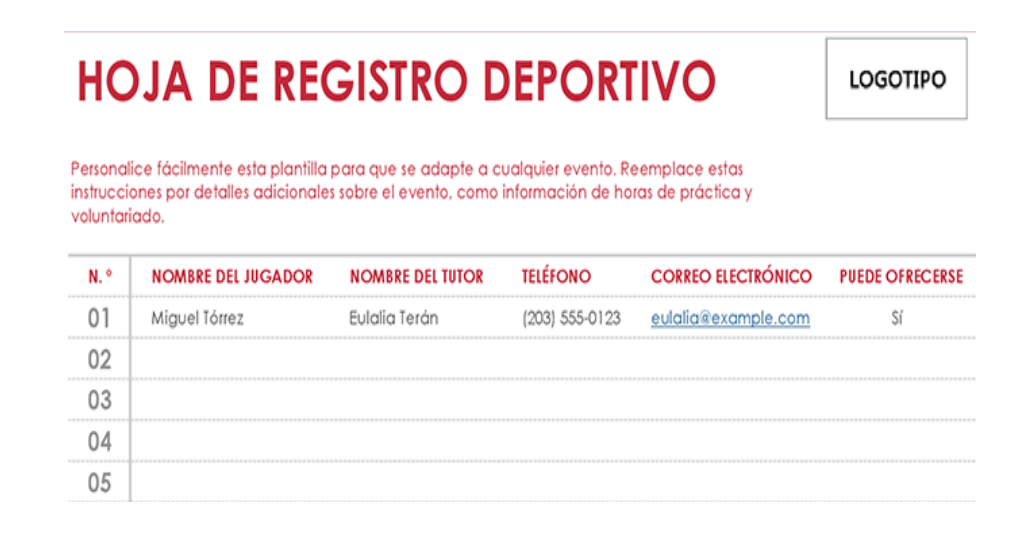

*Nota.* Se registra los ítems que identifican al deportista, (*Hoja de registro deportivo*, s. f.)

#### **Sistema de registro de "lápiz y papel"**

Este sistema está basado en el registro total a mano de los datos y mediciones que se toman habitualmente en directo en partidos y desde la zona de la tribuna, basándose en estimaciones de distancia y demás factores en el campo de juego. La característica principal de estos sistemas es que son una forma sencilla y barata para hacer una aproximación de las características físicas de los deportistas, pero como Barbero y sus colegas pudieron explicar extensamente en su trabajo, dicha

monitorización tiene el riesgo de hacerse de manera subjetiva, y de cometer errores (Barbero et al., 2005).

#### **Sistema de registro a través de grabaciones magnetofónicas**

Técnica inicialmente conformada a partir del año 1976, la cual consiste en la utilización de las grabaciones de video y la fiabilidad del observador para analizar y registrar la información estimada obtenida de los jugadores en estas grabaciones. Es similar al registro con lápiz y papel, pero se tienen las grabaciones para visualizar múltiples veces las habilidades y el desempeño del deportista. Estas grabaciones están sujetas a dañarse con el paso del tiempo. (Paulis & Gómez, 2014).

#### **Sistema de registro a través de aplicaciones informáticas**

Técnica que combina las grabaciones en un sistema en el cual pueden ser repetidas cuantas veces se desee, ya que estas grabaciones están dentro de un sistema software, esto aumenta la posibilidad de mejorar la calidad de los datos obtenidos por parte del observador. Una desventaja es que tiende a tomar un entrenamiento inicial extenso para usar la aplicación y un gran esfuerzo para obtener los datos (Paulis & Gómez, 2014).

#### **Técnicas de registro semiautomáticas**

El ejemplo más común para esta técnica de registro es el videotracking, donde se combina el uso de herramientas externas que en este caso son cámaras y el registro manual de algunas variables de datos para su posterior monitoreo y análisis. Las

limitaciones constan en los recursos que se quieran tomar en cuenta para el sistema (Paulis & Gómez, 2014).

# **Técnicas de registro automáticas**

Son técnicas que utilizan medios digitales o sensores para obtener la información física de los jugadores. Un ejemplo se muestra en la [Figura 5](#page-42-0) que utiliza la recolección de datos similares al de un entrenamiento.

### <span id="page-42-0"></span>**Figura 5**

*Seguimiento con sensores*

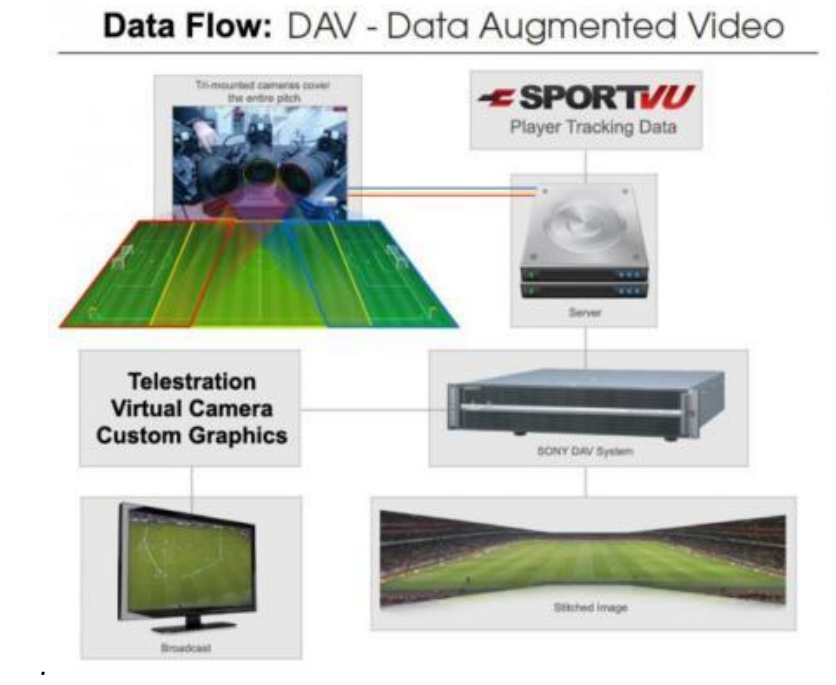

*Nota*. Imágenes de los instrumentos para realizar el seguimiento físico del deportista,

(González, 2014)

### **Sistema de medición basados en radiofrecuencia**

Sistema que emplea la lectura y recuperación de información de un objeto mediante ondas de radio; tiene mayor alcance para receptar información y es similar a un código de barras donde se registra información en tiempo real como datos físicos, fisiológicos o tácticos individuales o en equipo. Actualmente solo dos empresas usan este sistema, y su error está marcado por el aumento de la velocidad, y la fiabilidad de su medición es menos apegado a la realidad, en algunos casos esas mediciones no son muy útiles (Paulis & Gómez, 2014).

#### **Sistema de medición a través de GPS**

Los sistemas de posicionamiento global, GPS, permiten la transmisión de señales para determinar ubicación, velocidad y dirección. Estos datos se registran cuando el deportista tiene un dispositivo GPS consigo, y sirven para monitorear su esfuerzo externo en partidos y entrenamientos. Tienen varias características a su favor como ser ligeros, pequeños y no tan costosos, pero su fiabilidad es muy variable en entornos cambiantes (Paulis & Gómez, 2014).

En la actualidad se aplican varias de estas técnicas de registro, ya sea de manera individual o combinada. Con el uso de aplicaciones informáticas existe más asertividad en datos registrados. También es una opción el uso de nuevos dispositivos que brinden información importante en la toma de decisiones para los deportistas.

44

#### **Tecnología y Herramientas de desarrollo**

Este apartado detalla los conceptos relacionados al desarrollo, diseño y ejecución del proyecto, así como una breve descripción de las herramientas de software y hardware utilizadas.

Para el desarrollo de este proyecto al ser una aplicación web, se utiliza la arquitectura cliente-servidor. Por el lado del servidor se va a desarrollar API's tipo REST con métodos HTTP y la herramienta que se utiliza es Node-Red que está construido sobre NodeJS. Para la sección del cliente se utiliza HTML, CSS y JavaScript de manera simple, y como sensor utilizamos la balanza Xiaomi que provee los datos físicos del deportista que se registrará en el sistema.

### **Cliente-Servidor**

El modelo cliente servidor describe la comunicación en la que el cliente es quien inicia la comunicación con el fin de solicitar un recurso o servicio al servidor, el cual se encarga de responder dicha solicitud a través de la red (Rodriguez, 2008), como se indica en la

# **Figura 6**

Cliente-Servidor

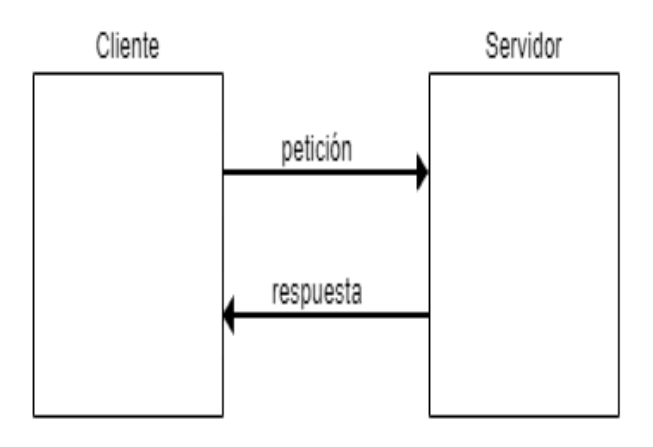

*Nota.* Gráfico descriptivo de los servicios entre el servidor de aplicaciones y requerimiento del usuario. Creación propia

En el servidor se tiene una separación de responsabilidades que permite a cada componente tener independencia, siempre y cuando la interface entre las dos no cambie ('APIs for dummies', s. f.).

Uno de los ejemplos de esta arquitectura es, un cliente web que es el navegador y el servidor web que provee los recursos al navegador (por Andrés Schiaffarino en Tutoriales de Hosting, 2019).

#### **Aplicación web**

Es una aplicación de software del tipo cliente-servidor que trabaja sobre el protocolo HTTP (HyperText Transfer Protocol). Esta aplicación se encuentra alojada en un servidor y se puede acceder a ella utilizando un navegador web. El navegador presenta la interfaz gráfica utilizando el lenguaje de marcado de hipertexto -HTML <sup>2</sup>, CSS y JavaScript.

El contenido de una página web estática no cambia cada vez que se realiza una petición al servidor, al contrario, una página web dinámica interactúa con el servidor solicitando y recibiendo recursos o información de una fuente de datos (Rosen & Shklar, 2009).

El cliente y el servidor se comunican a través de peticiones HTTP o usando Ajax, en particular al utilizar Ajax, solo se afecta a cierta parte de la página y no todo su contenido.

#### **AJAX**

Es una tecnología que usa herramientas como HTML, JavaScript, DOM 3 o DHTML4 para crear comunicaciones, asincrónicas (no bloqueantes), bidireccionales y half-duplex, con el servidor. Asincrónicas se refiere a que los participantes no están conectados en el mismo lapso, también se puede desarrollar interfaces que obstruyan

 $<sup>2</sup>$  HTML: HyperText Markup Language, lenguaje de marcado para elaboración de páginas web.</sup>

<sup>3</sup> DOM: Interfaz de plataforma que proporciona un conjunto de estándares de objetos representados en modelos.

<sup>4</sup> DHTML: es un HTML dinámico, que tiene acciones diversas en la página.

su visualización con otras interfaces, ya que se pueden hacer varias peticiones al servidor al mismo tiempo sin afectar otros componentes tanto de interfaz de usuario como de servidor. Las comunicaciones bidireccionales tienen un nombre auto explicativo; y, por último, half-duplex se refiere a que cada participante puede transmitir o recibir datos, pero no a al mismo tiempo.

AJAX permite que el usuario navegue sobre una página web, mientras ciertas partes de la página actualicen su contenido, sin recargar la página completa (Zakas et al., 2008). Las comunicaciones con el servidor se pueden manejar simplemente con funciones o invocando API's para manejar información o recursos de la solicitud.

#### **API**

Una API es un grupo de funciones o procedimientos usados por los programas informáticos para interactuar con servicios del sistema operativo, bibliotecas, bases de datos u otros sistemas. Es una interface de programación que presenta un conjunto de servicios a otro software, sin necesidad de la intervención del usuario final ('APIs for dummies', s. f.). Las API's basadas en estándares de servicios web más conocidas son SOAP, XML, JSON y REST. En la actualidad las API's más utilizadas para proyectos de aplicaciones de diferente naturaleza como web o móvil son de tipo REST. Estas son, además utilizadas para desarrollo de aplicaciones de escritorio.

### **REST**

Es una arquitectura de software que principalmente usa el protocolo HTTP, y donde se identifican los recursos y los servicios de intercambio de datos sin estado a través de una URI (Universal Resource Locator). Los mensajes intercambiados deben ser auto descriptivos. Las API REST son independientes del tipo de plataforma o lenguaje de desarrollo y de implementación. Es indispensable que las respuestas de las peticiones se mantengan siempre en el lenguaje de intercambio de información ya establecido, y que las URI's tengan nombres descriptivos, además que sean concisos los nombres de los argumentos que recibe y los datos que se entregan pueden ser retornados en diferentes formatos como XML, JSON y otros. (API REST, s. f.).

49

Cuando existe una petición, el servicio devuelve la información, en la cual el mensaje que se obtiene es parte del payload<sup>5</sup>. El payload se puede usar en la petición y en la respuesta del servidor, cuando se afecta a un objeto en el servicio (What is Payload in web services? - Quora, s. f.).

Para documentar un servicio REST, y con esto hacer posible que otros programadores puedan usar este tipo de APIs, es necesaria la siguiente información, como se detalla en la

<span id="page-48-0"></span>**[Tabla 1](#page-48-0)**:

<sup>5</sup> Payload: conjunto de datos útiles transmitidos en el mensaje enviado.

# **Tabla 1**

### *Partes para documentar cada URI*

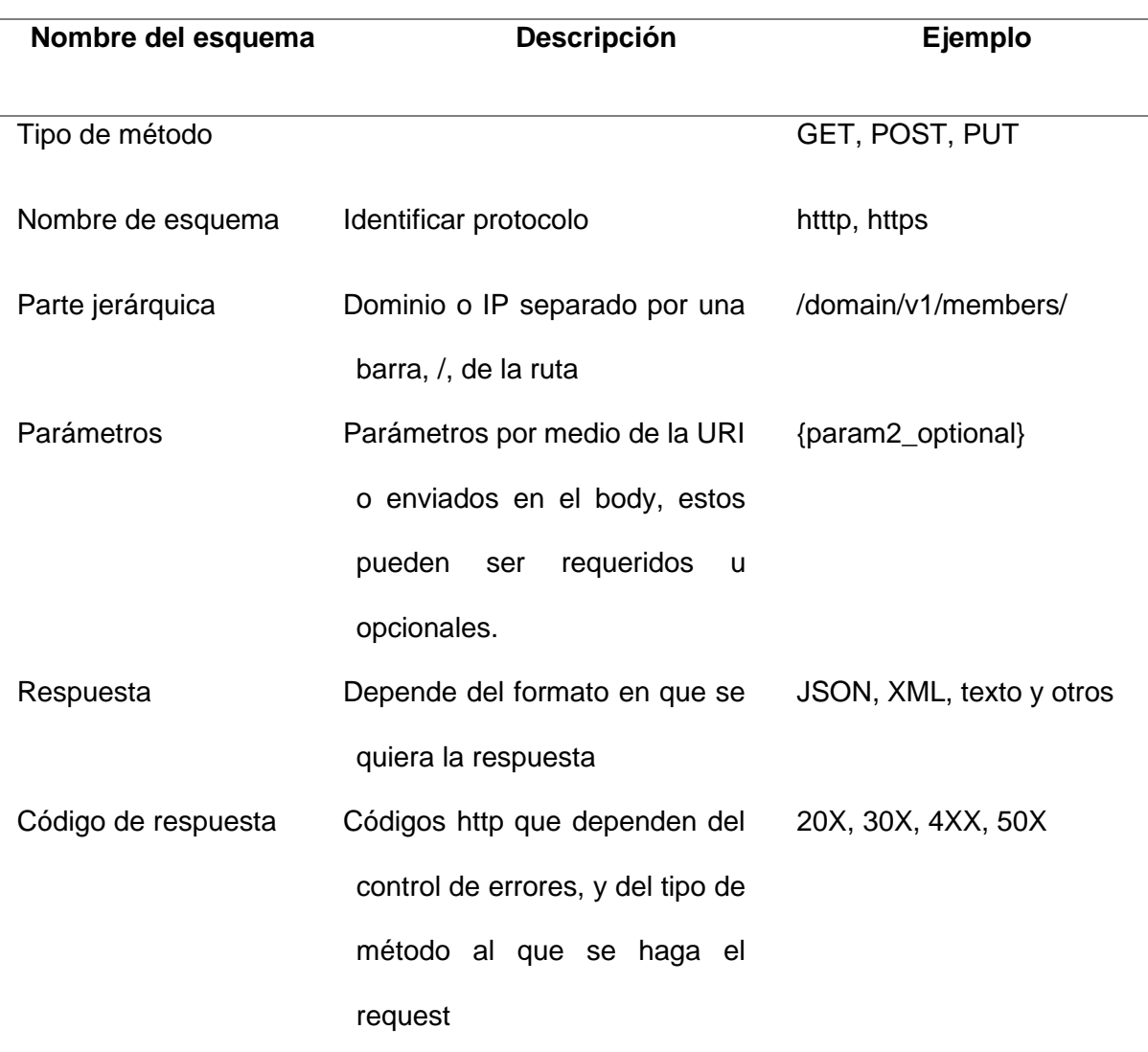

*Nota.* Esta tabla describe la documentación técnica que identifica a los APIs

Los recursos son manipulados en 4 operaciones que corresponden a CRUD: creación, lectura, actualización y eliminación, cada una está asociada a los métodos de http: GET, POST, PUT y DELETE.

# **Métodos HTTP para REST**

Estos métodos como se enunció en el apartado anterior tienen un enfoque de respuesta que dependen del tipo de pedido del cliente.

**GET**: método usado para leer una representación de un recurso, que fue

especificado en la URI. Dicho método devolverá un payload<sup>6</sup> con el recurso y un

código de respuesta, si existe o no. En el siguiente ejemplo se obtiene un

miembro del sistema a partir de su id:

**URl:** http://domain/v1/members/{id}

**Código de respuesta:** 200

## **Respuesta formato JSON:**

*"member": {*

*"id": "8f6b6643-abf7-43fc-93c5-006e983db5ab", "identification\_type": "CI", "identification\_number": 1722165907, "birthday": "1999-06-09T00:00:00.000Z", "email": "evillacis@hotmail.com", "phone": "0998342718", "gender": "M" }*

 **POST**: se utiliza para crear nuevos recursos o enviar información sensible a través de formularios. En este caso la información se envía en el cuerpo del HTTP y no en la URI, al igual que el anterior devuelve un código de respuesta. Siguiendo el ejemplo anterior para registrar un miembro se tiene:

**URl:** http://domain/v1/members

<sup>6</sup> Payload: conjunto de datos útiles transmitidos en el mensaje enviado.

# **Body formato JSON:**

*"member": {*

```
"id": "8f6b6643-abf7-43fc-93c5-006e983db5ab",
       "identification_type": "CI",
       "identification_number": 1722165907,
       "birthday": "1999-06-09T00:00:00.000Z",
       "email": "evillacis@hotmail.com",
       "phone": "0998342718",
       "gender": "M"
}
```
**Código de respuesta:** 201

 **PUT**: utilizado a discreción, en la mayoría de los casos para actualizar de forma parcial o total la información de un recurso existente. Utilizando el ejemplo del miembro para modificar la información del anterior registro obtenido se tiene:

**URl:** http://domain/v1/members/{id}

**Código de respuesta:** 200/204

**Body formato JSON:**

```
"member": {
              "identification_type": "CI",
              "identification_number": 1722165907,
              "birthday": "1999-06-09T00:00:00.000Z",
              "email": "villacis@gmail.com",
              "phone": "022222222",
              "gender": "M"
      }
```
**DELETE**: este método es utilizado para borrar un recurso que está especificado

de forma explícita en la URI.

**URl:** http://domain/v1/members/{id}

**Código de respuesta:** 200/204

Existen en la actualidad diferentes herramientas tecnológicas, framework, y lenguajes de programación utilizados para desarrollar aplicaciones REST como PHP, NodeJS, .NET, Python y más.

#### **Herramientas de desarrollo**

#### **NodeJS**

Software escrito en JavaScript, que tiene como objetivo dar una solución óptima para construir aplicaciones de sistema de red escalables (Node.js, 2019).

Se puede construir las API's REST que son parte de aplicaciones web, CMS o servicios web, También se lo puede usar para desarrollo de aplicaciones de escritorio multiplataforma o programas de consola. Una de sus características principales es el bajo consumo de recursos y la facilidad de ejecutar múltiples tareas. NodeJS utiliza el protocolo HTTP para optimizar sus procesos, mejorando tiempos de respuesta con la transmisión de operaciones con streaming y baja latencia, por lo cual es utilizado de base frecuentemente en frameworks (entornos de trabajo) y herramientas web, como NODE-RED.

#### **NODE-RED**

Herramienta de programación visual usada para conectar dispositivos, APIs o servicios en línea, a través de nodos interconectados. Se encuentra construido sobre Node.js, a provecha las ventajas de sus librerías. Permite crear funciones, flujos que se pueden reutilizar, y crear plantillas HTML simples para la formación de ventanas del sistema (Node-RED, 2019).

Al ser una herramienta de flujos y nodos, es fundamental aplicar patrones de diseño, donde los flujos son exportados e importados como JSON, para ser utilizados en otros servidores o aplicaciones Node-RED.

#### **Patrones de diseño**

La existencia de los patrones de diseño en Node-RED, están enfocados a dar varios beneficios como, tener una mejor comprensión del flujo del código, estandarización de procesos e incrementación de eficiencia (Guidelines and Design Principles for Node-RED Users, 2019). Los patrones más comunes son Store & Search, Timeout, Sequence, y Aggregator, que por lo general se utilizan para: búsqueda de datos, control de flujos, manejo secuencial de datos provenientes de otros procesos y manejo de operaciones simultáneas respectivamente. Se pueden encontrar en una aplicación que maneje permisos, manipulación de datos de entidades, búsqueda de información en base de datos, manejo de permisos y funcionalidades que se ejecuten en paralelo y más procesos. Por ejemplo, una aplicación para la administración de una tienda.

### **Patrón Store & Search**

Es un patrón de almacenamiento y extracción de datos desde la fuente, el almacenamiento es utilizado para guardar el ingreso de variables a una base de datos, mientras que el de búsqueda está enfocado en encontrar datos almacenados a través de la aplicación de filtros (Keep, 2016).

### **Patrón Timeout**

Es un patrón que implementa timers para ejecutar nodos, procesos o funciones específicas (Keep, 2016). Un ejemplo es al realizar una consulta a una base de datos remota, dado el caso que la conexión no responda, se puede programar un timer para que ejecute la consulta cada determinado tiempo, mientras que va acumulando la información en una variable o data set.

#### **Patrón Sequence**

El patrón sequence es utilizado cuando se necesita utilizar valores almacenados en un flujo diferente al que se produjo el valor. Este patrón permite añadir nuevas propiedades y características a los nodos, sin embargo, se debe tener cuidado al momento de asignarlos dado que puede sobrescribir el valor que está actualmente almacenando (Keep, 2016).

#### **Patrón Aggregator**

Este patrón permite la ejecución de dos o más flujos en paralelo, para posteriormente combinar ambos resultados, siendo útil al combinar operaciones asincrónicas. Al ejecutarse simultáneamente se reduce el tiempo de retraso. Un ejemplo es cuando se necesita combinar la respuesta de dos o más API request en una sola respuesta (Keep, 2016).

### **Herramientas Hardware**

Para las mediciones de múltiples condiciones que se encuentran en el registro y monitoreo de condiciones físicas de los deportistas se usan diferentes dispositivos. Los más comunes son relojes inteligentes (smartwatches), pulseras inteligentes, o zapatillas de deporte con GPS integrado, conocidos como sport weareables. Estos son objetos de uso diario como ropa o complementos, que tienen un microprocesador incorporado que provee información específica de cada objeto.

Las balanzas electrónicas son otros dispositivos que permiten la toma de datos relativos a la salud de múltiples deportistas. Estos dispositivos proveen información detallada de las condiciones físicas de los individuos. Por ejemplo, la balanza "Mi Body Composition Scale" de Xiaomi.

#### **Balanza Xiaomi: Mi Body Composition Scale**

Báscula electrónica fabricada por la empresa china Xiaomi Inc. Esta balanza mide datos de composición corporal, con la ayuda de cuatro electrodos que se encuentran ubicados al descubierto en la superficie de la balanza (*Mi Body Composition Scale*, s. f.) .

Esta balanza tiene conexión directa con la aplicación MI FIT de la misma empresa que se puede descargar en el celular, la comunicación entre la balanza y la aplicación es a través de bluetooth (*Mi Body Composition Scale*, s. f.). Esta aplicación almacena los datos obtenidos de la balanza correspondientes a los datos de la composición corporal y se visualizan en la [Figura 7:](#page-56-0)

# <span id="page-56-0"></span>**Figura 7**

*Interfaz de Mi Fit*

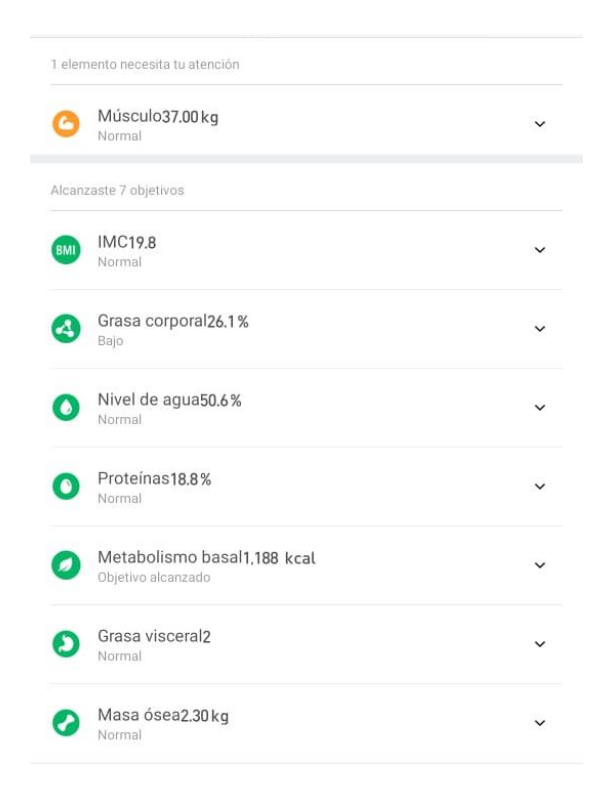

Nota. Imagen que detalla las condiciones físicas del deportista que se registra en la aplicación MI Fit.

MI FIT es la aplicación que permite configurar y controlar dispositivos de monitorización de actividad a través de la sincronización vía Bluetooth de los dispositivos y el teléfono móvil. Se registra la información proveniente del objeto en la aplicación y también existe la opción de poder exportar esos datos y usarlos a conveniencia del usuario. Estos datos se entregan en formato .csv dentro de un archivo empaquetado (.zip), al correo vinculado con la aplicación.(Sacristán, 2019)

Esta aplicación como la mayoría de las aplicaciones de monitoreo de actividad física con wearebles, tiene fórmulas de código cerrado y no exponen sus servicios para consultas, sin embargo, proveen la exportación de datos para que se puedan manipular, fuera del sistema.

### **Composición corporal**

Las condiciones de composición corporal, que se muestran en la [Figura 8](#page-58-0) se relacionan directamente con el desenvolvimiento del deportista, esto quiere decir que es esencial su seguimiento y control para la toma de decisiones acertadas por parte del entrenador con respecto a su plan de entrenamiento, alimentación o constancia de esfuerzo (Martínez-Sanz et al., 2012).

A continuación, se presenta la definición de los datos que nos ofrece la balanza, donde se engloban los mencionados en la sección [Condiciones anatómicas](#page-35-0) correspondiente a la composición física, y otros adicionales que están estrechamente relacionados con los mismos y permiten tener una idea más concreta de las condiciones del deportista, y cuál es el punto por mejorar. So compone de todos los datos (Sacristán, 2019).

### <span id="page-58-0"></span>**Figura 8**

*Datos composición corporal provenientes de la balanza*

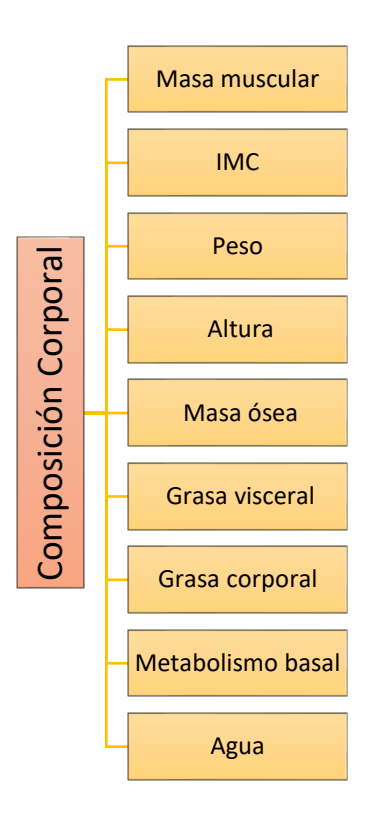

*Nota*. Componentes principales del cuerpo que se registran en la aplicación MI

### **Grasa corporal**

FI.

Es uno de los componentes principales del cuerpo, ayuda a determinar el estado de la salud y de la forma física del individuo. Es un complemento a la medición del IMC, ya que calculando el porcentaje de grasa corporal se sabe la grasa total que tiene el cuerpo, se la obtiene por lo general mediante mediciones de los pliegues cutáneos o usando sistemas de seguimiento de condiciones físicas en específico de la composición<br>
Usando sistema de la componentes principales del cuerpo que se registran en la aplicación MI<br>
FI.<br>
Crasa corporal<br>
Es uno de los compon

corporal (Seana, s. f.). En la [Tabla 2](#page-59-0) se muestra el nivel de forma física en relación con el porcentaje de grasa corporal en mujeres.

## <span id="page-59-0"></span>**Tabla 2**

*Relación de grasa corporal con forma física en mujeres*

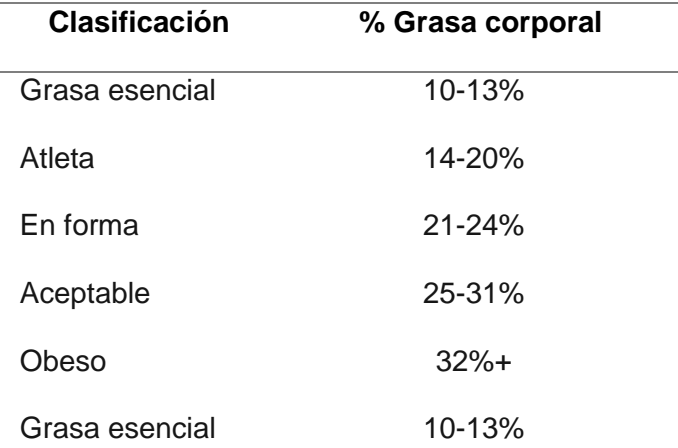

*Nota.* Muestra el nivel de forma física en relación con el porcentaje de grasa corporal

El exceso de grasa corporal puede provocar problemas de salud como enfermedades al corazón, presión arterial alta, fatiga. Incluso, sin sobrepeso, el porcentaje de grasa corporal puede ser alto y nocivo para la salud. Este problema se lo puede corregir con una dieta y ejercicio frecuente. La grasa corporal se mide en porcentaje.

# **Grasa visceral**

La grasa visceral es la grasa que rodea los órganos que se encuentran en la región abdominal. Para medir la grasa se realiza una tomografía, resonancia o

ecografía. Sin embargo, el método más sencillo es tomar una cinta métrica y envolver la circunferencia de la cintura. En mujeres no debe tener más de 80 cm, ya que un valor mayor representa un riesgo de diabetes o enfermedades cardiovasculares. Se mide en porcentaje (*Grasa visceral*, s. f.)

#### **Metabolismo basal**

EL metabolismo basal es el valor mínimo de energía necesaria para que la célula exista. Esta energía se utiliza al realizar funciones metabólicas. Se determina según la cantidad de energía consumida por la masa muscular, medida en kcal.

Tiene relación estrecha con la talla, edad, peso, esfuerzo del corazón y toda la composición del cuerpo. A mayor esfuerzo muscular, mayor metabolismo basal, y como indicara Vidal en su publicación en la revista médica de Honduras, el estudio del metabolismo basal permite apreciar el estado actual de nutrición del individuo (*Revista Médica Hondureña*, s. f.) y en nuestro caso del deportista.

Los datos expuestos anteriormente están fuertemente ligados al desgaste por esfuerzo físico, su alimentación y por ello al desenvolvimiento del deportista, esta información es base para un seguimiento y control más claro del estado del deportista.

#### **Agua**

El cuerpo está compuesto por un 50% a 65% de agua, este porcentaje varía diariamente. Al retener líquidos, ese porcentaje también afecta al peso, masa muscular o grasa corporal, debido a que la grasa tiene una pequeña cantidad de agua (Corporation, s. f.). La cantidad total de líquido en el cuerpo, incluyendo el agua en la sangre, linfa y otros fluidos corporales, es clave en la pérdida de peso, para evitar deshidratación y daños musculares.

# **Capítulo III**

# **Desarrollo**

#### **Requerimientos**

Para la obtención de requerimientos del sistema se recolectó información a partir de múltiples entrevistas, documentos y la observación del funcionamiento de aplicaciones con enfoque similar. Los requerimientos fueron cambiando en el transcurso del desarrollo del sistema. Utilizando la metodología Scrum, se tomó en consideración para su implementación en el presente o en un futuro desarrollo.

La primera reunión se llevó a cabo en la Universidad de las Fuerzas Armadas – ESPE, donde se reunieron las personas interesadas, siendo Juan Carlos Cerón entrenador del equipo de fútbol femenino de la Universidad de las Fuerzas Armadas ESPE, Marco Armas dueño del Centro de Alto Rendimiento Deportivo de Ambato, quienes pudieron ofrecer un contexto sobre el registro y monitoreo de datos, de los deportistas, con los que trabajan; se tomaron anotaciones y se realizó un acta de reunión como se muestra a continuación en la [Figura 9.](#page-63-0) Para ver el listado completo de las reuniones referirse al ANEXO A.

Las siguientes reuniones, recopilaron documentos entregados por los stakeholders, con datos generales, donde se consideraron los que corresponderían al desarrollo de este proyecto. Y se tomó a consideración una aplicación web que tenía ciertas funcionalidades similares a las deseadas por los involucrados. De estas conversaciones y la recopilación de los datos se generaron las historias de usuario con las cuales se trabajará el Backlog y los Sprint Backlogs.

# <span id="page-63-0"></span>**Figura 9**

*Resumen de reunión*

# Resumen de la Reunión N. 0

#### Información de la empresa y proyecto:

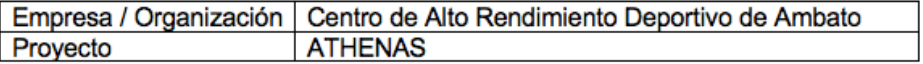

#### Información de la reunión:

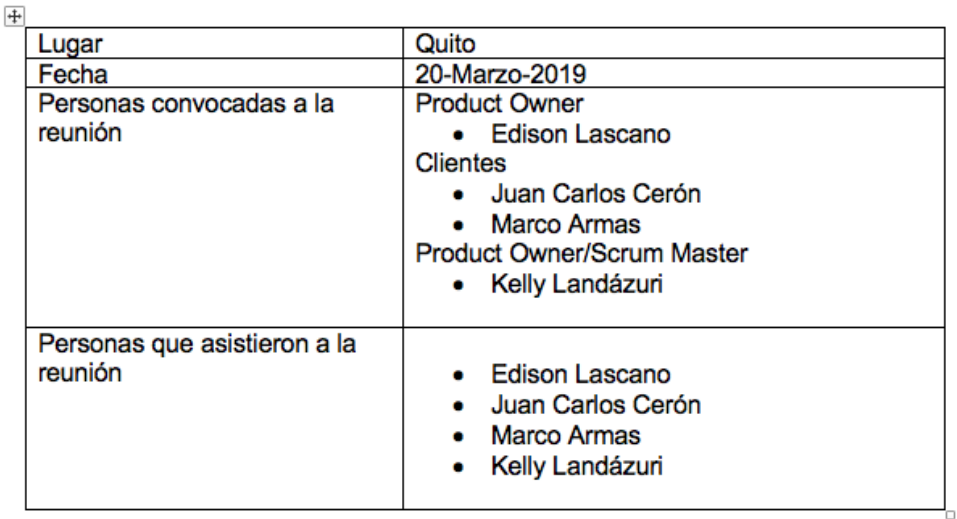

#### **Instrucciones**

La reunión programada fue para hablar sobre el contexto del proyecto y los datos con los que trabajan los usuarios, dicha información generará la lista de requerimientos para el desarrollo del proyecto, se contó con el apoyo de los involucrados para entregar documentos con información actual del sistema manual de registro. Además se tomó en cuenta que la aplicación que se va a desarrollar servirá como un prototipo base para continuar su mejora.

La reunión tuvo duración de 90 minutos.

*Nota.* Imagen del acta de reunión inicial mantenida con los stakeholders del

proyecto. Creación propia

La aplicación web recomendada por el cliente se denomina GESDEP.NET 2.0 y su revisión permitió obtener ciertos requisitos tantos funcionales como no funcionales, y la interacción con la interfaz gráfica.

La lista de requerimientos inicial contiene datos y funcionalidades a partir de las primeras reuniones mantenidas con los involucrados, quieres fueron parte de su revisión y aceptación.

#### **Lista de requerimientos inicial**

- Con el propósito de que el sistema puede ser personalizado a la institución que quiera manejarlo, se almacenará la siguiente información.
	- Nombre de la institución
	- Perfil de Administrador
	- Logo de la institución

El administrador podrá:

- Ingresar los datos de la institución.
- $\Diamond$  Administrar equipos
- $\Diamond$  Administrar deportistas
- $\Diamond$  Administrar los datos de equipos y deportistas mediante reportes individuales.
- El sistema podrá registrar, modificar, eliminar y mostrar deportistas individuales y en equipo.
- Cuando es un equipo, se le asignará:

Nombre del deporte (Elegir un deporte de la lista - inicialmente fútbol), Nombre del equipo, Propietario, Logo del equipo, Número de deportistas.

Cuando es individual se le asignará:

Nombre del deporte (Elegir un deporte de la lista - inicialmente fútbol), Datos Personales, Datos Médicos, Datos Técnicos.

- Datos Personales conformados por: nombre completo, fecha de nacimiento, lugar de residencia, identificación (imagen del documento), nacionalidad, estado civil, correo, teléfono.
- Datos Médicos como: género, peso, presión, estatura, grupo Sanguíneo, resultados de exámenes médicos, listado de lecciones.
- Datos Técnicos: posición en la que juega, fecha de ingreso, número asignado, sanciones, observaciones.
- El sistema podrá acceder a la información proveniente de sensores que se encuentran en el Centro.
- Se generará un reporte sobre las condiciones físicas de cada jugador o jugadora

A continuación, se depuró la lista de requerimientos y se generó una especificación de requerimientos básica, para poder partir de esta base para la formación de las historias de usuario.

# **Especificación de Requerimientos**

En primer lugar, se detallaron los requerimientos, con código, descripción breve, el caso de uso especifico relacionado y el actor, en la [Tabla 3](#page-66-0) se muestra a detalle estos requerimientos.

# <span id="page-66-0"></span>**Tabla 3**

*Tabla de especificación de requerimientos funcionales*

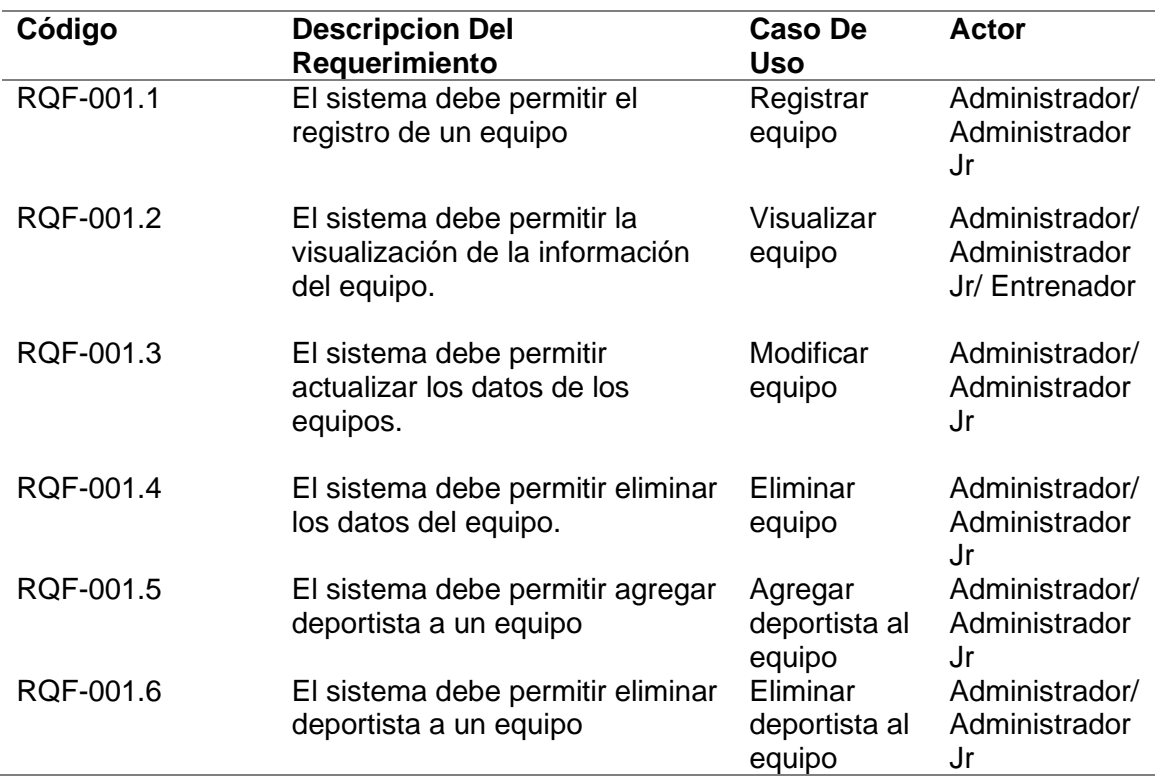

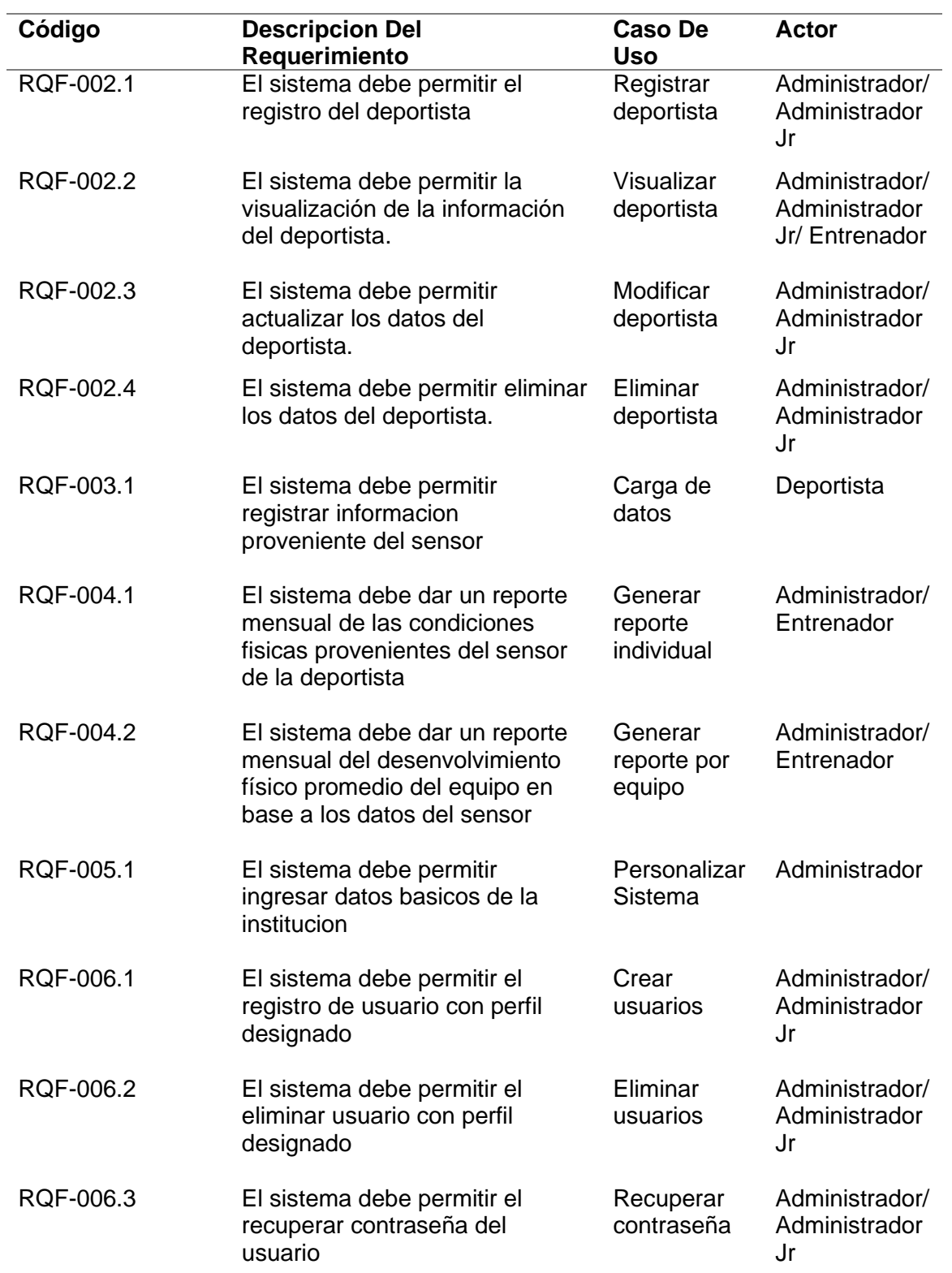

*Nota*. Se muestra a detalle los requerimientos técnicos de los artefactos

Los actores se designaron como los perfiles a manejarse dentro del sistema, y tendrán los permisos definidos para acceder a las funcionalidades que les correspondan. En la [Tabla 4](#page-68-0) ,se puede ver un detalle de cada actor.

# <span id="page-68-0"></span>**Tabla 4**

*Actores del sistema*

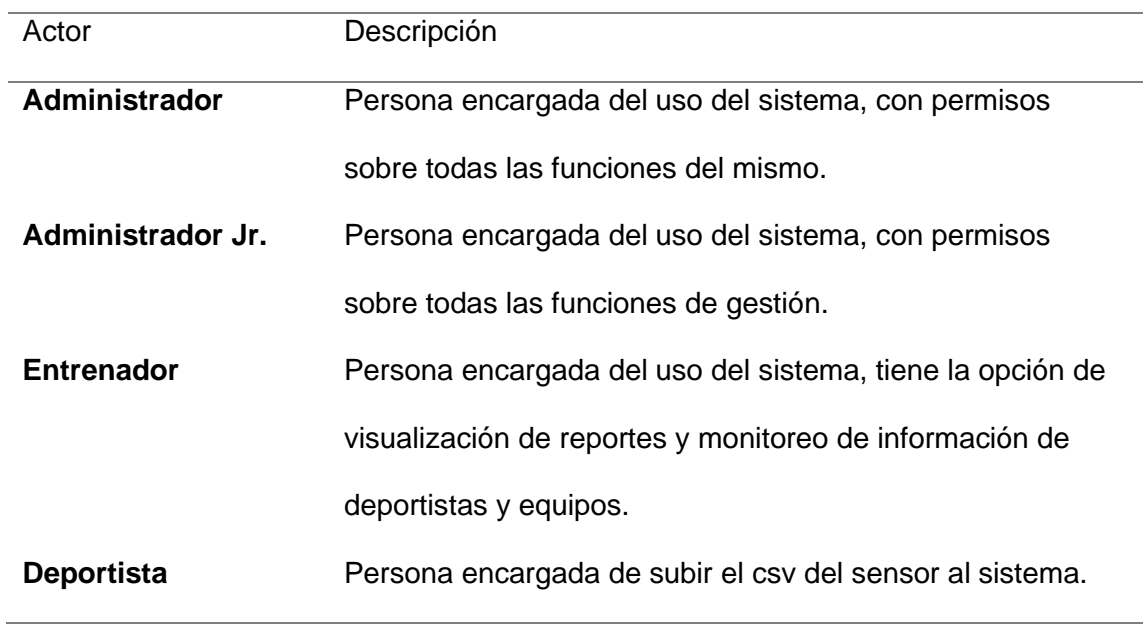

*Nota.* Se muestra el detalle de cada actor dentro del sistema

Los casos de uso generales que engloban los requerimientos funcionales se muestra en las tablas con su flujo y las condiciones ideales para llegar al cumplimiento correcto del flujo.

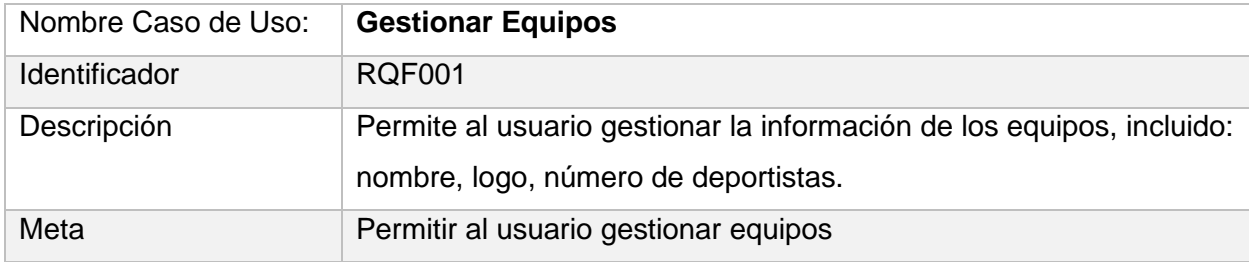

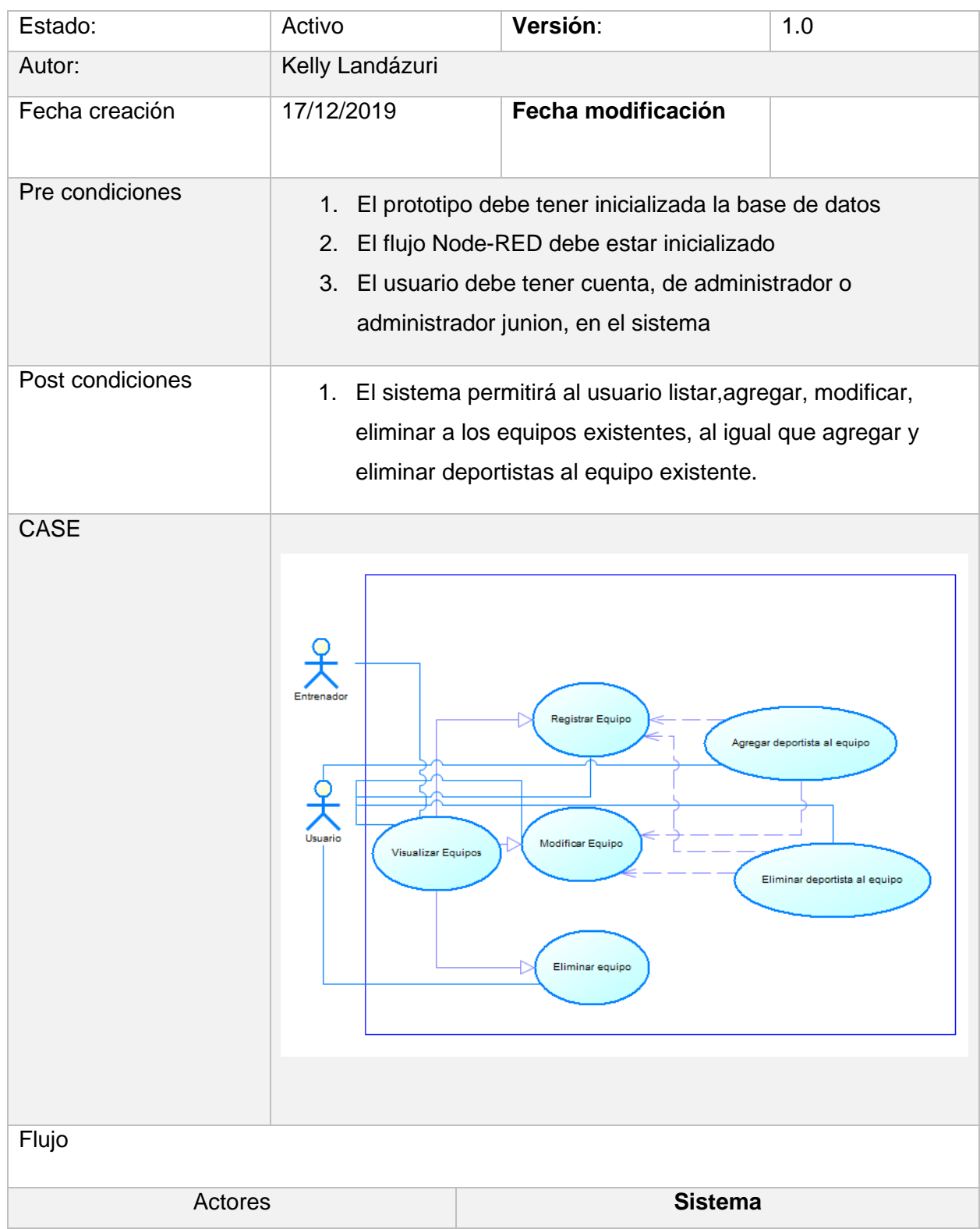

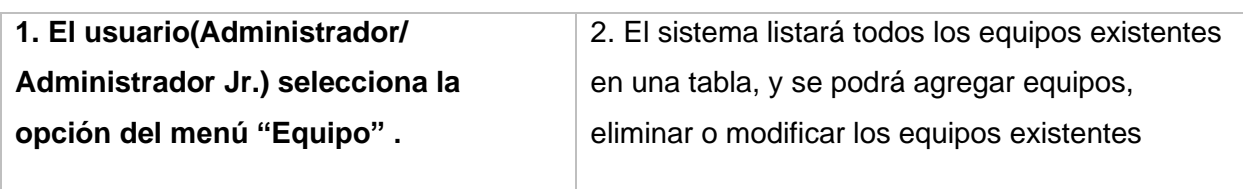

Flujo Alternativo

Se debe revisar la conexión con la base de datos. Que el flujo de Node-RED este incializado. Si no se tiene una cuenta creada, pedir al usuario administrador que le cree el usuario.

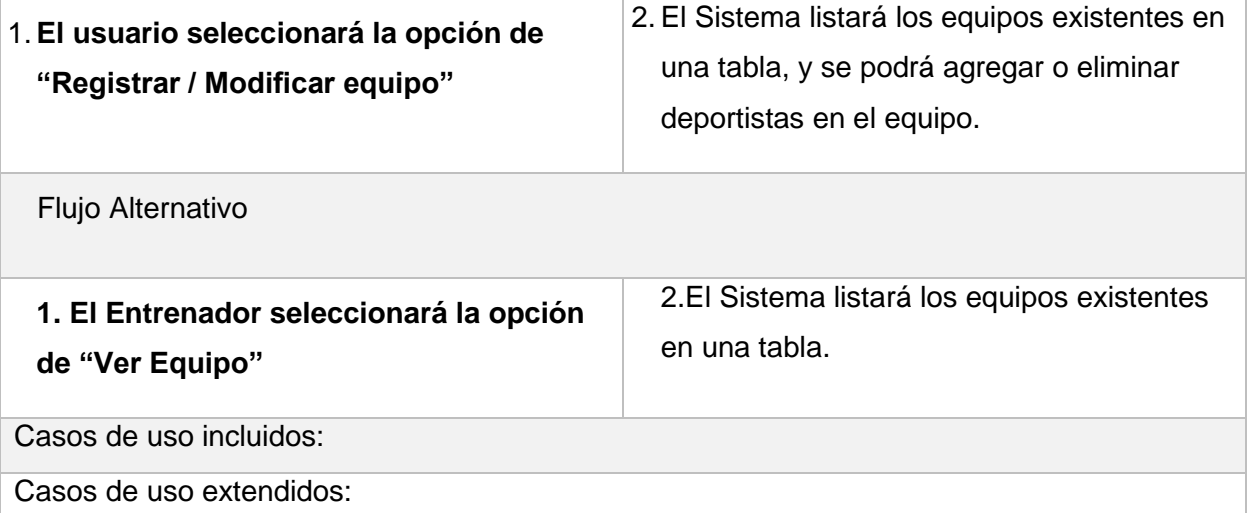

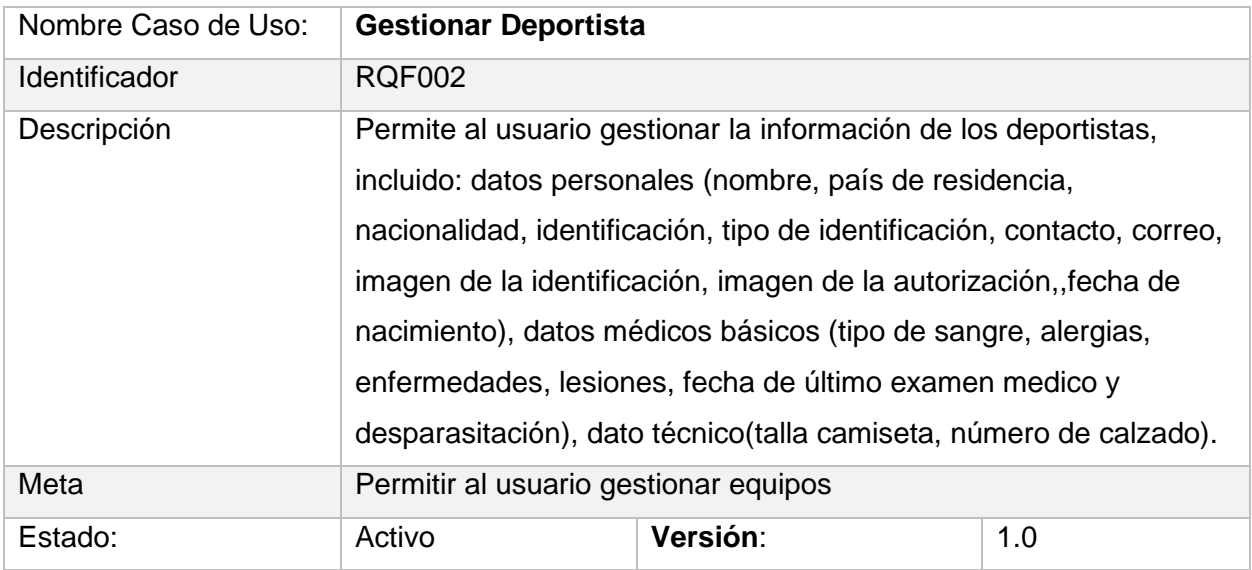

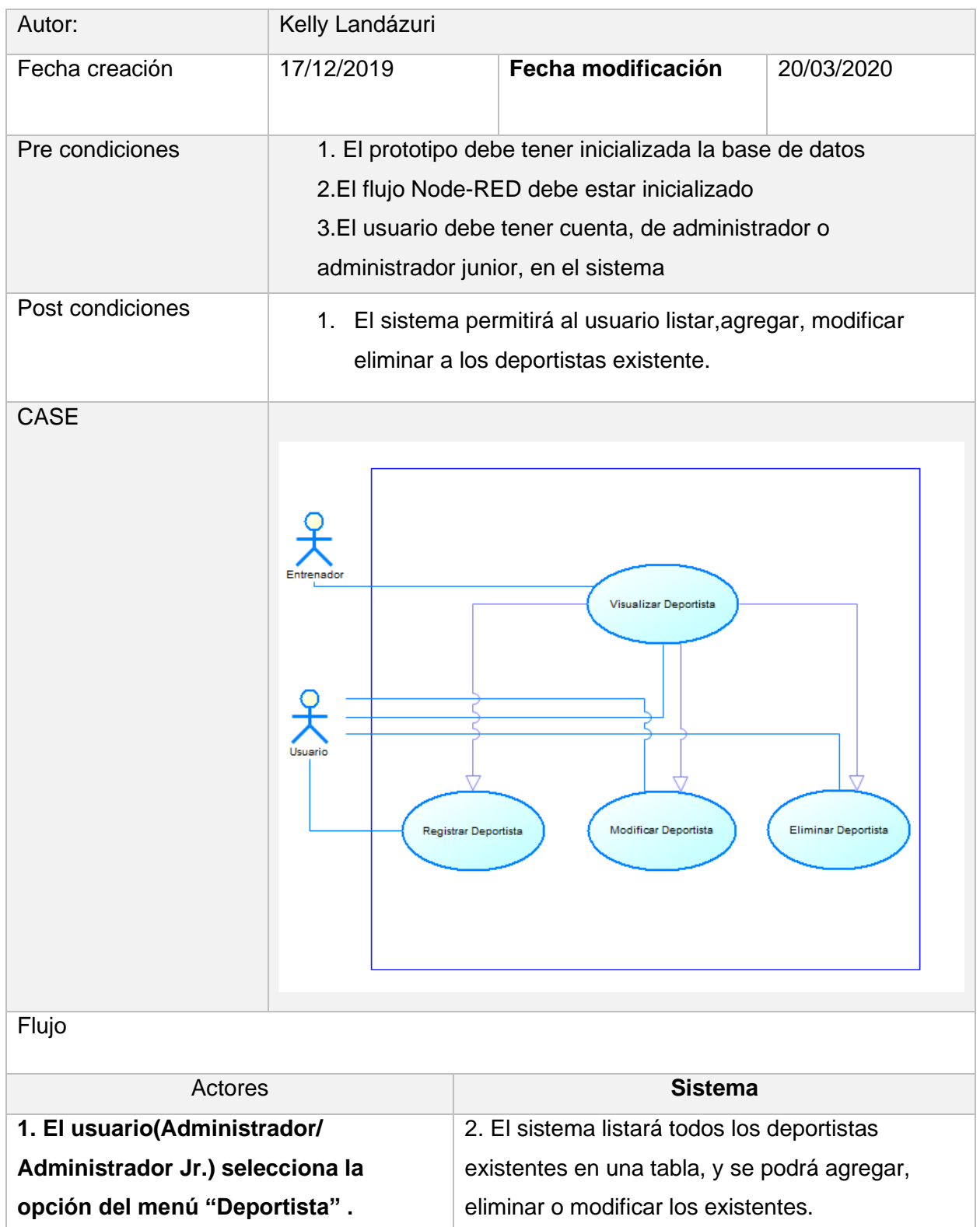
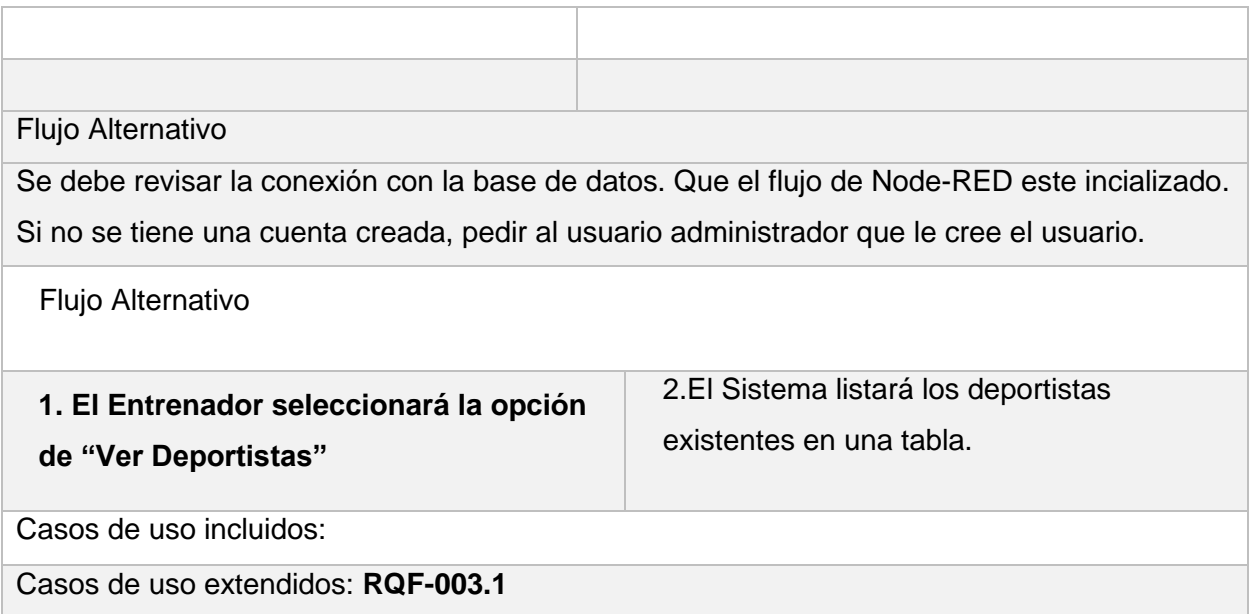

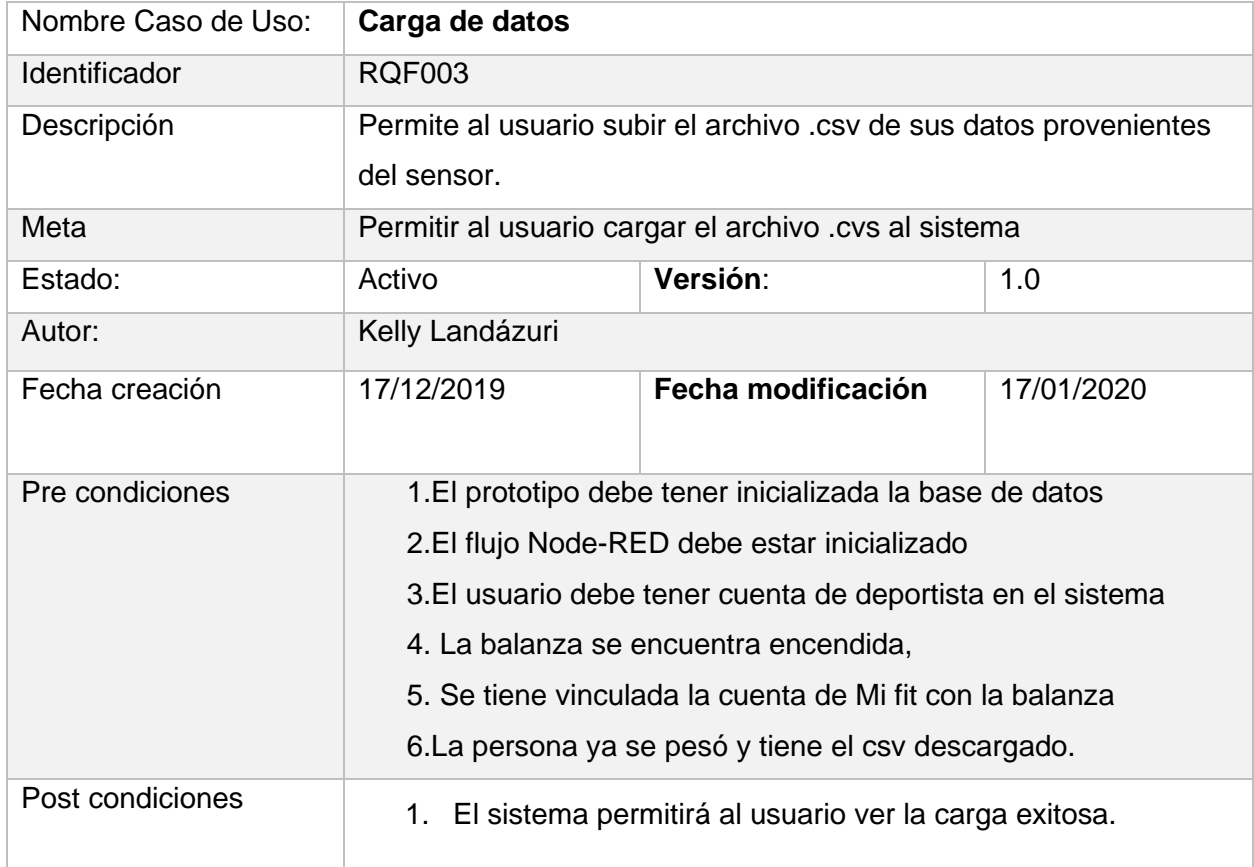

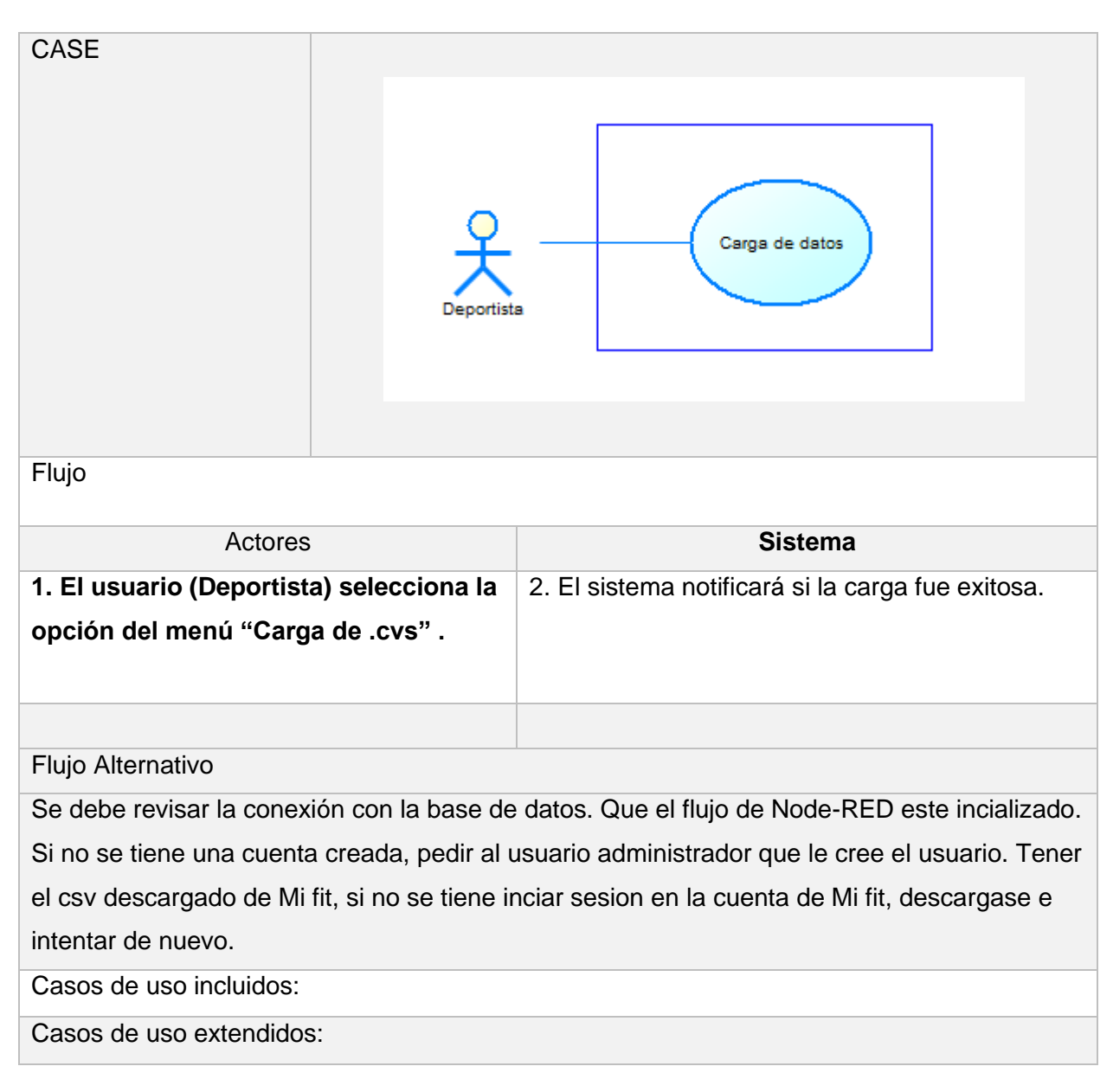

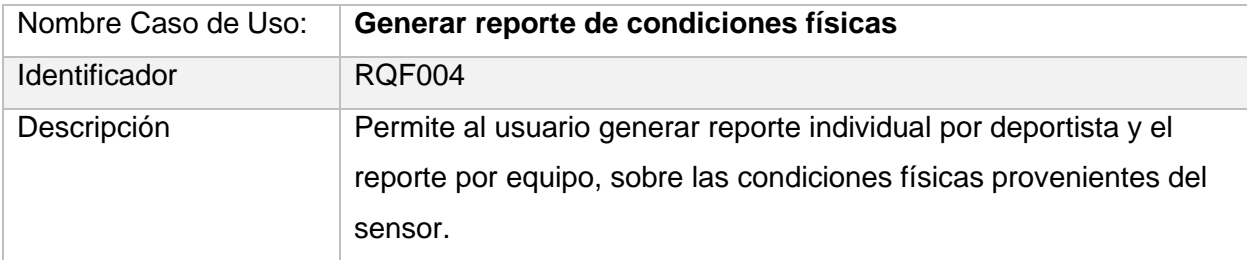

74

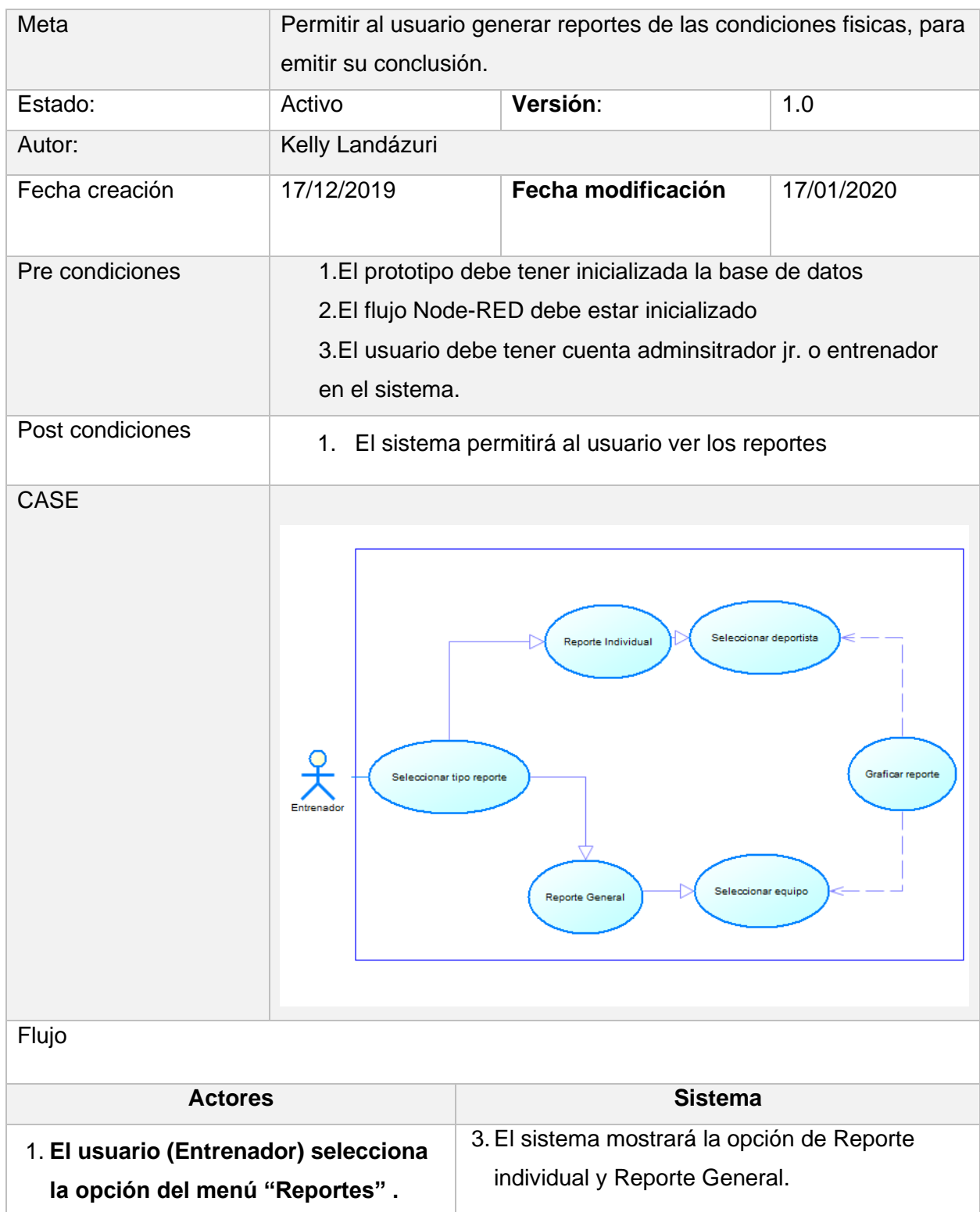

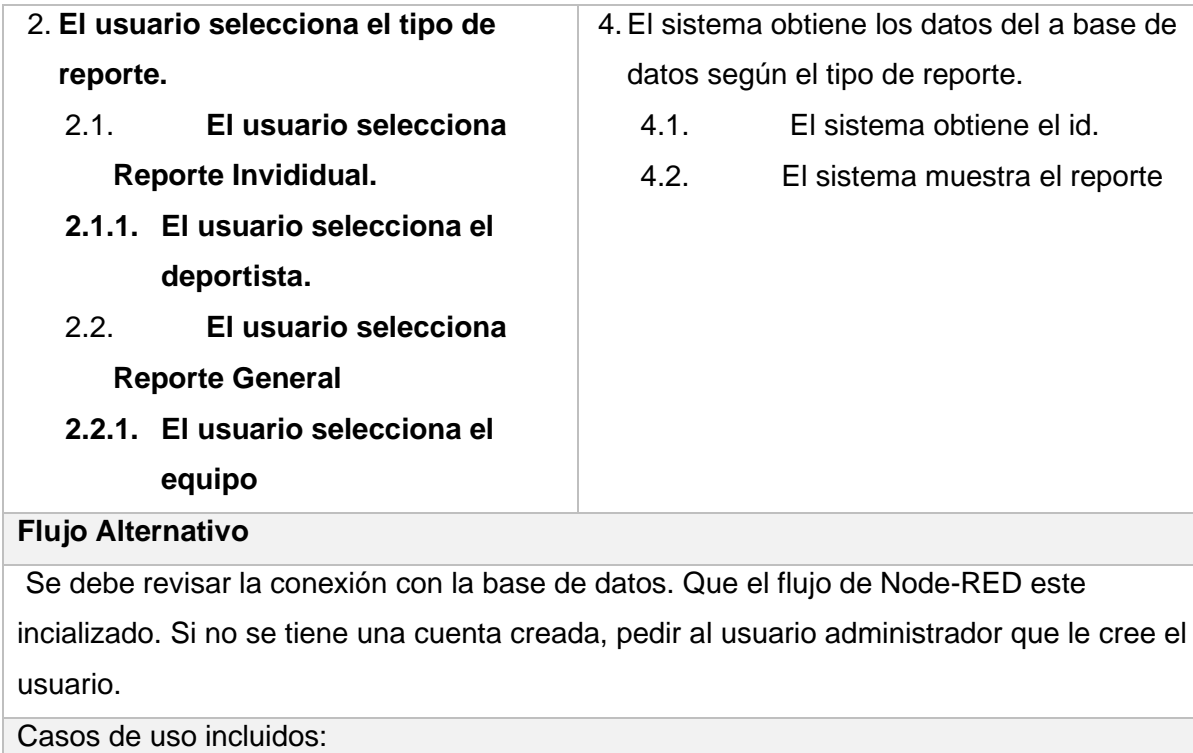

Casos de uso extendidos:

Con el propósito de tener un panorama más claro de las funcionalidades a

implementar, se crea un prototipo del flujo general del sistema como se muestra en la

[Figura 10.](#page-76-0)

## <span id="page-76-0"></span>*Flujo general del sistema*

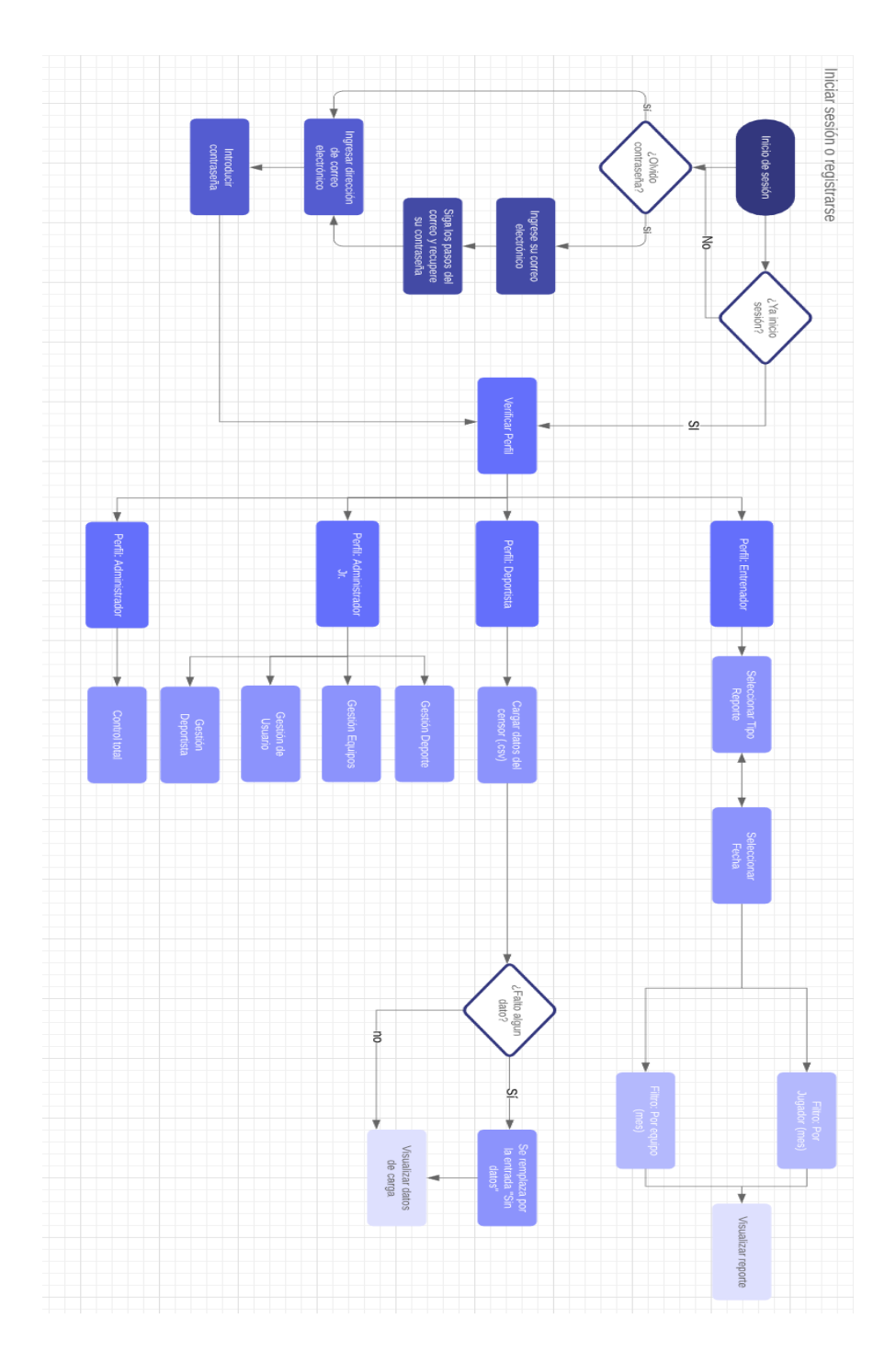

*Nota.* Diseño del flujo general del sistema. Creación propia

Con el comportamiento de los requerimientos y el flujo general del sistema, se empiezan a escribir las historias de usuario, cada historia se prioriza para ser tomada en cuenta en cada Sprint Planning, a continuación se tiene en cuenta una historia de usuario con prioridad Alta en la [Figura 11](#page-77-0) para entender cómo se estructuraron las historias; para ver en detalle las historias de usuario referirse al ANEXO B. [Historias de](https://www.dropbox.com/home/Landazuri/03-CAPITULOS/Anexos?preview=Historias+de+usuario.xlsx)  [usuario](https://www.dropbox.com/home/Landazuri/03-CAPITULOS/Anexos?preview=Historias+de+usuario.xlsx)

## <span id="page-77-0"></span>**Figura 11**

*Historia de usuario*

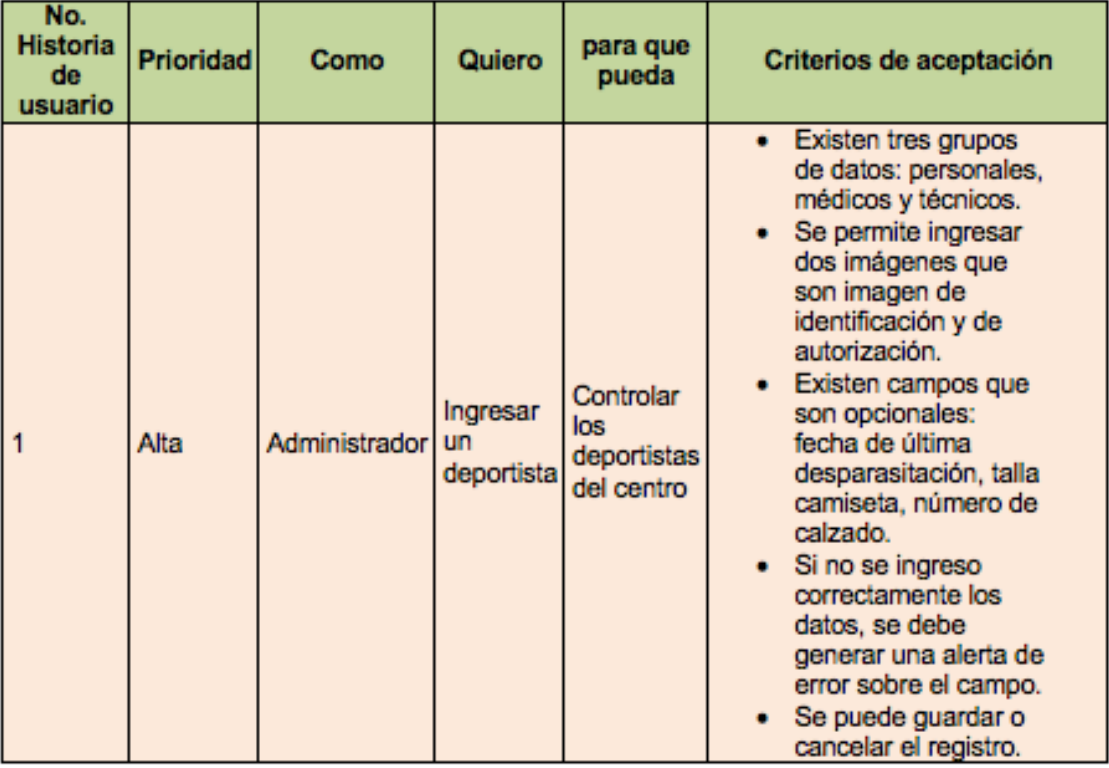

*Nota.* Descripción del requerimiento del usuario reflejado en ítems. Creación propia

Después de tener las historias de usuario iniciales definidas, se prosigue a planificar de manera global los Sprints, al conocer las funcionalidades se separaron las historias en 7 grupos, denominados Features, que serían los grupos de historias asignados a cada Sprint, el listado de los grupos se describe en la [Tabla 5:](#page-78-0)

## <span id="page-78-0"></span>**Tabla 5**

*Listado de features generados para Sprints*

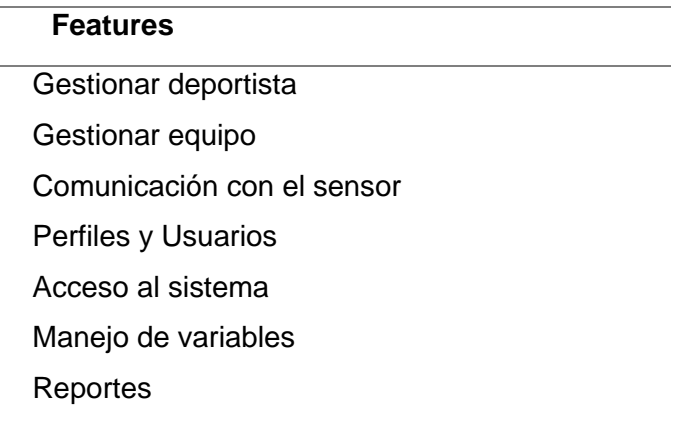

Nota. Se describe los grupos de historias asignados a cada Sprint

Estos grupos están conformados por historias con relación de dependencia de una historia con la anterior, y su independencia de las futuras. La prioridad de cada

historia influenció a ordenar que tareas se realizasen, dentro de los features, y se dio paso a la organización del Product Backlog.

## **Product Backlog**

Para gestionar la información de las deportistas se registra, visualiza, modifica los datos de un deportista y se elimina, siendo estas funcionalidades relacionadas, se asignaron las historias de usuario correspondientes al Feature 1, y se crearon las tareas necesarias en el Product Backlog resumidas en la

<span id="page-79-0"></span>*[Tabla 6](#page-79-0)* que posteriormente se verá a detalle. El Feature 2 es la gestión de los equipos, donde se registra, visualiza, modifica los datos del equipo y se elimina al mismo, al igual que agregar deportistas al equipo y eliminar deportista al equipo. El Feature 3 engloba la carga de datos del sensor, datos físicos del deportista, con el sistema. El Feature 4 es la asignación de perfiles a los usuarios creados. El Feature 5 se refiere a la generación de reportes de los datos obtenidos del sensor. El Feature 6 es el control del Login, Logout y recuperación de contraseña. Y finalmente en el Feature 7 para el manejo de variables, se registra la variable y se ingresa la medición de esta, para un deportista.

## **Tabla 6**

*Listado de tareas por feature*

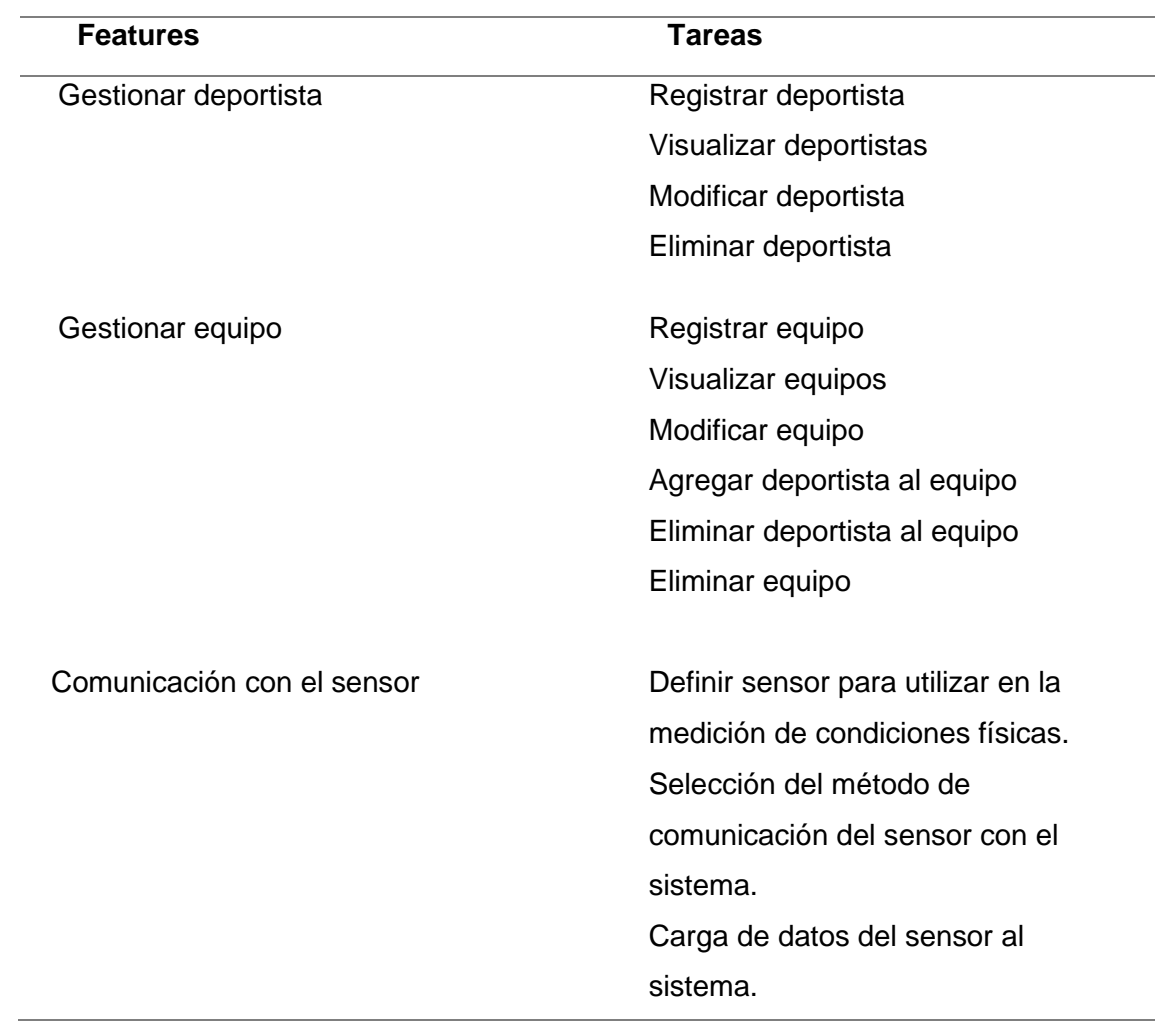

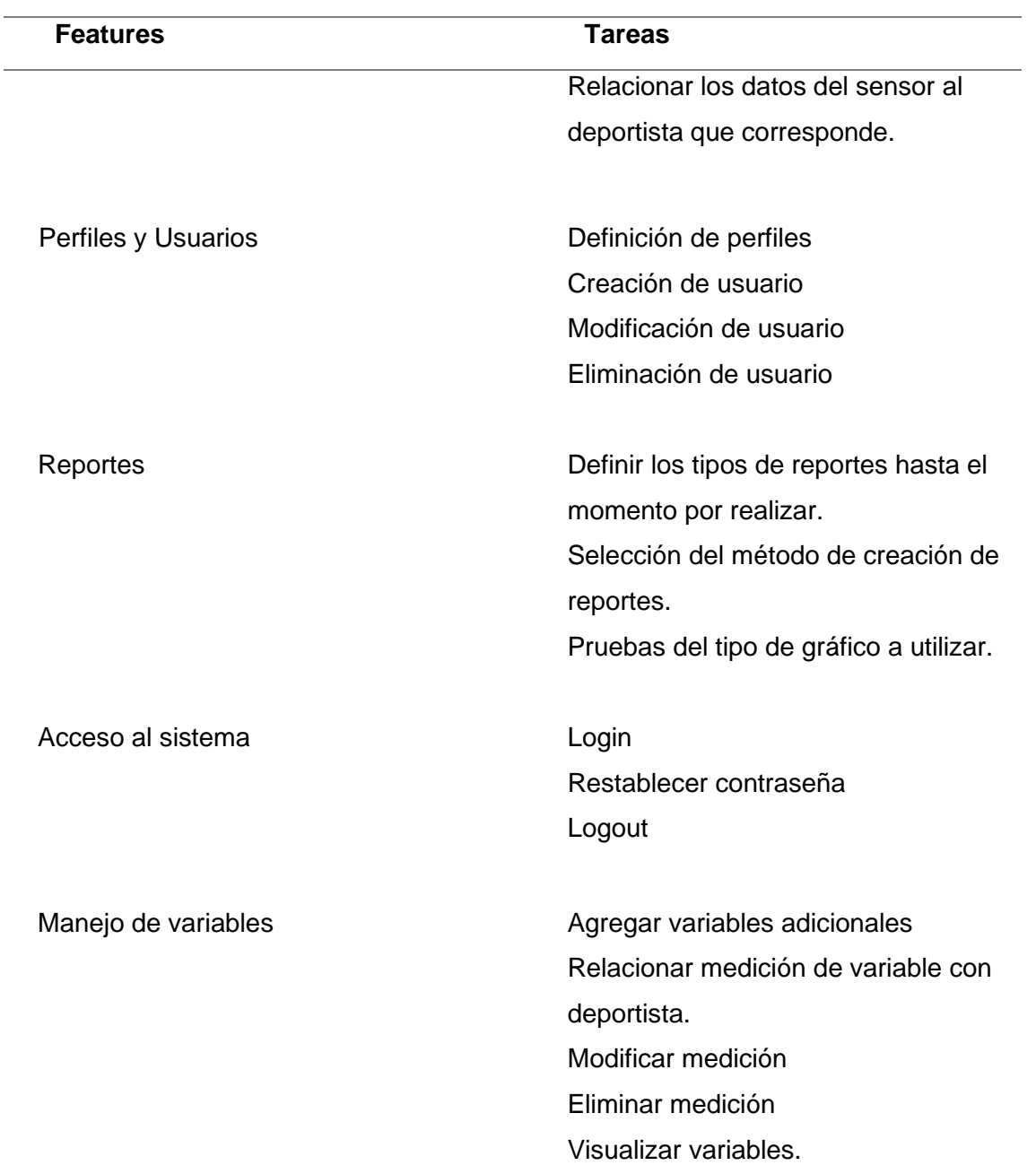

*Nota. Se describe los feature con la descripción de tareas*

Y se tienen los feature con más descripción de las tareas y los datos que se van a manejar en cada una de ellas.

#### **Feature 1: Gestionar Deportista**

Tareas. –

- 1. *Registrar deportista:* con datos que se ingresan manualmente en el sistema:
	- Datos personales (nombre, país de residencia, nacionalidad, identificación, tipo de identificación, contacto, correo, imagen de la identificación, imagen de la autorización, fecha de nacimiento)
	- Datos médicos básicos (tipo de sangre, alergias, enfermedades, lesiones, fecha de último examen médico y \*fecha de última desparasitación)
	- Dato técnico (\*talla camiseta, \*número de calzado)

Los datos con \* pueden estar vacíos.

2. *Visualizar deportistas:* los deportistas van a listarse en una tabla.

En la tabla se ve el nombre del deportista y a la derecha de cada uno, están dos iconos de edición y eliminación.

- 3. *Modificar deportista*: se podrá editar los datos del deportista.
- 4. *Eliminar deportista:* se podrá eliminar al deportista, al hacerlo se eliminará su relación en otros equipos.

## **Feature 2: Gestionar Equipo**

Tareas. –

- 1. *Registrar equipo:* con datos que se ingresan manualmente en el sistema:
	- $\Diamond$  nombre
	- logo
	- número de deportistas
	- $\Diamond$  representante
- 2. *Visualizar equipos:* los equipos van a listarse en una tabla.

En la tabla se ve su nombre, representante y número de deportistas, a la derecha de cada uno, están dos iconos de edición y eliminación.

3. *Modificar equipo:* se podrá editar los datos del equipo, y existe la opción de editar la lista de deportistas agregados al equipo.

Si no existen deportistas no se muestra la tabla, caso contrario se muestra una tabla con el nombre del deportista y a su derecha un ícono de eliminación.

4. *Agregar deportista al equipo:* se obtiene un buscador por nombre del deportista, y se elige el deportista dando clic sobre su nombre, al guardar los cambios, se agrega al listado de deportistas pertenecientes al equipo.

- 5. *Eliminar deportista del equipo:* cuando eligió cual deportista eliminar del listado, se realiza la acción sobre el ícono, y en este caso el deportista seguirá existiendo, pero no estará enlazado al equipo.
- *6. Eliminar equipo:* se podrá eliminar el equipo, al eliminar el equipo se deslindaron los deportistas del equipo, no se eliminarán los deportistas.

## **Feature 3: Comunicación con el sensor**

Tareas. –

- 1. *Definir sensor para utilizar en la medición de condiciones físicas:* el sensor debe proveer la medición de condiciones físicas
- 2. *Seleccionar el método de comunicación del sensor con el sistema***:** de código libre de preferencia, debe ser accesible en costo para el usuario final y que se pueda obtener sin inconvenientes, si entrega un archivo con los datos almacenados debe consumirse para cargar en la base de datos dicha información.
- 3. *Cargar datos del sensor al sistema:* la carga de datos se realiza por medio de subir un archivo csv<sup>7</sup> al sistema.
- 4. *Relacionar los datos del sensor al deportista que corresponde*

<sup>7</sup> Csv: Tipo de documento que separa los valores de las columnas por comas.

## **Feature 4: Perfiles y Usuarios**

Tareas. –

- 1. *Definir perfiles:* el sistema debe contar con los perfiles adecuados para su manejo en este caso 4 perfiles, separados de la siguiente manera:
	- Administrador: control total
	- Administrador Jr.: gestiones de deportista, equipo, usuarios
	- Entrenador: visualizar listado de equipos, reportes por equipos y deportista individual.
	- Deportista: ingreso de csv al sistema, visualizar su información.
- 2. *Crear usuario:* para crear el usuario se llena los campos de user con un correo, password y el perfil asignado.
- 3. *Modificar usuario:* se pueden modificar los datos del usuario, en este caso cuando se olvide la contraseña se podrá cambiarla.
- 4. *Eliminar usuario***:** se podrá eliminar al usuario.

## **Feature 5: Acceso**

Tareas. –

1. *Login:* el usuario al ingresar al sistema deberá llenar los campos con su correo y password. Si los datos son correctos se reconoce el perfil asociado al usuario y

se muestra los módulos correspondientes, si los datos son incorrectos vuelve al Login.

- 2. *Restablecer contraseña:* cuando se olvida la contraseña, existe un enlace en el cual, al hacer clic, se enviará un correo con una contraseña temporal, para que pueda ingresar nuevamente, en este caso se modificará la contraseña del usuario en la tabla de usuario.
- 3. *Logout*: el usuario al querer salir del sistema haga clic en el "botón", que cerrará la sesión, vuelve al Login.

## **Feature 6: Manejo de variables**

Tareas. –

- **1.** *Registrar variable:* otros datos que se ingresan al sistema, adicionales a los que se proveen en el Feature 3:
	- Campo: nombre de la variable (ejem, velocidad)
	- Max: rango máx. (ejem.20)
	- $\Diamond$  Min: rango min (ejem. 2)
	- Unidad de medida: (ejem. m/s)
- **2.** *Medir - Asignar variable a deportista*: en un formulario se tiene:
- Campo: selector con las variables existentes
- Deportista: selector de deportista
- Medición: valor, ingresado por el usuario, entre los rangos
- Calificación: del 1 al 10, campo numérico

Se puede guardar o cancelar el registro. Se guarda la fecha del momento cuando se hizo el registro.

- **3.** *Eliminar medición*: eliminación física de la medición enlazada al deportista.
- *4. Visualizar medición:* se visualiza en una tabla los registros de mediciones del deportista: campo, medida, calificación y fecha de registro.

#### **Feature 7: Reportes**

Tareas. –

1. *Definir los tipos de reportes hasta el momento por realizar:* el sistema generará dos tipos de reportes, generales que se separan por equipos e individuales, ambas donde se muestran los datos de condiciones físicas, medidas con el sensor. El reporte se muestra en un rango de fechas, se elige la fecha de inicio y fecha de fin.

- 2. *Seleccionar el método de creación de reportes:* revisión de las librerías y selección de la más adecuada, en este caso fue Google charts ya que permite la interacción de los gráficos.
- 3. *Probar el tipo de gráfico a utilizar:* gráfico que sea más descriptivo para el dato que vamos a mostrar.

Para el manejo del Product Backlog y su desarrollo y control en los Sprints, se utilizó la aplicación Trello, que provee un tablero con múltiples columnas interactivas de las etapas de cada tarea como se muestra en la [Figura 12;](#page-89-0) las tareas se encuentran en el backlog para luego dependiendo de los Sprints se pase las tarjetas entre las etapas. Este tablero se modificó en el transcurso del desarrollo para cumplir con las etapas necesarias en cada Sprint, luego de cumplirse cada etapa. Para visualizar el tablero real del proyecto se puede visitar la siguiente página: https://trello.com/b/cV10YXwh/agile-tesislandazuri

<span id="page-89-0"></span>*Trello real del proyecto antes del desarrollo*

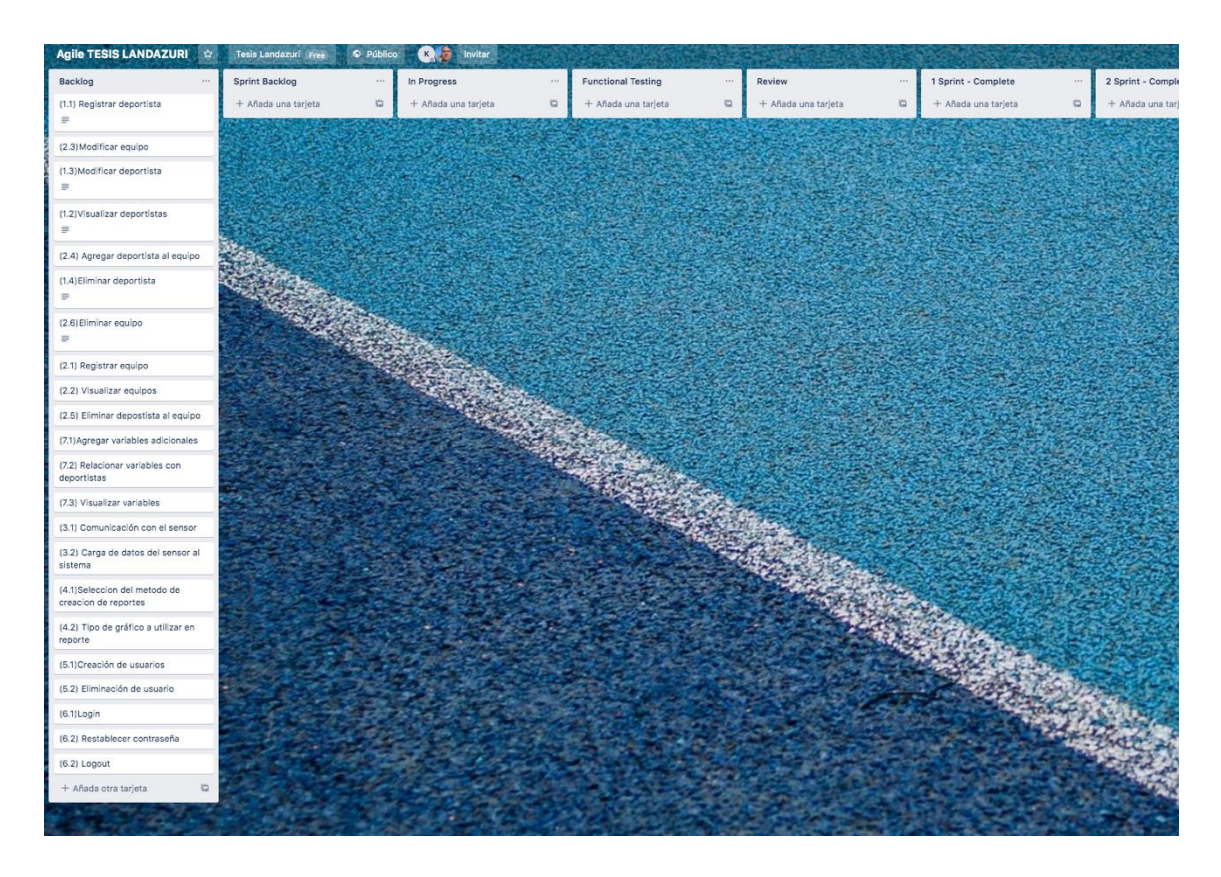

*Nota*. Imagen del trello real del sistema que presenta la aplicación. Creación propia

## **Arquitectura del sistema**

Un paso importante es la definición de la arquitectura del sistema, está detallada por las especificaciones del prototipo y de los elementos que lo conforman. En la Figura 13 se muestra de manera general la arquitectura y los elementos que lo conforman: el cliente (navegador web), aplicación web y base de datos.

Como se observa al interior de la aplicación web, se muestra de forma general las capas vista y controlador y la interacción entre los elementos que conforman cada capa.

*Arquitectura local del sistema*

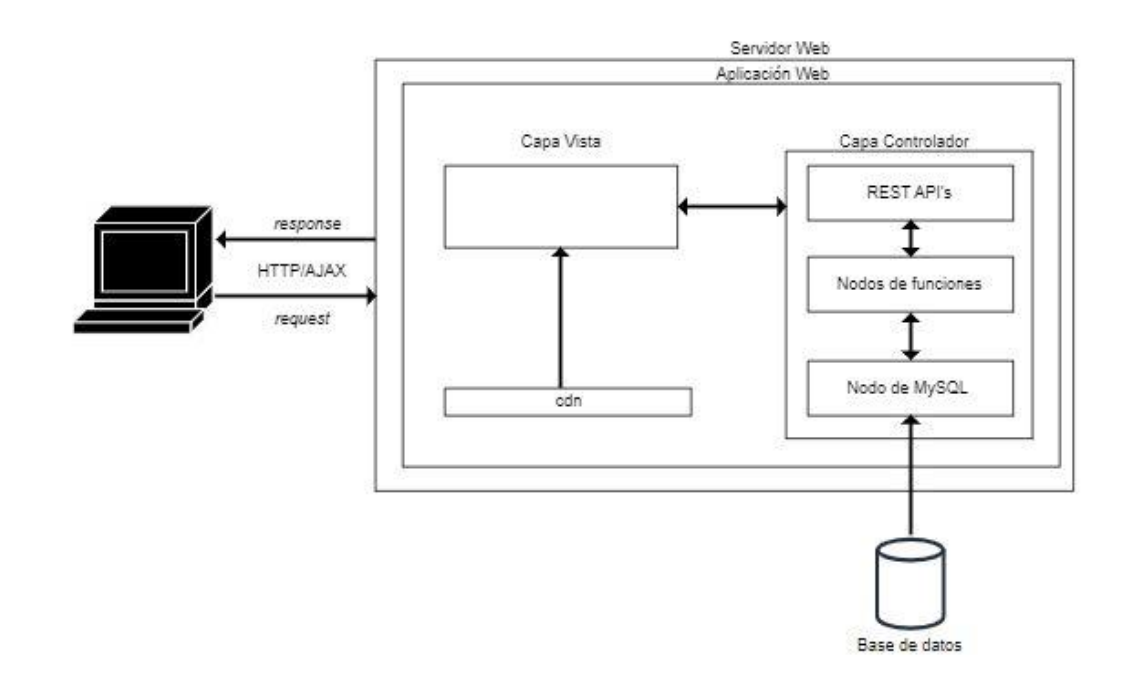

*Nota.* Diseño general de la arquitectura local del sistema. Creación propia

Al realizar una petición a la aplicación web desde el navegador, se maneja la petición y esta llama al controlador que enruta al API correspondiente, para gestionar la información en la base de datos, que a su vez delegará de nuevo tareas a la capa vista, y genera una página HTML con el resultado, o también podría renderizar la parte necesaria de la página.

La capa de controlador está conformada por las API's REST, cada API a su vez se compone de un conjunto de nodos escritos en Javascript, los que ejecutan la funcionalidad interna de la API y su conexión con la base de datos para hacer consultas o modificaciones. Estas API's son las que se encargaran de realizar gestión de deportistas, gestión de equipos, carga de datos del csv al sistema, reportes individuales y en equipo, gestión de entrenadores, gestión de variables y mediciones, login, logout, personalización del sistema, visualización de permisos, y gestión de usuarios.

La capa de vista está compuesta por las vistas que se comunican con la capa del controlador, y también tiene la interacción con el cdn $<sup>8</sup>$  que manejará contenidos, en este</sup> caso los Google charts, para los reportes, los CSS y JS que forman parte de las vistas.

## **Base de datos**

El diagrama mostrado en la Figura 14, representa el modelo de la base de datos. El diagrama se ha obtenido a través de los requerimientos planteados y en un ciclo iterativo en el proceso de desarrollo e implementación previo a la ejecución de los Sprints. Varias tablas se relacionan con los actores identificados y los requerimientos explícitos. A continuación, se encuentre una descripción breve de cada tabla.

#### **Figura 14**

*Diseño de base de datos*

*CONTINÚA EN LA SIGUIENTE PÁGINA*

<sup>8</sup> Cdn: red de distribución de contenidos es una red

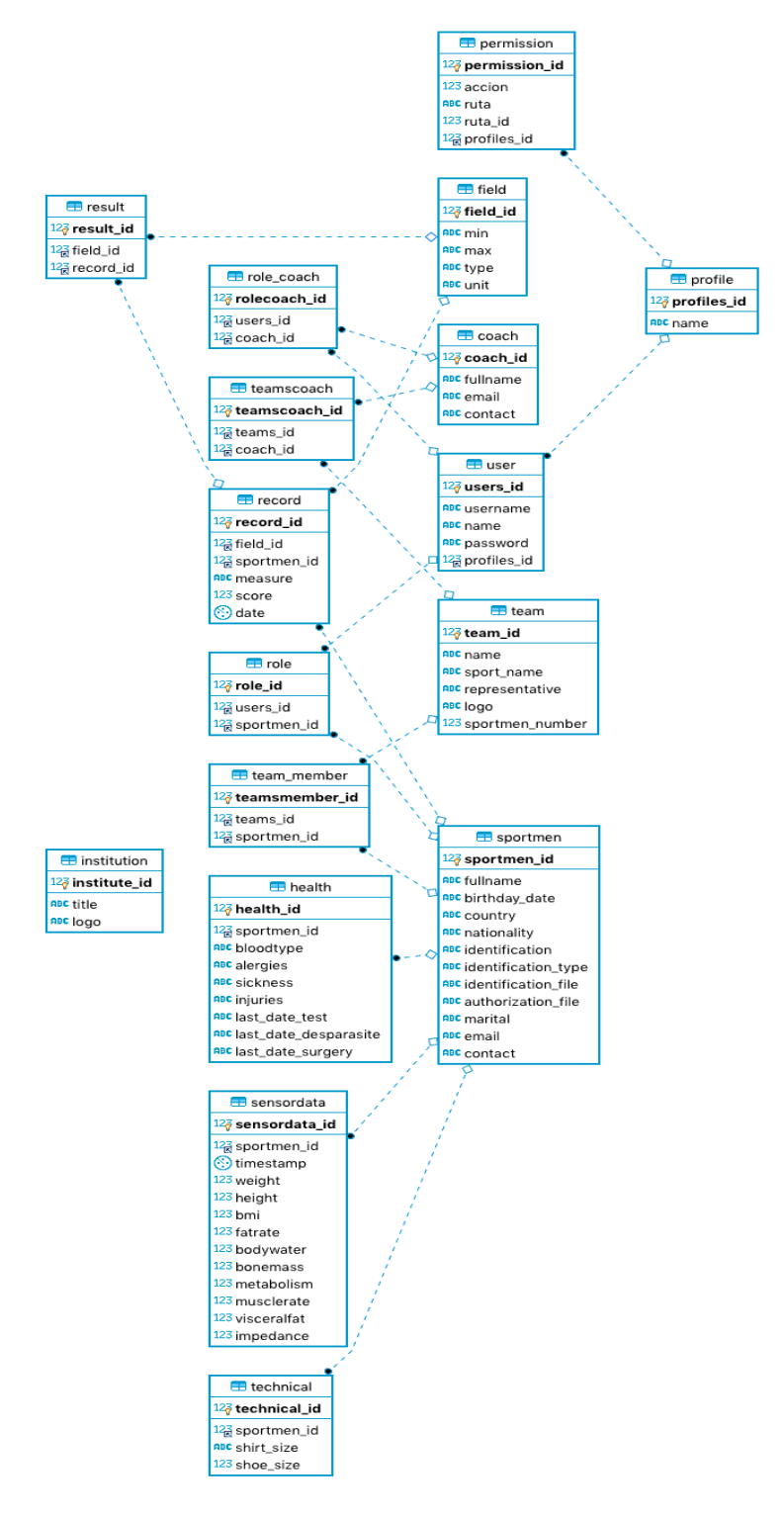

*Nota.* Diseño físico de la base de datos utilizada en la aplicación. Creación propia

User*:* corresponde a la tabla que almacena todos los detalles del usuario, con su perfil asignado, ya sean los datos para recuperar contraseña o acceder al sistema.

Permission: tabla que lleva los permisos de cada perfil.

Profile: tabla que lleva los perfiles ya definidos, para luego ser vinculados a usuarios.

Role: tabla que relaciona el usuario con el deportista.

Rolecoach: tabla intermedia que relaciona el usuario con el entrenador.

Coach: tabla con datos correspondientes a entrenador.

Teamscoach: tabla que rompe la relación entre el entrenador asignado a un equipo.

Team: mantiene los registros de los equipos que van a ser parte de la institución en particular.

Team\_member: permite mantener una relación entre el deportista y el equipo al cual pertenece dicho deportista, guardando los identificadores de la tabla Team y Sportmen.

Sportmen: en esta tabla se tienen los datos personales de un deportista.

Technical: tabla que mantiene los datos técnicos del deportista.

Health: en esta tabla, se registran los datos médicos básicos del deportista.

Sensordata: permite el registro de los datos provenientes del sensor.

Record: mantiene la información de la medición de una variable en específico.

Field: esta tabla tiene los datos de la variable a medir.

Result: permite mantener la relación de una variable y su registro, que tiene identificadores de las tablas Field y Record. El resultado de esta asociación permite generar un identificador que fácilmente ayuda a encontrar un registro en particular de cualquier variable, y se pueda mostrar en el detalle mediciones de un deportista.

Institution*:* mantiene la información de la institución. En esta tabla se registra el nombre de esta y su logo asociado.

#### **Despliegue**

En el proceso de despliegue, para los dos Stakeholders, por motivos propios de cada situación, el despliegue del proyecto tiene diferente enfoque.

En el caso de Juan Carlos Cerón (PO del proyecto por parte del equipo de fútbol femenino de la ESPE) se toma en consideración la instalación de un servidor web en la máquina host (computadora personal), con una base de datos MySQL. Es necesario contar con conexión a internet, el prototipo es accesible para navegadores web. Se instala el stack XAMPP, para el manejo de la base de datos a través de phpmyAdmin, o se podría considerar MySQL Workbench como alternativa*.* Es necesario además la verificación de la no obstrucción de los puertos 1880, 8080, 1886, 3306, por otros

aplicativos, para su correcto funcionamiento.

El gerente del Centro de Alto Rendimiento Deportivo Ambato (Marco Armas), desplegará la aplicación web en un servidor en la nube. La plataforma cloud "CLOUD IBM", ofrece las mayores facilidades para su despliegue. En su proceso de creación, se requerirá tres servicios, el primero es elegir una plataforma la cual será "Node.js", la segunda es seleccionar el servicio Cloudant el cual es un repositorio de bloques de información en la cual se almacenará todo los archivos necesarios para ejecutar nodered. Tercero un servicio llamado "developer toolchain" la cual permite el proceso de integración continua y despliegue continuo, para que al momento de tener cambios en la configuración estos se puedan desplegar en "caliente" en nuestra instancia.

Nuestro Toolchain, contendrá una característica llamada "Delivery Pipeline" la cual nos informará del proceso de despliegue o el paso a producción. Como también nos podrá informar posibles errores que ocurran durante la construcción o despliegue. Y la base de datos se hospedó con saacdevelopers quienes nos proveen un espacio de almacenamiento ideal para el tamaño aproximado de la base por el momento. Cuando se quiera acceder a la aplicación web puesta en producción se accede a la dirección https://sportsystemec.mybluemix.net/login.

#### **Desarrollo de Sprints**

Para el desarrollo, cada Sprint se planificó una duración de 30 días (calendario). En cada Sprint se desarrolló las APIs, las vistas, las pruebas de las API, las pruebas funcionales, correcciones de errores presentados en los casos de prueba, revisiones

con los stakeholders, pruebas de usuario y finalmente su aceptación o cambios. A continuación, se presenta una descripción completamente detallada del Feature 1 - Gestión de Deportista. Y un resumen de los 7 Features restantes. El proceso de desarrollo de cada Sprint se lo puede revisar en los ANEXOS C, D, E y F.

#### **Sprint 1: Gestión de Deportista**

Este sprint destinado al Feature 1, que es la Gestión de deportista, se encuentra descompuesto en las tareas de registro de deportista, visualizar de deportista, modificar deportista y eliminar deportista. Estas tareas puntualizadas en el Product Backlog, fueron asignadas en el Sprint Planning y están asociadas a las historias de usuario correspondientes.

Se generaron 4 endpoints que se refieren a las 4 API REST que manejan la visualización de deportista, su ingreso, modificación y eliminación, estas funcionalidades usan los datos de las tablas correspondientes a sportmen, health y technical.

Para verificar el correcto funcionamiento de cada API se procedió a realizar pruebas, en base a casos donde se describe los datos ingresados, los pasos seguidos y su resultado, si alguno no pasa la prueba se corrige y se vuelve a realizar hasta que el resultado sea exitoso. Después se pasa al desarrollo del flujo de las vistas, al igual que el flujo para cada API, se encuentran formadas por nodos. De igual manera se utiliza un nodo de plantilla que es el encargado de manejar el contenido HTML correspondiente a la vista designada, internamente se maneja un msg, pero específicamente el payload

del cual obtendrá la información proveniente de la API, que tenga comunicación con dicha vista.

En base a los casos de uso y las reglas de negocio se ejecutaron los casos de prueba adecuados para la gestión de deportista. Los casos de prueba funcionales tienen un formato donde se enumera el caso y se especifica el escenario a probar, con una descripción de los pasos a seguir, y la salida esperada para cada uno. Si existe un error en dicho caso, se especifica el procedimiento para replicar el error, una tabla con datos propios del error y se continua con una visualización de la corrección si es la ocurrencia.

El Review del Sprint se llevó a cabo con los stakeholders por medios telemáticos. Se revisó el "Increment" funcional generado en todo el Sprint y se aprobó parcialmente su resultado, se realizaron las respectivas correcciones y, se llevó a cabo una segunda revisión, como resultado final, se obtuvieron las siguientes APIS, y las interfaces de usuario correspondientes, la interface de usuario para visualizar deportista se puede observar en la [Figura 15.](#page-98-0) Para ver la lista completa de las interfaces finales dirigirse al ANEXO E.

<span id="page-98-0"></span>Interfaz final de Sprint 1, visualizar deportista

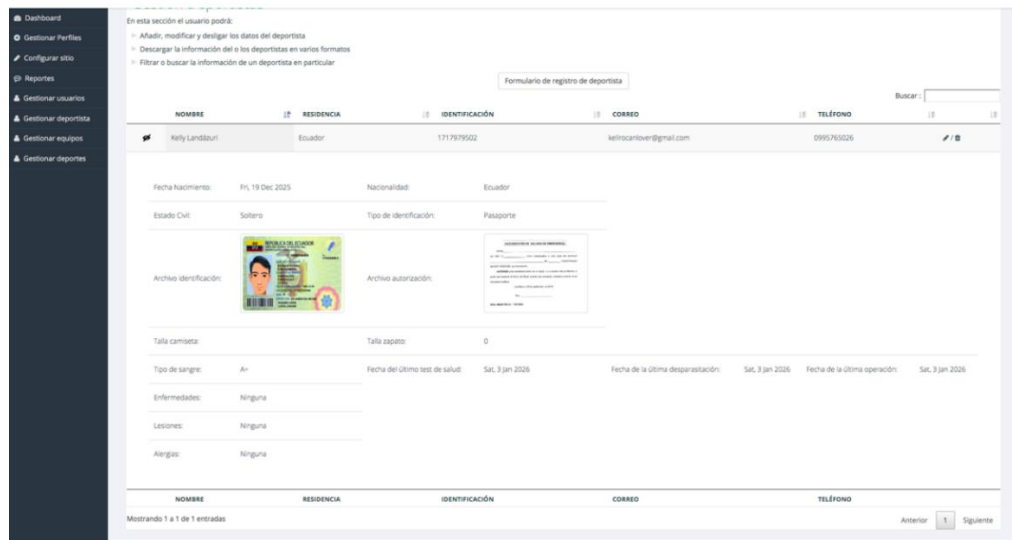

*Nota*. Imagen de la interfase final del desarrollo del Sprint 1. Creación propia

Los cambios pertinentes fueron manejados, controlados y posteriormente presentados a los stakeholders para su aprobación, en este caso el Ing. Marco Armas es quien vuelve a revisar el Increment funcional, interactúa con el mismo y lo aprueba. Para tener constancia de la aprobación y por lo tanto finalización del Sprint 1. A continuación, en la [Tabla 7](#page-98-1) se listan los cambios que se indicaron a partir del Review con Juan Carlos Cerón y Marco Armas.

<span id="page-98-1"></span>*Tabla 7*

*Cambios en el review*

## **Cambios en el review**

Aumentar número de caracteres a aceptar en el campo nombre completo

Aceptar tilde en el campo nombre completo

Agregar campo de fecha de última operación

*Nota*. Se describe los cambios que se indicaron a partir del Review con Juan Carlos Cerón y Marco Armas

Adicional a la revisión del entregable, se realizó una revisión de caja blanca del código generado en la aplicación por parte de Kevin Montalvo y Jorge Edison Lascano.

## **Sprint 2: Gestión de Equipo**

Este sprint destinado al Feature 2, se encuentra descompuesto en las tareas de registro de equipo, visualizar de equipo, modificar equipo y eliminar equipo, al igual que asignar deportista al equipo o eliminarlo. Al igual que en el sprint anterior, al tener claras las tareas a realizarse, se empezó a codificar y se obtuvieron las APIS que manejan el equipo en sí y el manejo de los deportistas y entrenadores dentro del equipo, correspondientes a la Figura 16.

#### *API's para feature 2*

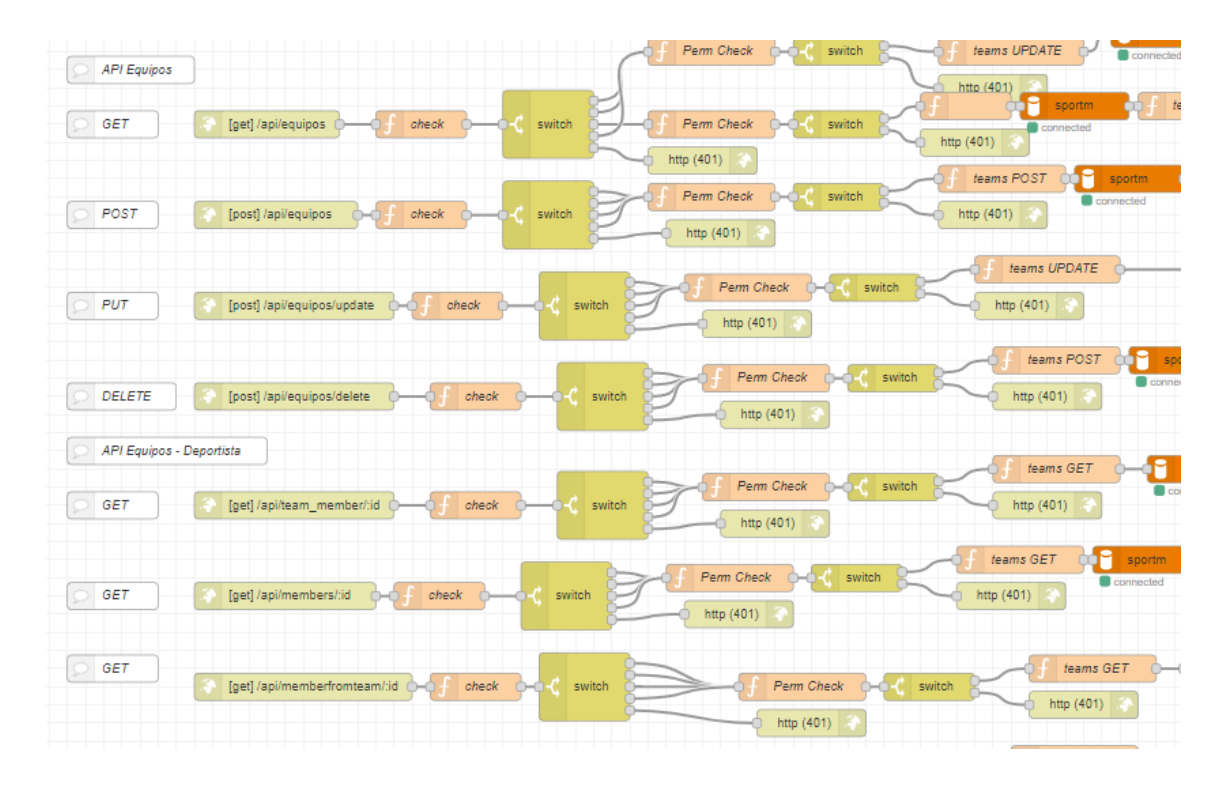

*Nota*. Gráfico de los API's desarrollados en el proyecto

Estas funcionalidades manipulan los datos de las tablas correspondientes a *team y team\_member.* Y muestran información de los deportistas como se indica en el JSON. Se mantienen los patrones Store & Search y UI & para la interacción entre las peticiones de las vistas a metodos http, que se encuentran en la capa de controlador.

[{

```
"sportmen_id": 4,
"fullname": "Reimundo Gualotuña Brenda Paola",
"birthday_date": "1985-06-02",
"country": "Ecuador",
```
"nationality": "Ecuatoriana",

"identification": "1719221481",

"identification\_type": "Cédula",

"identification\_file":"data:image/jpeg;base64,/9j/4AAQSkZJRgABAQAAAQ

ABAAD/AAA….",

"authorization\_file": "data:image/png;base64,/9j/4AAQS….",

"marital": "Soltero",

"email": "brendapa20\_@hotmail.com",

"contact": "0982456888",

"shirt\_size": "M",

"shoe\_size": 37,

"bloodtype": "O+",

"alergies": "Rinitis",

"sickness": "Endometriosis",

"injuries": "Fractura de orbita ocular izquierda",

"last\_date\_test": "",

"last\_date\_desparasite": "",

"last\_date\_surgery": "2019-04-17"

}]

En los resultados de las pruebas API y pruebas funcionales, se reconocieron errores, se documentaron y se solucionaron. En el review con los interesados se dieron pocas observaciones y se aprobó el sprint, la interfaz de usuario final correspondiente a registrar equipo se muestra en la Figura 17.

#### *Registro de equipo*

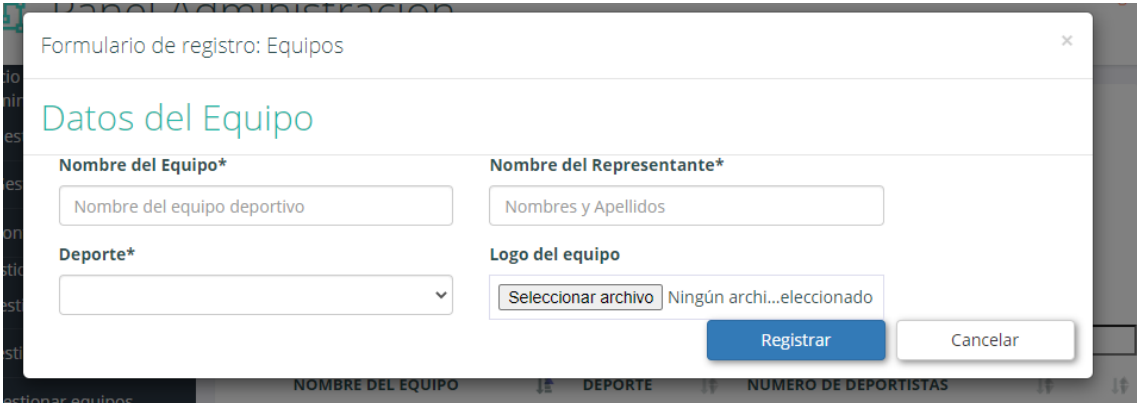

*Nota*. Imagen que describe la información que se ingresa de los equipos participantes. Creación propia

#### **Sprint 3: Comunicación con el sensor**

El Feature 3 contienen las tareas e historias sobre el sensor y la comunicación con la aplicación, este fue el que más análisis y tiempo consumió y se entregó con el tiempo justo.

La revisión de los dispositivos disponibles en nuestro país y que sean convenientes para los datos que se requerían monitorear, se dividió en dos filtros: dispositivos utilizados y dispositivos que brinden los datos requeridos. Luego dispositivos disponibles para adquirir en el país y que de por sí, brinden la facilidad de costes y beneficios a la institución que lo usará. Se presentó varias opciones de sensores finalistas al gerente del Centro de Alto Rendimiento Deportivo, quien se acordó el uso de la Balanza Mi Body Composition Scale. Varias alternativas para obtener los datos de la balanza se implementaron, como el uso de librerías con

aplicaciones, de MQTT como protocolo de comunicación para el envío de datos directos a la aplicación, implementación con la API Google Fit, librerías externas, que dependían de servicios externos, que no permitían el manejo de los datos requerido.

Finalmente se encontró la opción que da la aplicación MI FIT para uso de los dispositivos compatibles con la misma, de exportar los datos del usuario al correo vinculado en la cuenta y poder usar dichos datos a discreción.

El proceso de desarrollo consistió en formar el flujo de API's y vistas como se muestra en la Figura 18, para que el deportista suba a la aplicación el archivo csv, procesar esos datos y generar reportes con información valiosa para el deportista y el entrenador.

#### **Figura 18**

*API's para feature 3*

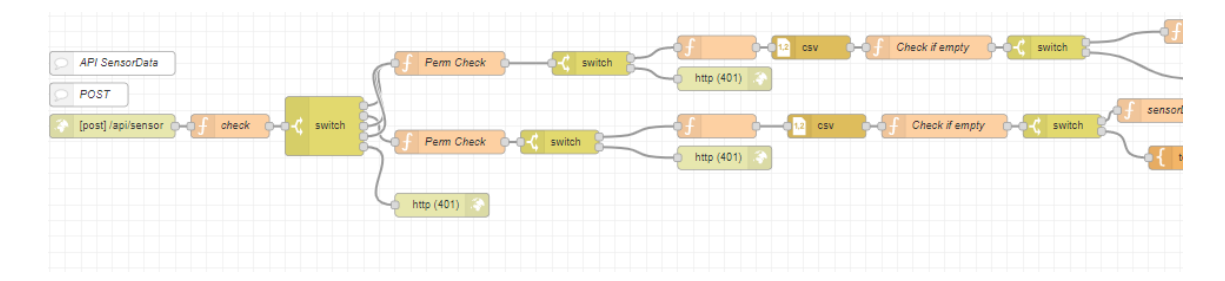

*Nota*. Imagen del flujo de componentes desarrollados en la aplicación. Creación propia

La interfaz de usuario final para la carga del archivo csv que contiene los datos físicos del deportista se muestra en la Figura 19.

*Carga de datos*

#### Carga de datos

Recuerde su archivo debe ser de extensión csv (Comma separated values).

"La estructura del archivo pertenecerán a las siguientes columnas correspondientes"

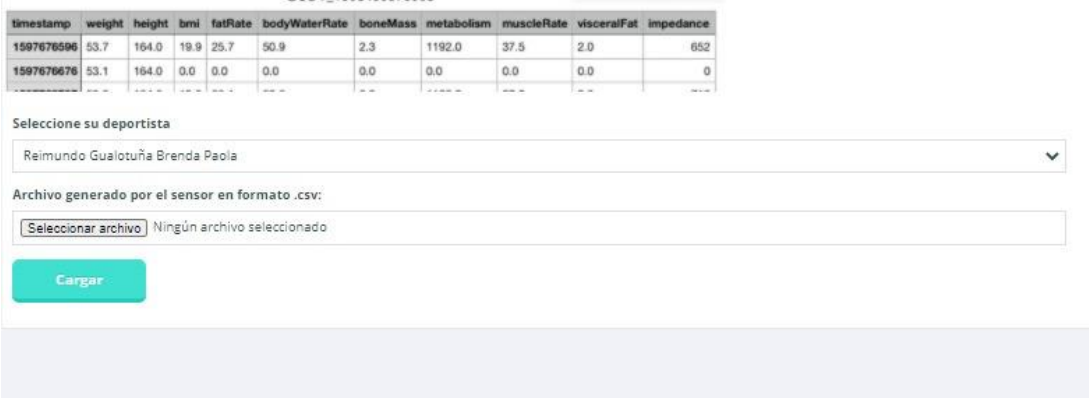

*Nota*. Imagen de los datos que se cargan desde el archivo csv generado por el usuario. Creación propia

## **Sprint 4: Perfiles y Usuarios**

Para el Sprint intermedio que corresponde al Feature 4 de perfiles y usuarios se dividió en dos flujos generales, uno para el manejo de perfiles y el otro para la administración de usuarios, para los perfiles se indicó los permisos asignados a cada uno y para el manejo de usuarios se delimitan las funcionalidades de registrar, visualizar eliminar y modificar usuario reflejadas en las 4 API's correspondientes, que se encuentran en la Figura 20.

#### *API's para feature 4*

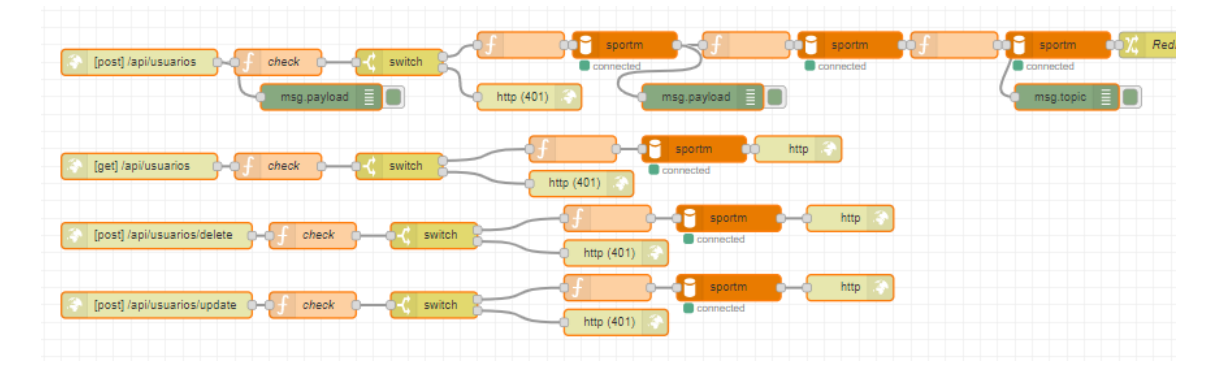

*Nota*. Imagen del flujo de perfiles y usuarios de la aplicación. Creación propia

Para el manejo de usuarios se definió los campos básicos que debería tener un usuario y con la revisión por parte de Kevin Montalvo se hizo un ajuste dónde toma el dato del nombre si es un deportista o entrenador ya registrado, de igual manera en la modificación del usuario para mantener un estándar se bloqueó el cambio de perfil. Se obtuvo la interfaz final luego de las revisiones y correcciones para cada flujo, como es el caso de la visualización de usuarios en que se encuentra en la Figura 21.

## *Visualización de usuarios*

# Gestión Usuarios

En esta sección el usuario podrá:

Añadir, modificar y desligar los datos de usuarios

Eiltrar o buscar la información de un usuario en particular

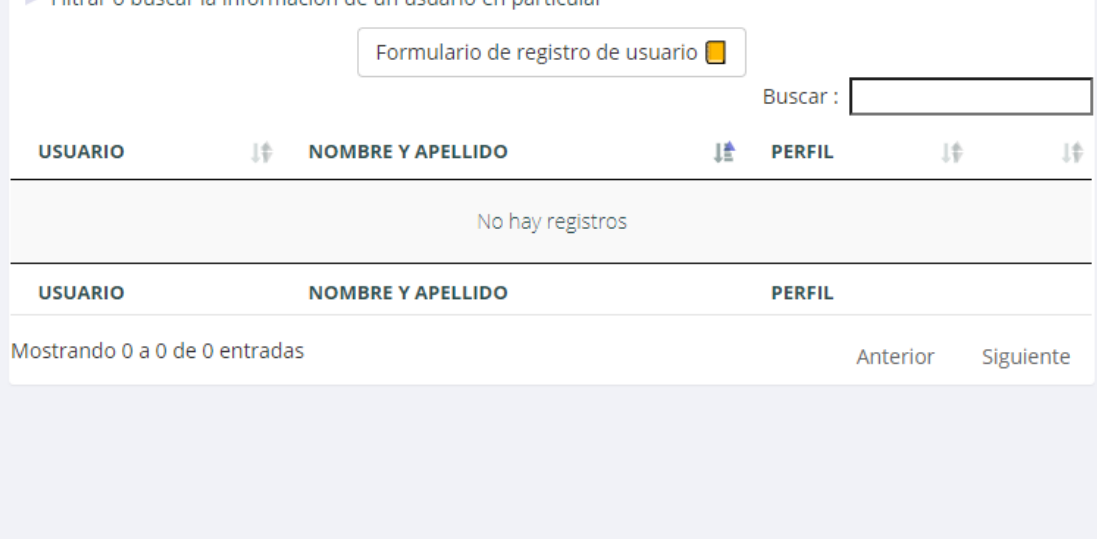

*Nota*. Imagen de la pantalla que se utiliza para ingresar y consultar usuarios. Creación propia

## **Sprint 5: Acceso**

El sprint 5 destinado para el acceso y control del sistema, consta de tres API's

como se aprecia en la Figura 22.

## **Figura 22**

*API's para feature 5*

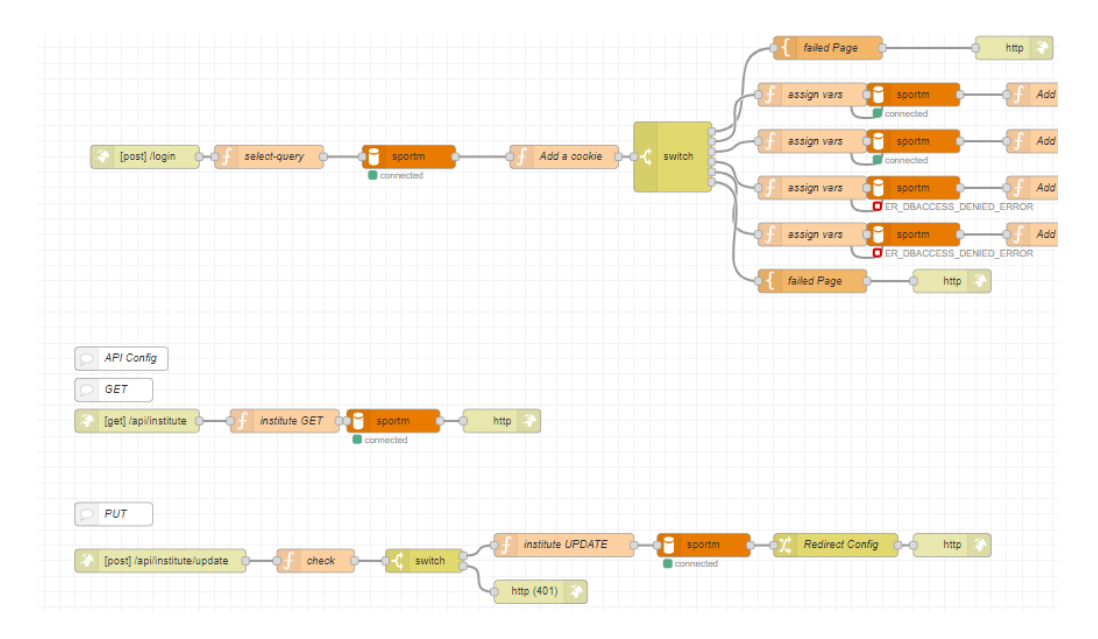

*Nota*. Imagen del control de acceso al sistema. Creación propia

Estos flujos controlan la asignación de una cookie al usuario que ingresa al sistema, se verifica su perfil y los permisos que están asociados al mismo y permite su ingreso o lo deniega, Además se encuentra la funcionalidad de mostrar los datos personalizados del sistema como es el nombre y el logo, al momento de hacer el Login como se muestra en la Figura 23. Y finalmente se tiene el Logout para poder salir del sistema apropiadamente.

**Figura 23** *Login*

108
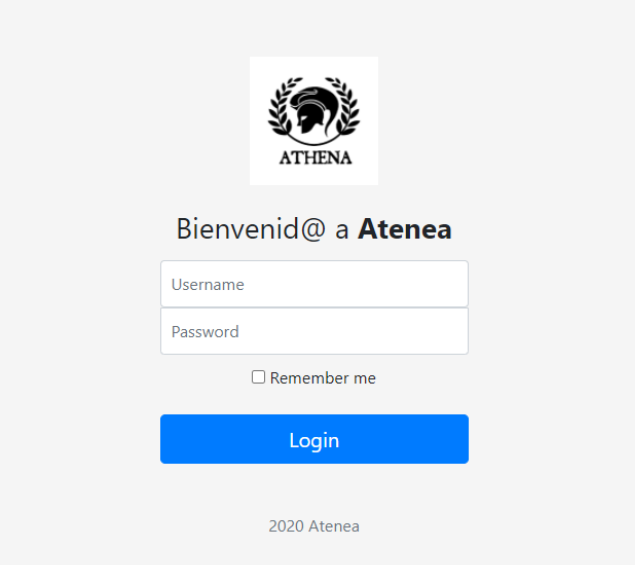

*Nota*. Imagen de la pantalla principal de acceso al sistema. Creación propia

### **Sprint 6: Manejo de variables**

El manejo de variables que pertenece al Feature 6, mantiene el registro, visualización, modificación y eliminación de las variables sujetas a medición, como puede ser velocidad, metros recorridos, entre otros, al igual que el registro, visualización, modificación y eliminación de la medición de esa variable a un deportista determinado. El manejo de estas variables y mediciones generaron 8 API's como se visualiza en la Figura 24.

**Figura 24**

*API's para feature 6*

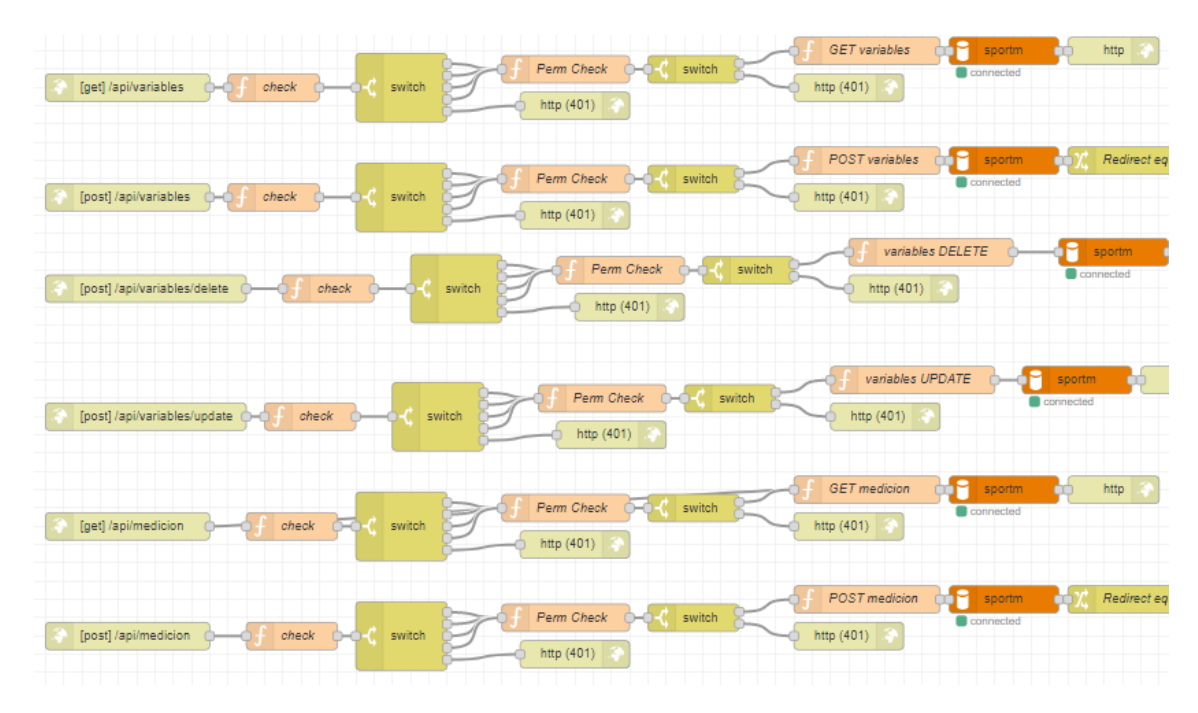

*Nota*. Imagen del flujo de visualización, modificación y eliminación de variables de medición que se aplican en el sistema. Creación propia

Cabe recordar que el manejo de este sprint siguió el mismo proceso que los anteriores, con designación de tareas, codificación, pruebas, revisiones y correcciones que generaron las interfaces finales, como la de modificar variable que se muestra en la Figura 25

#### *Modificar registro de variable*

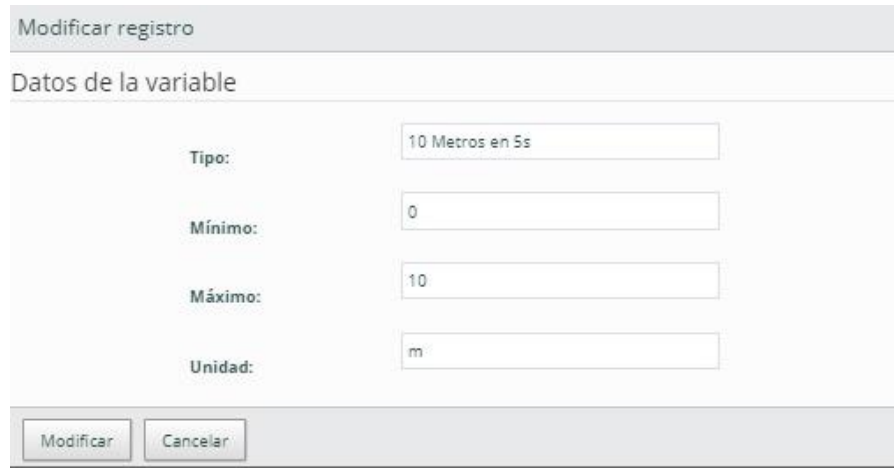

*Nota*. Imagen de la pantalla que con las variables que se utilizan en la medición del deportista. Creación propia

### **Sprint 7: Gestionar Entrenador**

En el Sprint 7, tenemos el club de entrenador por lo tanto se tienen 4 API's para su manejo. De la misma manera se mantiene los patrones que se describieron en los anteriores de Sprint y se codificó el flujo para cada API como se muestra en la Figura 26. El objetivo de este sprint adicional fue para controlar los equipos y deportistas que tiene asignado ese entrenador y las funcionalidades qué puede realizar sobre ellos.

*API's para feature 7*

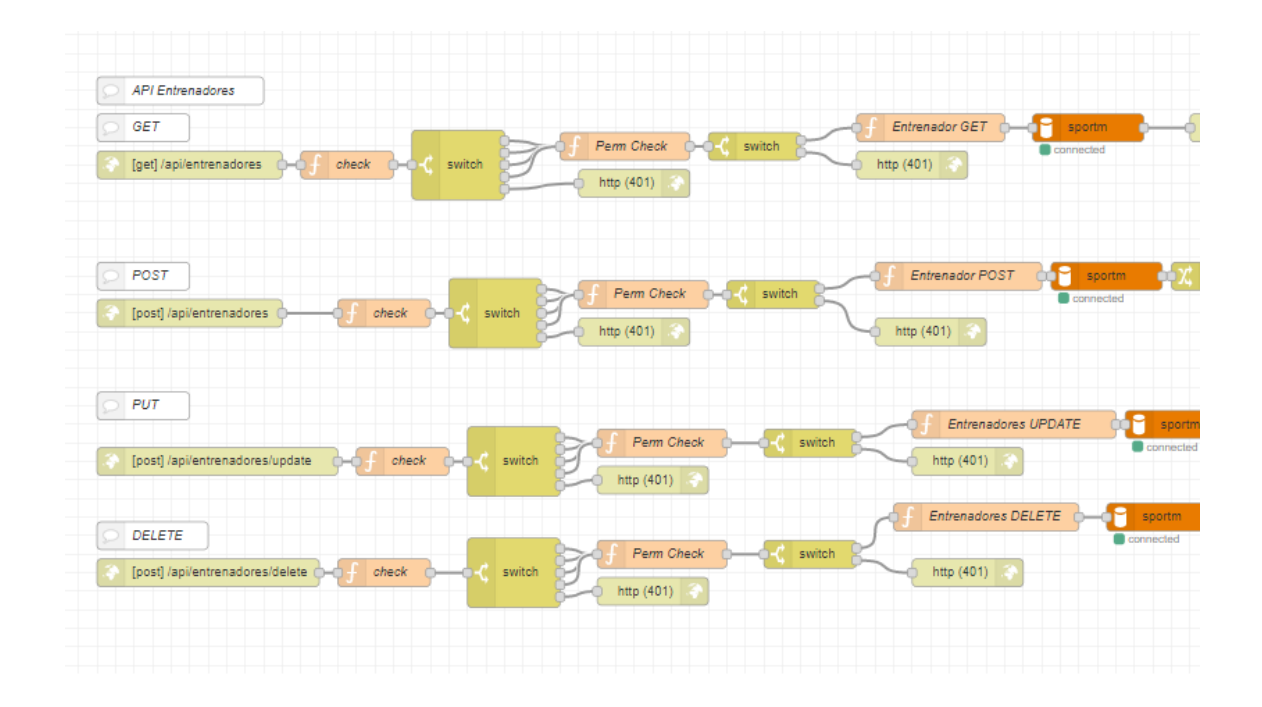

*Nota*. Imagen del flujo de los componentes que utilizan para registrar los equipo y deportistas asignados a un entrenador. Creación propia

Luego de las pruebas revisiones y correcciones se tiene la interfaz de usuario

final como la de visualizar entrenadores que se muestra en la Figura 27.

#### *Visualizar entrenadores*

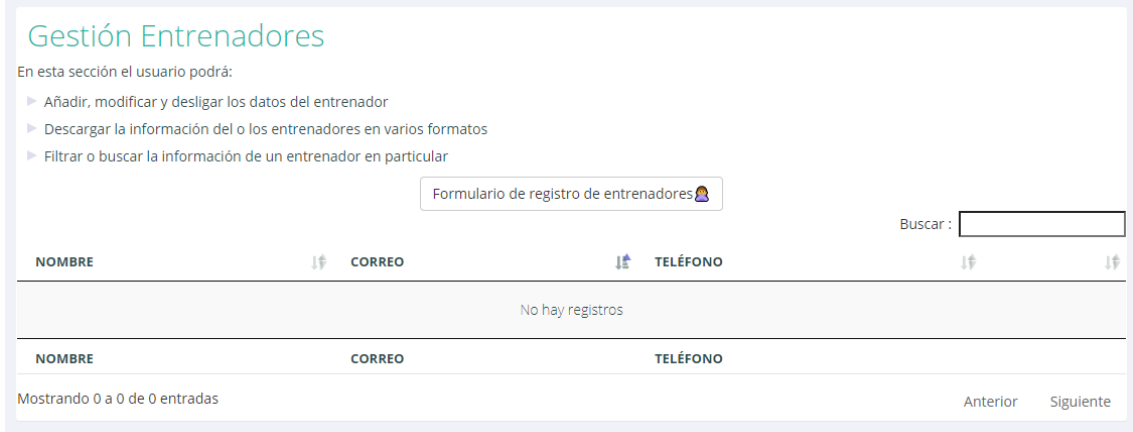

*Nota*. Imagen del formulario de registro de entrenadores. Creación propia

#### **Sprint 8: Reportes**

En el Sprint 8 destinado para el Feature de reportes se dividió en dos funcionalidades generales cómo es reporte individual y reporte en equipo para poder obtener los reportes de los datos físicos obtenidos del sensor. Las API's creadas para estos fueron iguales al número de datos que existen, como se observa en le Figura 28, ya que cada uno tenía un diferente método para validar rangos de máximos y mínimos y presentar así información valiosa.

#### *API's para feature 8*

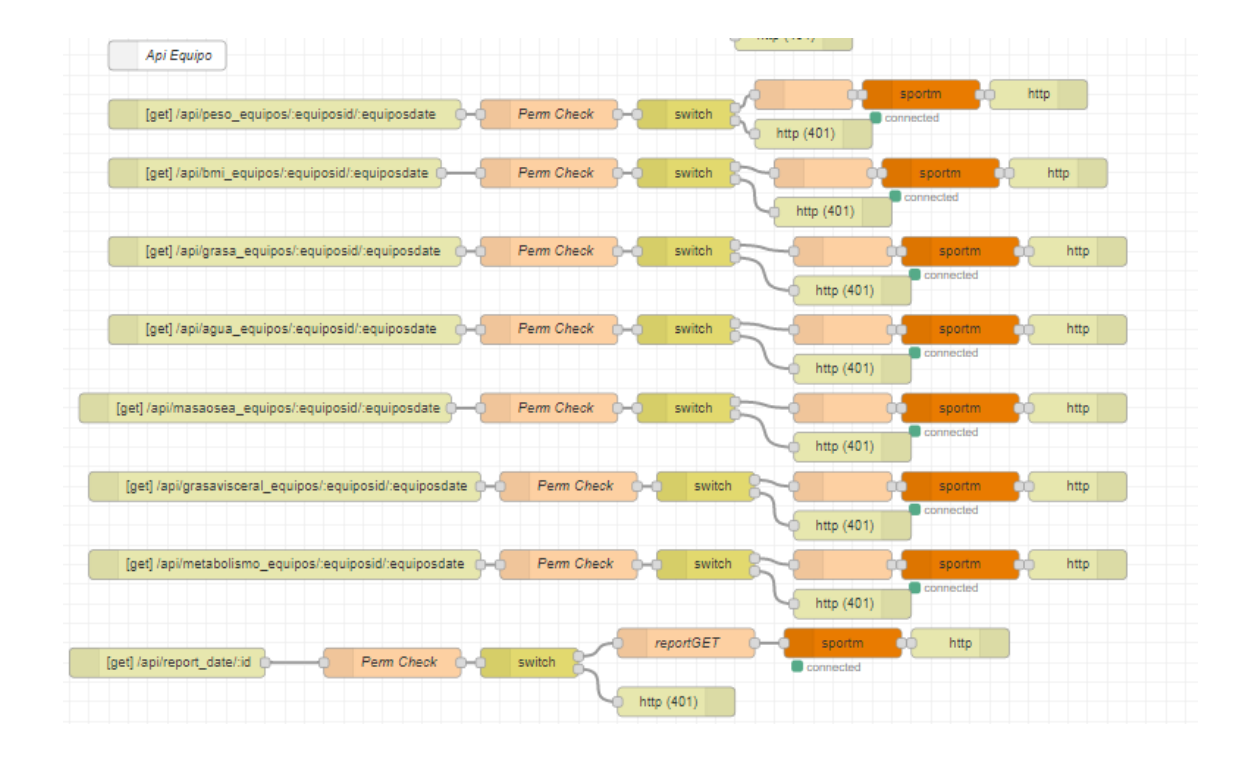

*Nota*. Imagen del flujo de componentes desarrollados para generar los reportes. Creación propia

Para el manejo de reportes de individuales se elige el deportista y el mes del cual se quiere generar reporte de la misma manera para reportes en equipo se elige el equipo y el mes para visualizar los datos en conjunto de las deportistas, como se observa en Figura 29 para poder generar decisiones que ayuden a cada deportista y al desarrollo del equipo en general.

*Reporte en equipo*

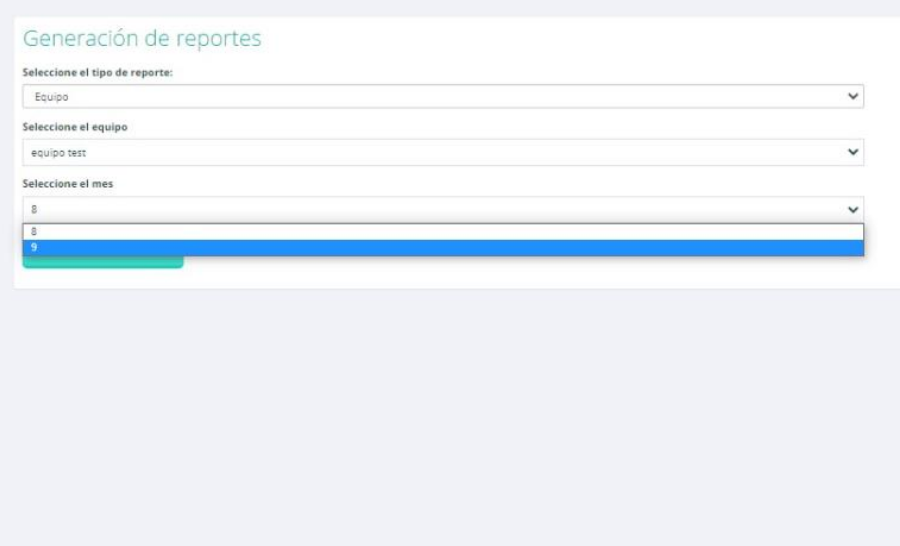

*Nota*. Imagen de la pantalla para generar el reporte por equipo. Creación propia

Se realizó las funcionalidades correspondientes a la gestión de entes, como deportista, equipo, usuario, entrenador, variable, medición, así mismo como la carga de datos del sensor y los reportes de datos físicos del deportista individual y del equipo. Quedan nuevas oportunidades de desarrollo como la gestión de test's y manejo de entrenamientos que sumarian al sistema y a la institución un control más amplio de los equipos y su manejo.

El proceso de desarrollo concluyó, con las pruebas finales del sistema y el análisis de los resultados obtenidos por parte de los usuarios finales.

# **Capítulo IV**

### **Pruebas y Resultados**

#### **Pruebas**

Las pruebas se realizaron como parte de cada Sprint, tanto pruebas de API como de Front-End. Cada una tiene su formato para detallar los casos de éxito y los casos de fracaso donde se especifica el flujo para replicar el error y se realiza la respectiva corrección. Para ver el detalle de este proceso ver ANEXOS C y D respectivamente. Antes de dar por finalizado cada sprint, se realizaron las pruebas de usuario de entrega final para aprobar el entregable de la aplicación o pedir ajustes si fuese el caso, con una nueva entrega. Después se prosiguió al despliegue del feature para su uso, y la retroalimentación correspondiente por parte de los stakeholders y se continúa con el siguiente Sprint.

De las pruebas realizadas en el Sprint 1 se encontró que hacía falta ingresar la fecha de última operación y varias correcciones ortográficas, y validaciones de caracteres permitidos. En el Sprint 2, gestión de equipos, se encontraron los siguientes problemas: falta de buscador para filtrar de mejor forma a los deportistas y entrenados que forman parte del equipo, solucionar la modificación de los datos principales del equipo, y se los resolvió agregando los buscadores indicados y se validó la exitosa modificación de los datos. Luego de las pruebas en el Sprint 3 perteneciente a la carga de datos del sensor, se cambió la imagen referencial de la estructura del archivo para mejor entendimiento de los datos que se tienen en el archivo. En el Sprint 5 para el

control de acceso, se corrieron las pruebas respectivas, y se encontró que no era necesario ingresar obligatoriamente los datos de personalización para modificar. Para el Sprint 6, en las pruebas se pidió la eliminación de los campos de mínimo y máximo para variables, y se tomó a discusión con los demás involucrados, para finalmente mantener estos campos por mayor control de los datos. Siguiendo con el Sprint 7 acerca de la gestión de entrenador, se indicó que existían varias correcciones ortográficas y faltaba mejorar la información de apoyo en el módulo. Después de las pruebas del Sprint Final (8) designado para reportes, se encontró la duplicidad de los meses para elegir en los reportes individuales de deportistas y se solucionó el problema de caché que ocasionaba esta falla.

Además, una vez culminados todos los sprints, se realizó la integración de la aplicación web y de igual manera se realizaron las pruebas pertinentes, para verificar el correcto desempeño de las funcionalidades y se presentó un informe con las correcciones respectivas. Luego de las revisiones de Edison Lascano (PO) y Kevin Montalvo (PO), se les solicitó a los usuarios finales, llenar la encuesta de satisfacción en formato digital.

#### **Encuesta de satisfacción del usuario**

Se planteó una encuesta digital de satisfacción de usuarios finales del sistema para obtener una respuesta real sobre la aplicación web y sí apoya en las tareas diarias y toma de decisiones planteadas.

Se realizó una breve introducción de cómo resolver la encuesta; al ser parte de los stakeholders que apoyaron en las pruebas de cada Sprint, conocían el funcionamiento básico del sistema y navegaron en el mismo para poder responder.

Los resultados obtenidos de la encuesta muestran que la aplicación web es un apoyo para desempeñar labores cotidianas y representa un activo para la institución.

#### **Figura 30**

*Pantalla final de visualización de manejo de permisos*

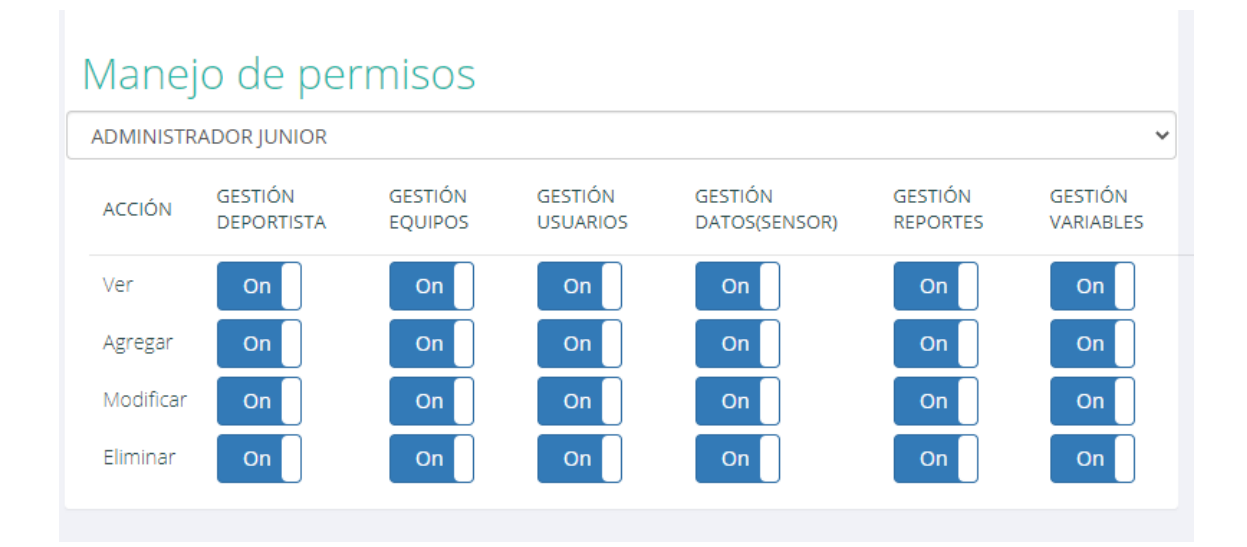

*Nota*. Imagen de la pantalla para visualizar los permisos de cada perfil. Creación propia

También la apariencia del sistema es agradable y permite una fácil navegación e interacción con el usuario con el manejo de alertas sencillas y documentación de apoyo relevante en cada módulo. Así mismo la información que brinda el sistema, cuando se

realizan consultas, registros, modificaciones, asignaciones, eliminaciones o se ejecutan los reportes es confiable y no muestra inconsistencias.

## **Figura 31**

*Pantalla final de gestión de entrenadores*

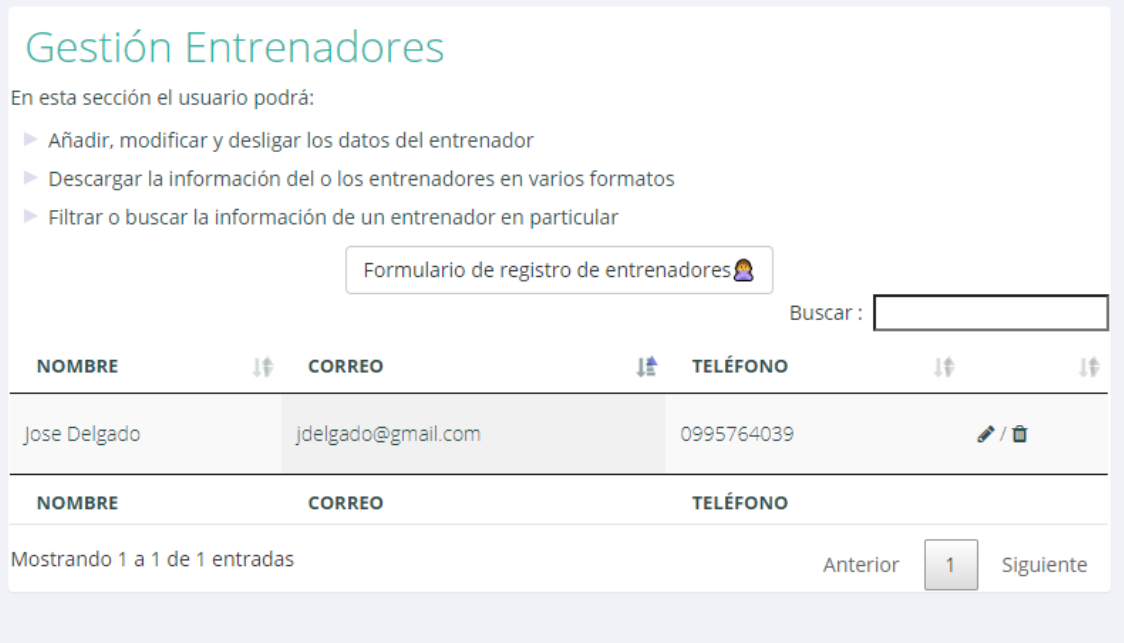

*Nota*. Imagen de la pantalla para visualizar la documentación de apoyo y la interfaz de gestión de un ente, en este cado de un entrenador. Creación propia

Pantallas de salida y les intercalas con texto. Un deportista, un equipo, datos de

un deportista, reporte de un equipo.

# **Capítulo V**

### **Conclusiones y Recomendaciones**

#### **Conclusiones**

Los entrenadores facilitaron la información que es necesaria para futbolistas de género femenino orientado a nuestro contexto, con énfasis en la preparación de deportistas de alto rendimiento.

Utilizar parcialmente la metodología de desarrollo ágil Scrum para el desarrollo del presente proyecto de desarrollo de software, ayudó a gestionar de manera óptima el desarrollo, las pruebas y la interacción con el stakeholders en cada iteración, para poder gestionar y solucionar nuevas características o ajustes a tiempo, antes de continuar con el desarrollo de cada componente.

Debido a que el equipo de desarrollo de Scrum fue conformado por una sola persona, se logró aprovechar las mejores cualidades de Scrum de una manera parcial, pero óptima, a pesar de no tener un Development Scrum Team. Esto se puede ver reflejado en la realización de los eventos necesarios junto a sus respectivos entregables, mismo que están alineados al proyecto y a sus requerimientos.

Si bien la herramienta Node Red permite un desarrollo rápido de servicios REST. El código generado no es legible para otros desarrolladores, y su desarrollo es más visual.

Luego del análisis económico y técnico de sensores que se apeguen a las necesidades de seguimiento de futbolistas se seleccionó la balanza Mi Body Composition, que proporciona los datos físicos necesarios y se integró los datos generados por la balanza en archivos csv a la aplicación final.

Actualmente en el Ecuador la implementación de aplicaciones web enfocadas al seguimiento y monitoreo de condiciones físicas de deportistas, se encuentra poco desarrolladas, esto debido a la falta de versatilidad para adoptar estas nuevas propuestas, y también por el elevado costo de las aplicaciones orientadas a los deportistas de alto rendimiento.

Se logró generar reportes de seguimiento mediante el uso de sensores para el monitoreo de datos físicos de deportistas, y fue posible determinar con exactitud su estado físico actual. El entrenador a futuro utilizará esta información en la toma de decisiones que ayuden al desarrollo de sus deportistas para que logren su máximo potencial y puedan convertirse en deportistas de alto rendimiento.

### **Recomendaciones**

Se recomienda usar metodologías ágiles para el desarrollo de aplicaciones de monitoreo deportivo porque ayudan a gestionar los requerimientos cambiantes que suceden en los proyectos de software y se mantiene un feedback constante con los stakeholders, evitando las complicaciones comunes que existen con las metodologías tradicionales.

Se recomienda realizar la recopilación de datos con profesionales de las distintas disciplinas deportivas, y tomar en consideración las diferencias fisiológicas asociadas por el sexo, por ejemplo, los datos a considerarse cuando las deportistas se encuentran en su ciclo menstrual.

Se recomienda realizar pruebas de este sistema o similares, en otros equipos de fútbol para comparar sus resultados, y hacerla una aplicación genérica que pueda aportar, en especial a los equipos que no cuentan con los fondos económicos suficientes para adquirir este tipo de aplicaciones.

Para asegurar el correcto funcionamiento del sistema, se recomienda que la balanza con la cual se está tomando los datos, se mantenga en un lugar cubierto y no presente movimiento durante la medición. A pesar de que varios sensores están diseñados para funcionar a la intemperie y durante el movimiento de los deportistas, este es un dispositivo diferente que depende de su estabilidad.

Para futuros trabajos, para el análisis directo de los datos que entrega el sensor, se recomienda analizar dispositivos que cuenten con librerías de comunicación directa o con código abierto para obtener los datos directamente generados y transmitidos desde el dispositivo hacía la aplicación.

Para un funcionamiento óptima de la aplicación web, es necesario que se mantenga un flujo constante de datos sobre el estado físicos de las deportistas, lo cual ayudará a la generación y procesamiento de datos, mismo que posteriormente serán mostrados en los reportes y registros de la evolución de estos para que finalmente el entrenador pueda tomar las decisiones más acertadas en base a los datos presentados.

Se recomiendo usar otras tecnologías de desarrollo, que sean más amigables al usuario y permitan diseñar interfaces con más "user experience -UX", en la parte del back-end se recomienda utilizar una herramienta que permita generar y programar código limpio y entendible para otros programadores,

Se recomienda extender la funcionalidad del sistema para que puede ser utilizado como base para el control general de un centro de alto rendimiento deportivo, independientemente del deporte que se practique.

Se recomienda realizar revisiones periódicas de funcionalidad con el usuario final del sistema durante el proceso de desarrollo para evitar que las fallas o malas interpretaciones de los requerimientos no cause un efecto (negativo) en cadena en las funciones que se implementan en los siguientes sprints.

### **Referencias**

- Afanador, J. M., Villamizar, L. A. E., & Santander, N. de. (2011). *INDIVIDUAL WORK DEVELOPMENT OF SOFTWARE PROJECTS: A REALITY WITHOUT METHOD EL DESARROLLO INDIVIDUAL DE PROYECTOS DE SOFTWARE: UNA REALIDAD SIN MÉTODO*. https://doi.org/10.24054/16927257.v17.n17.2011.170
- *API REST: Qué es y cuáles son sus ventajas en el desarrollo de proyectos*. (s. f.). BBVAOpen4U. Recuperado 12 de junio de 2020, de https://bbvaopen4u.com/es/actualidad/api-restque-es-y-cuales-son-sus-ventajas-en-el-desarrollo-de-proyectos
- *'APIs for dummies': Cinco maneras diferentes de descubrir qué es una API*. (s. f.). BBVAOpen4U. Recuperado 12 de junio de 2020, de https://bbvaopen4u.com/es/actualidad/apisdummies-cinco-maneras-diferentes-de-descubrir-que-es-una-api
- *Approval of Electronic Performance and Tracking System (EPTS) devices.pdf*. (s. f.). Recuperado 7 de mayo de 2019, de https://img.fifa.com/image/upload/x4fy2rzjzaotp6usjtyk.pdf

Argemi, R., Mouche, M., & Lavayén, E. (2010). Deportes Acíclicos. *ISDe Sports Magazine*, *2*(6).

- ASALE, R.-, & RAE. (s. f.-a). *Deportista | Diccionario de la lengua española*. «Diccionario de la lengua española» - Edición del Tricentenario. Recuperado 17 de junio de 2020, de https://dle.rae.es/deportista
- ASALE, R.-, & RAE. (s. f.-b). *Fútbol | Diccionario de la lengua española*. «Diccionario de la lengua española» - Edición del Tricentenario. Recuperado 17 de junio de 2020, de https://dle.rae.es/fútbol
- Awad, M. A. (s. f.). *A Comparison between Agile and Traditional Software Development Methodologies*. 84.

Bangsbo, J., Iaia, F., & Krustrup, P. (2007). Metabolic Response and Fatigue in Soccer. *International journal of sports physiology and performance*, *2*, 111-127. https://doi.org/10.1123/ijspp.2.2.111

- Barbero, J., Soto, V., & Granda, J. (2005). Diseño, desarrollo y validación de un sistema fotogramétrico para la valoración cinemática de la competición en deportes de equipo. *European Journal of Human Movement*, *13*, 145–160.
- Barris, S., & Button, C. (2008). A review of vision-based motion analysis in sport. *Sports Medicine*, *38*(12), 1025–1043.
- Bourque, P., Fairley, R. E., & IEEE Computer Society. (2014). *Guide to the software engineering body of knowledge*.

Corporation, C. (s. f.). *Analyzing Your Body Composition |*. Conair® Corporation; www.conair.com. Recuperado 19 de agosto de 2020, de

https://es.conair.com/co/97/cómo-analizar-la-composición-corporal-3jj/269

Edgecombe, G., Giribet, G., Dunn, C., Hejnol, A., Kristensen, R., Neves, R., Rouse, G., Worsaae, K., & Sørensen, M. (2011). Higher-level metazoan relationships: Recent progress and remaining questions. *Organisms Diversity & Evolution*, *11*, 151-172. https://doi.org/10.1007/s13127-011-0044-4

González, J. C. (2014, julio 25). *Así se mide la distancia que recorre un futbolista durante un partido*. Xataka. https://www.xataka.com/otros/asi-se-mide-la-distancia-que-recorreun-futbolista-durante-un-partido

*Grasa visceral: Qué es y cómo eliminarla (dieta y ejercicios)*. (s. f.). Tua Saúde. Recuperado 19 de agosto de 2020, de https://www.tuasaude.com/es/grasa-visceral/

*Guidelines and design principles for Node-RED users*. (2019, enero 25). Node-RED Forum.

https://discourse.nodered.org/t/guidelines-and-design-principles-for-node-redusers/7238

*Hoja de registro deportivo*. (s. f.). Recuperado 1 de septiembre de 2020, de

https://templates.office.com/es-mx/hoja-de-registro-deportivo-tm02930034

*How To Use Agile Project Management Software For Client Work*. (2020, enero 6).

TechnologyAdvice. https://technologyadvice.com/blog/information-technology/agileproject-management-client-work/

- *Indice de masa corporal y composición corporal*. (s. f.). Recuperado 16 de junio de 2020, de https://www.efdeportes.com/efd76/antrop.htm
- Keep, S. (2016, febrero 19). *Node-RED Design Patterns*. Medium. https://medium.com/nodered/node-red-design-patterns-893331422f42
- Leau, Y. B., Loo, W. K., Tham, W. Y., & Tan, S. F. (s. f.). *Software Development Life Cycle AGILE vs Traditional Approaches*. 6.
- López, A. T. (2013). *Evolución y valoración de un sujeto durante un programa de entrenamiento de hipertrofia.* http://oa.upm.es/20741/

*Manual de Nutrición y Dietética*. (s. f.). Recuperado 12 de junio de 2020, de https://www.ucm.es/data/cont/docs/458-2013-07-24-cap-2-composicioncorporal55.pdf

Martin, D., Carl, K., & Lehnertz, K. (2007). *Manual de metodología del entrenamiento deportivo* (Vol. 24). Editorial Paidotribo.

Martínez-Sanz, J. M., Ayuso, J. M., & Janci-Irigoyen, J. (2012). Estudio de la composición corporal en deportistas masculinos universitarios de difertentes disciplinas deportivas. *Cuadernos de Psicología del Deporte*, *12*(2), 89-94.

*Mi Body Composition Scale*. (s. f.). 15.

Narváez Anrango, C. J. (2014). *Estudio de la condición física y su incidencia en el entrenamiento de las carreras de medio fondo de los estudiantes del segundo año de bachillerato del colegio nacional San Pablo de la parroquia de San Pablo del Lago en el año lectivo 2012- 2013.* [B.S. thesis].

Node.js. (2019). *Node.js*. Node.js. https://nodejs.org/es/about/

*Node-RED*. (2019). https://nodered.org/

- Paulis, J. C., & Gómez, D. C. (2014). Alternativas en la monitorización de las demandas físicas en fútbol: Pasado, presente y futuro. *Revista Española de Educación Física y Deportes: REEFD*, *404*, 41-58.
- por Andrés Schiaffarino en Tutoriales de Hosting. (2019, marzo 12). *Modelo cliente servidor: ¿Qué es? Características, Ventajas y Desventajas*. Infranetworking.

https://blog.infranetworking.com/modelo-cliente-servidor/

- ¿Qué significa ser un deportista de alto rendimiento? (2015, junio 30). *Newsletter USS*.
	- https://www.uss.cl/newsletter-uss/2015/06/30/que-significa-ser-un-deportista-de-altorendimiento/
- *Revista Médica Hondureña*. (s. f.). Recuperado 19 de agosto de 2020, de

http://www.bvs.hn/RMH/html5/#gsc.tab=0

Rodriguez, A. (2008). Restful web services: The basics. *IBM developerWorks*, *33*, 18.

- Romero-Corral, A., Somers, V. K., Sierra-Johnson, J., Thomas, R. J., Collazo-Clavell, M., Korinek, J. e coll, Allison, T. G., Batsis, J., Sert-Kuniyoshi, F., & Lopez-Jimenez, F. (2008). Accuracy of body mass index in diagnosing obesity in the adult general population. *International journal of obesity*, *32*(6), 959–966.
- Rosen, L., & Shklar, L. (2009). *Web Application Architecture: Principles, Protocol and Practices*. John Wiley & Sons Ltd.: West Sussex, England.
- Sacristán, L. (2019, mayo 8). *Xiaomi Mi Body Composition Scale, análisis: Funciones inteligentes al precio de una báscula normal*. Xataka. https://www.xataka.com/analisis/xiaomi-mibody-composition-scale-analisis-caracteristicas-precio-especificaciones
- *Scrum Guide | Scrum Guides*. (s. f.). Recuperado 12 de junio de 2020, de

https://www.scrumguides.org/scrum-guide.html

- Seana. (s. f.). *Grasa corporal: No todos los kilos son iguales*. Recuperado 19 de agosto de 2020, de https://www.freeletics.com/es/blog/posts/grasa-corporal/
- Singh, M. (2008). U-SCRUM: An Agile Methodology for Promoting Usability. *Agile 2008 Conference*, 555-560. https://doi.org/10.1109/Agile.2008.33
- *SPORT | meaning in the Cambridge English Dictionary*. (s. f.). Recuperado 17 de junio de 2020, de https://dictionary.cambridge.org/dictionary/english/sport
- Vlaanderen, K., Jansen, S., Brinkkemper, S., & Jaspers, E. (2011). The agile requirements refinery: Applying SCRUM principles to software product management. *Information and Software Technology*, *53*(1), 58-70. https://doi.org/10.1016/j.infsof.2010.08.004
- *What is a Sprint Retrospective?* (s. f.). Scrum.Org. Recuperado 12 de junio de 2020, de https://www.scrum.org/resources/what-is-a-sprint-retrospective

*What is Payload in web services? - Quora*. (s. f.). Recuperado 12 de junio de 2020, de

https://www.quora.com/What-is-Payload-in-web-services

*What is sport?* (s. f.). Recuperado 17 de junio de 2020, de

http://faculty.elmira.edu/dmaluso/sports/members/matt/whatissport.html

Zakas, N. C., McPeak, J., & Fawcett, J. (2008). *Professional Ajax Second Version*. Posts & Telecommunications Press.

Zuniga, M., & Arriaza, E. (2016). Soccer as a Study Case for Analytic Trends in Collective Sports Training: A Survey. *International Journal of Performance Analysis in Sport*, *16*, 171-190. https://doi.org/10.1080/24748668.2016.11868879